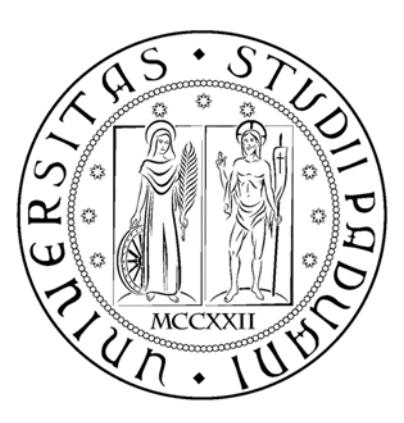

## **UNIVERSITÀ DEGLI STUDI DI PADOVA**

DIPARTIMENTO DI INGEGNERIA CIVILE, EDILE E AMBIENTALE

Corso di Laurea Magistrale in Ingegneria Civile

# **LE METODOLOGIE PER LA RILEVAZIONE DELL'UTENZA DEL TRASPORTO PUBBLICO LOCALE**

Relatore: *Prof. Luca Della Lucia* 

> Laureanda: *Alice Casagrande Matricola: 1039991*

Anno Accademico 2014/2015

*Ai miei genitori*

## Sommario

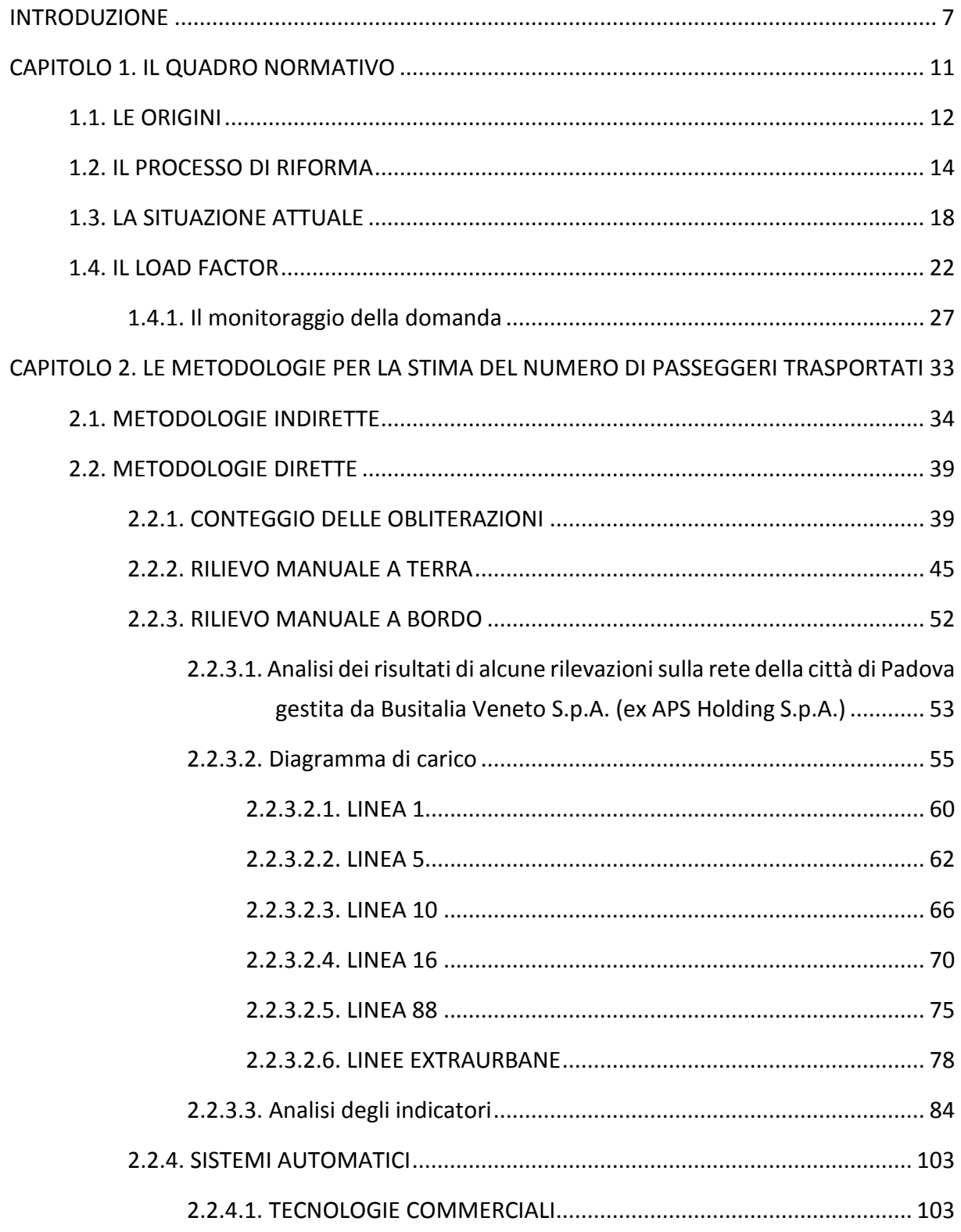

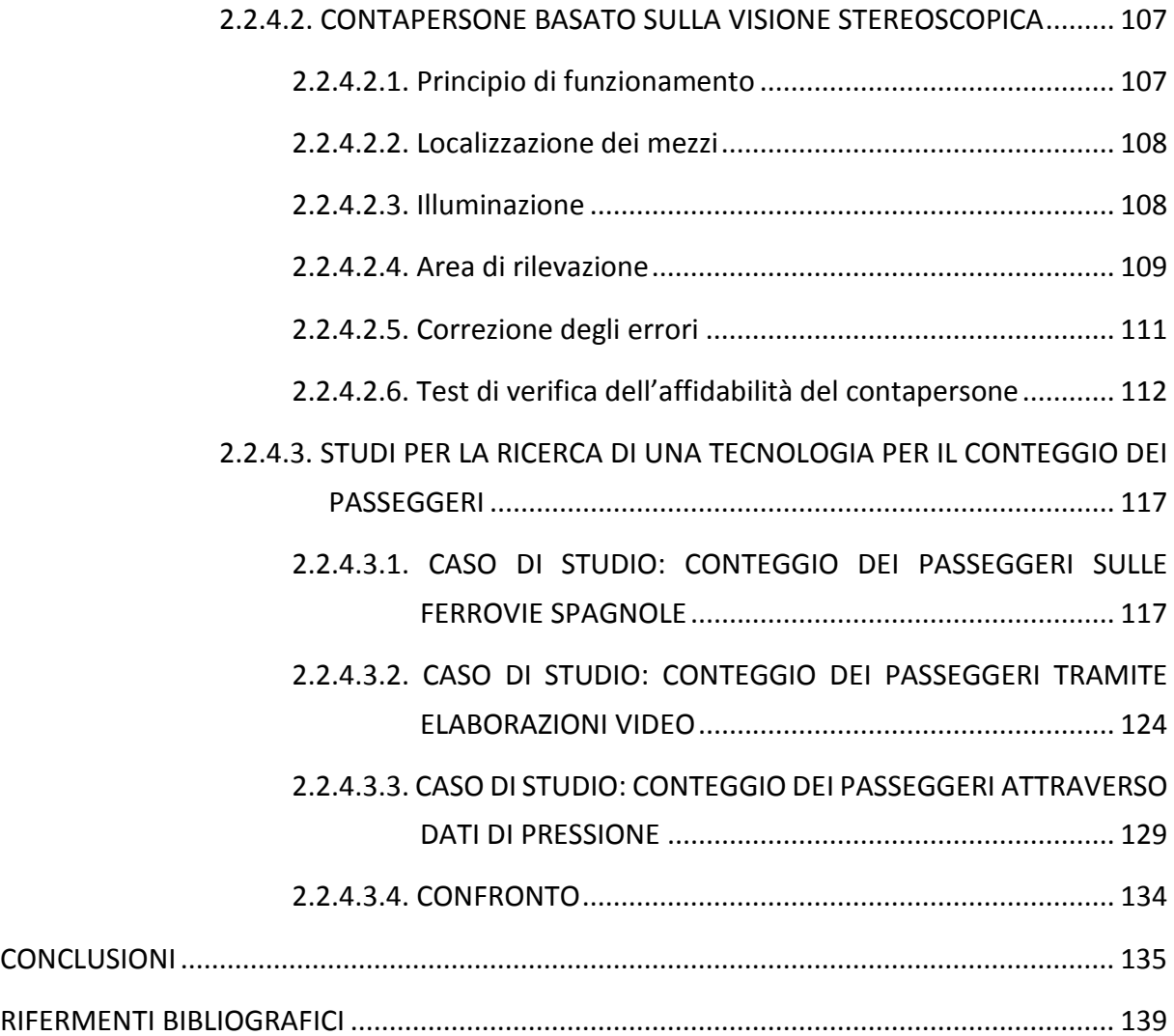

### **INTRODUZIONE**

L'obiettivo di questa tesi riguarda l'analisi delle metodologie applicabili per la rilevazione della domanda di trasporto pubblico locale, alla luce dell'evoluzione normativa sulla contribuzione pubblica che si propone di utilizzare parametri inerenti fattori di carico (numero di passeggeri trasportati nelle linee automobilistiche).

La qualità della *governance* del trasporto pubblico locale dipende infatti anche dalla disponibilità di dati sul livello di fruizione dei servizi. Questi dati rappresentano la base per definire e sviluppare le strategie non solo delle aziende erogatrici dei servizi, ma anche degli enti deputati alla pianificazione degli stessi ed al loro finanziamento. Infatti, da un lato, le aziende erogatrici hanno bisogno dei dati di domanda per ottimizzare l'offerta dei propri servizi, per migliorarne la qualità e gestire al meglio le risorse disponibili. Dall'altro lato gli enti incaricati della pianificazione dei servizi di trasporto, cioè le amministrazioni comunali, provinciali e regionali, hanno bisogno di disporre di dati di domanda per garantire alla cittadinanza livelli di servizio compatibili con le necessità e per limitare l'impatto ambientale del traffico privato: basti pensare che in Italia il TMP (= tasso di motorizzazione privata) è tra i più elevati del mondo, con più di 600 autovetture possedute privatamente ogni 1000 abitanti.

In questo senso si sta orientando anche la normativa nazionale, che punta a erogare i finanziamenti al trasporto pubblico non più solo sulla base della spesa storica e le percorrenze chilometriche in concessione, ma tenendo conto anche dell'efficacia dei servizi erogati.

Il recente D.P.C.M. 11/03/2013 - *Definizione dei criteri e delle modalità con cui ripartire il Fondo nazionale per il concorso dello Stato agli oneri del trasporto pubblico locale, anche ferroviario, nelle regioni a statuto ordinario -* prevede il calcolo del *load factor* e la valutazione del suo incremento al fine di "*conseguire un'offerta di servizio più idonea, più efficiente ed economica per il soddisfacimento della domanda di trasporto pubblico*". Il *load factor* è il coefficiente d'occupazione dei mezzi, calcolato come rapporto tra il numero di passeggerixkm trasportati e il numero di postixkm offerti.

Il numero di postixkm offerti è un dato abbastanza semplice da ricavare: basta conoscere la capacità dei mezzi di ogni corsa e moltiplicarla per le percorrenze delle linee:

C = capacità bus L = lunghezza corsa  $n = n^{\circ}$  corse

percorrenza chilometrica giornaliera:  $L_i \cdot n_i = P_i$ [km/giorno]

traffico offerto giornaliero:  $T_i = P_i \cdot C$ 

aggregazione dei dati m = numero linee  $\sum_{i=1}^m T_i$  = postixkm (offerta)

Il numero di passeggeri, invece, non è semplice da conoscere, in quanto si tratta di un dato molto variabile nel tempo e nello spazio e influenzato da molti aspetti, primo tra tutti la divisione tra domanda sistematica, motivata da attività obbligatorie come lavoro e studio, fortemente vincolate e ripetitive sia in senso spaziale che temporale: in senso temporale perché sono attività che si svolgono in orari ben precisi e costanti di giorno in giorno, in senso spaziale perché sono attività legate a un luogo fisico, e domanda non sistematica, motivata da attività discrezionali e spesso occasionali, generalmente poco o non vincolate in senso spaziale e temporale e caratterizzate da minore regolarità rispetto a quelle sistematiche (tra le attività non sistematiche rientrano gli acquisti, affari, pratiche personali, le attività ludico-motorie, ecc.). Le statistiche indicano che nelle ore di punta all'interno della giornata la quota prevalente della domanda di trasporto è quella di tipo sistematico, mentre in periodi temporali di maggiore ampiezza (tipicamente l'intera giornata) risulta predominante la domanda di trasporto di tipo non sistematico.

Le metodologie utilizzate per la rilevazione diretta del numero di passeggeri sono molto diversificate, in alcuni casi molto costose, e non senza grossi limiti applicativi. Nel seguito verranno approfondite queste problematiche relative alle tecniche ed alle scelte della metodologia più adeguata per la determinazione del *load factor.*

Il presente lavoro si articola in due parti:

- nella prima parte si inquadra l'aspetto normativo relativo al settore del trasporto pubblico locale, la sua evoluzione e la situazione attuale, fino al citato decreto che introduce il *load factor*, punto di partenza dell'indagine;
- nella seconda parte si affronta l'esame di alcune metodologie ad oggi disponibili per la stima del numero dei passeggeri trasportati da un servizio di trasporto pubblico locale su gomma, classificate in:
	- metodologie indirette, basate sul numero di biglietti e abbonamenti venduti;
	- metodologie dirette, attraverso il conteggio delle obliterazioni elettroniche;
	- metodologie dirette, tramite rilevazioni manuali, sia a terra che a bordo dei mezzi;
	- metodologie dirette, con sistemi di rilevamento automatici (contapersone).

### **CAPITOLO 1. IL QUADRO NORMATIVO**

Molti servizi pubblici, come il trasporto locale, ma non solo, in passato sono stati concepiti come una prerogativa dello Stato in quanto pubblici, cioè destinati alla collettività, ed offerti sottocosto in ragione del ruolo sociale del servizio. La produzione di tali servizi veniva prevalentemente effettuata da aziende di proprietà pubblica attraverso le deleghe Stato-Regioni-Province-Comuni ed il regime delle concessioni. Tramite l'istituzione di concessioni l'ente pubblico trasferiva ad un'azienda la prerogativa di un servizio in regime di monopolio (non c'era concorrenza). L'azienda pubblica, quindi, erogava il servizio e gli eventuali deficit venivano ripianati a piè di lista dagli enti pubblici, in quanto alcuni servizi venivano venduti sottocosto. Oggi, invece, si pone l'obiettivo di introdurre nei servizi pubblici dei criteri di competizione per migliorare l'efficienza di questa dinamica, nella prospettiva di creare le condizioni per un mercato di libera concorrenza.

Il settore del trasporto pubblico locale riveste un'importanza strategica per l'economia italiana e il benessere della società, sia in termini di ricchezza prodotta sia di qualità della vita. Tale settore sta attraversando una fase critica di trasformazione: il bilancio dipende fortemente dai trasferimenti pubblici, che nel corso degli anni sono stati soggetti a tagli e revisioni, incidendo negativamente sul servizio. Le entrate derivanti dalla vendita di biglietti e abbonamenti non sono sufficienti a coprire i costi di gestione del servizio, in quanto il servizio stesso, a causa del ruolo sociale che ha, è venduto a un prezzo inferiore al prezzo di mercato: gli introiti da tariffa per un'azienda efficiente coprono circa il 40% dei costi, per altre tale quota si riduce.

#### **1.1. LE ORIGINI**

Inizialmente il trasporto pubblico è stato considerato al pari degli altri servizi pubblici, pertanto non esisteva una normativa di riferimento che raccogliesse in maniera organica le disposizioni di legge relative a questo settore. Lo strumento con cui lo Stato affidava i servizi pubblici a soggetti terzi è la concessione governativa, disciplinata dalla legge 1822/1939.

La tendenza al decentramento nel settore dei servizi di trasporto pubblico ebbe un primo impulso grazie al decreto presidenziale 14 gennaio 1972, n. 5, con cui venne disposto il trasferimento alle Regioni a statuto ordinario delle funzioni amministrative statali in materia di tramvie e linee automobilistiche di interesse regionale.

Con il successivo D.P.R. 24 luglio 1977, n. 616, furono attribuiti alle Regioni compiti di programmazione. Le condizioni generali del trasporto pubblico risultavano tuttavia scadenti, con scarsi investimenti, diminuzione della domanda, deficit di gestione sempre crescenti. Si assisteva, in quegli anni, al continuo aumento dei disavanzi delle aziende pubbliche, risanati "a piè di lista" con conseguente aumento del debito pubblico.

Il primo testo normativo nazionale sul trasporto pubblico risale al 1981 con la legge quadro n. 151: *Legge quadro per l'ordinamento, la ristrutturazione ed il potenziamento dei trasporti pubblici locali. Istituzione del Fondo nazionale per il ripiano dei disavanzi di esercizio e per gli investimenti nel settore.* Questa legge era finalizzata al rilancio del settore del TPL, in crisi a causa del processo di pubblicizzazione dei servizi, che ha portato ad un utilizzo sociale delle aziende di TPL e di conseguenza alla creazione di deficit nei bilanci aziendali, deficit che alla lunga finivano per essere ripianati dallo Stato [1].

L'articolo 1 fornisce la definizione di trasporti pubblici locali: sono i *"servizi adibiti normalmente al trasporto collettivo di persone e di cose effettuati in modo continuativo o periodico con itinerari, orari, frequenze e tariffe prestabilite e offerta indifferenziata"* [2], la cui competenza è affidata alle Regioni. Questi servizi possono essere gestiti in modi diversi: in economia, in cui il servizio viene fornito direttamente dall'Ente pubblico, mediante aziende speciali, create appositamente dallo Stato, oppure in regime di concessione, tramite cui il servizio pubblico viene affidato come monopolio a un'azienda.

Questa legge vincolava l'erogazione dei contributi di esercizio a principi e procedure in grado di perseguire l'obiettivo dell'equilibrio economico dei bilanci dei servizi di trasporto. Inoltre stabiliva che questi contributi dovessero essere definiti considerando:

> *"a) il costo economico standardizzato del servizio con riferimento a criteri e parametri di rigorosa ed efficiente gestione, distinto per categorie e modi di trasporto e tenuto conto […] della qualità del servizio offerto e delle condizioni ambientali in cui esso viene svolto;*

> *b) i ricavi del traffico presunti derivanti dall'applicazione di tariffe minime stabilite dalla regione, con il concorso degli enti locali interessati. Detti ricavi debbono coprire il costo effettivo del servizio almeno nella misura che verrà stabilita annualmente nel quadro di un programma triennale per le varie zone ambientali omogenee del territorio nazionale con decreto del Ministro dei trasporti […];*

> *c) l'ammontare dei contributi […] da erogare alle imprese od esercizi di trasporto sulla base di parametri obiettivi per coprire la differenza tra costi e ricavi come sopra stabiliti". Inoltre sottolinea che le "eventuali perdite o disavanzi non coperti dai contributi regionali restano a carico delle singole imprese od esercizi di trasporto"* [2].

Uno degli elementi più innovativi consisteva nell'introduzione del *costo economico standardizzato*, o *costo standard*, necessario per la definizione dei livelli di finanziamento alle imprese sulla base di criteri di gestione aziendale efficiente. Il ricorso al costo standard, infatti, avrebbe consentito di introdurre parametri per valutare l'efficienza internamente alle aziende, prevedendo meccanismi di stimolo all'adozione di comportamenti virtuosi come, per esempio, gli incentivi per le imprese che avrebbero realizzato investimenti. Per conoscere le eventuali perdite, ogni anno le Regioni avrebbero dovuto rilevare i costi effettivi dei servizi. Questo avrebbe dovuto stimolare le aziende verso una maggiore efficienza. Tuttavia, il punto debole del meccanismo è stato la mancanza di una metodologia unica per la definizione del costo standard: questo ha determinato forti differenziazioni tra le Regioni.

Un altro aspetto importante introdotto dalla norma è il *Fondo Nazionale Trasporti*, che si distingueva in due componenti, una per il ripiano dei disavanzi di esercizio e l'altra per gli investimenti. La ripartizione del Fondo doveva essere effettuata dal Ministro dei Trasporti: *"Il Ministro dei trasporti […] stabilisce i criteri di ripartizione del fondo tra le regioni, comprese quelle a statuto speciale, sulla base della dimensione dei servizi effettuati e delle* 

*caratteristiche del territorio su cui i servizi stessi si svolgono, nonché del progressivo conseguimento delle condizioni economiche di bilancio delle aziende"* [2]. Il FNT, inoltre, presentava un nuovo meccanismo di incentivazione al recupero di efficienza del settore: il 10% del Fondo doveva essere distribuito tra le aziende premiando quelle che riuscivano a migliorare i propri indici gestionali. Successivamente, tuttavia, si determinò di ripartire il FNT sulla base della spesa storica, vanificando così l'efficacia dei meccanismi premiali nella ripartizione del Fondo.

#### **1.2. IL PROCESSO DI RIFORMA**

Con il decreto legislativo 19 novembre 1997, n. 422, *Conferimento alle regioni ed agli enti locali di funzioni e compiti in materia di trasporto pubblico locale*, il cosiddetto decreto Burlando, ha preso avvio un processo di riforma del settore del trasporto pubblico. Questo decreto *"individua le funzioni e i compiti che sono conferiti alle regioni e agli enti locali in materia di servizi pubblici di trasporto […] e fissa i criteri di organizzazione dei servizi di trasporto pubblico locale"* [3], superando i limiti della legge 151/81.

Gli aspetti più importanti di questo decreto sono:

- il decentramento delle funzioni dallo Stato alle Regioni e dalle Regioni agli Enti locali;
- il recupero della programmazione territoriale;
- l'obiettivo della liberalizzazione del settore attraverso l'affidamento dei servizi con procedure concorsuali.

Alle Regioni viene assegnato il compito di ruolo di soggetto programmatore, coordinatore, finanziatore e controllore, mentre la gestione del servizio è affidata alle aziende di TPL [4]. In particolare all'art. 14, comma 2, vengono definiti i compiti delle Regioni:

> *"a) definiscono gli indirizzi per la pianificazione dei trasporti locali […] b) redigono i piani regionali dei trasporti e loro aggiornamenti […] in connessione con le previsioni di assetto territoriale e di sviluppo economico e con il fine di assicurare una rete di trasporto che privilegi le integrazioni tra le varie modalità favorendo in particolar modo quelle a minore impatto sotto il profilo ambientale"* [3].

Inoltre:

*"Per la regolamentazione dei servizi di trasporto pubblico locale […] approvano programmi triennali dei servizi di trasporto pubblico locale, che individuano:* 

*a) la rete e l'organizzazione dei servizi;* 

*b) l'integrazione modale e tariffaria;* 

*c) le risorse da destinare all'esercizio e agli investimenti;* 

*d) le modalità di determinazione delle tariffe;* 

*e) le modalità di attuazione e revisione dei contratti di servizio pubblico;* 

*f) il sistema di monitoraggio dei servizi;* 

g) i criteri per la riduzione della congestione e dell'inquinamento ambientale" [3].

Alle Regioni spetta anche la determinazione del livello dei servizi minimi:

*"1. I servizi minimi, qualitativamente e quantitativamente sufficienti a soddisfare la domanda di mobilità dei cittadini e i cui costi sono a carico del bilancio delle regioni, sono definiti tenendo conto:* 

*a) dell'integrazione tra le reti di trasporto;* 

*b) del pendolarismo scolastico e lavorativo;* 

*c) della fruibilità dei servizi da parte degli utenti per l'accesso ai vari servizi amministrativi, socio-sanitari e culturali;* 

*d) delle esigenze di riduzione della congestione e dell'inquinamento.* 

*2. Nella determinazione del livello dei servizi minimi, le regioni definiscono […] quantità e standard di qualità dei servizi di trasporto pubblico locale, in modo da soddisfare le esigenze essenziali di mobilità dei cittadini […] in osservanza dei seguenti criteri:* 

*a) ricorso alle modalità e tecniche di trasporto più idonee a soddisfare le esigenze di trasporto considerate, con particolare attenzione a quelle delle persone con ridotta capacità motoria;* 

*b) scelta, tra più soluzioni atte a garantire, in condizioni analoghe, sufficienti servizi di trasporto, di quella che comporta i minori costi per la collettività […]: dovrà, in particolare, essere considerato nella*  *determinazione dei costi del trasporto su gomma l'incidenza degli elementi esterni, quali la congestione del traffico e l'inquinamento"* [3].

Per quanto riguarda l'organizzazione del servizio si osservano diverse innovazioni: la trasformazione delle aziende speciali e dei consorzi in società per azioni o cooperative a responsabilità limitata, il ricorso a procedure concorsuali per la scelta del gestore, l'introduzione dei *contratti di servizio* per disciplinare il rapporto tra l'Ente pubblico e la società di gestione. In particolare, *"i contratti di servizio assicurano la completa corrispondenza tra oneri per servizi e risorse disponibili, al netto dei proventi tariffari e sono stipulati prima dell'inizio del loro periodo di validità"* [3]. Nel contratto di servizio vengono precisati:

*"a) il periodo di validità;* 

*b) le caratteristiche dei servizi offerti ed il programma di esercizio; c) gli standard qualitativi minimi del servizio, in termini di età, manutenzione, confortevolezza e pulizia dei veicoli, e di regolarità delle corse; d) la struttura tariffaria adottata ed i criteri di aggiornamento annuale; […] g) le garanzie che devono essere prestate dall'azienda di trasporto;* 

*h) le sanzioni in caso di mancata osservanza del contratto"* [3]*.* 

Inoltre il contratto di servizio introduce il principio della certezza finanziaria e della copertura di bilancio: doveva essere previsto l'inserimento dell'imposizione che il rapporto tra ricavi da traffico e costi operativi non fosse inferiore a 0,35.

Il decreto ha inoltre introdotto l'obbligo di trasformazione, entro il 2000, delle aziende pubbliche (aziende speciali) in società per azioni.

Nel 2006, con il decreto legge n. 223 del 4 luglio 2006 (cosiddetto decreto Bersani), si introduce nel settore del TPL la concorrenza nel mercato: *"i Comuni possono prevedere che il trasporto di linea dei passeggeri accessibile al pubblico, in ambito comunale e intercomunale, sia svolto, in tutto il territorio o in tratte e per tempi predeterminati, anche dai soggetti in possesso dei necessari requisiti tecnico-professionali"* [5].

Un altro importante testo normativo è il Regolamento CE n. 1370/2007, *Regolamento del Parlamento europeo e del Consiglio relativo ai servizi pubblici di trasporto di passeggeri su strada e per ferrovia*. Questo regolamento "*ha lo scopo di definire con quali modalità le* 

*autorità competenti possono intervenire, nel rispetto del diritto comunitario, nel settore dei trasporto pubblici di passeggeri per garantire la fornitura di servizi di interesse generale"* [6]. Il rapporto tra Ente pubblico e operatore è regolato attraverso un *contratto di servizio*, costituito da *"uno o più atti giuridicamente vincolanti che formalizzano l'accordo tra un'autorità competente e un operatore di servizio pubblico mediante il quale all'operatore stesso è affidata la gestione e la fornitura dei servizi di trasporto pubblico di passeggeri soggetti agli obblighi di servizio pubblico"* [6], dove l'obbligo di servizio pubblico è *"l'obbligo definito o individuato da un'autorità competente al fine di garantire la prestazione di servizi di trasporto pubblico di passeggeri di interesse generale che un operatore, ove considerasse il proprio interesse commerciale, non si assumerebbe o non si assumerebbe nella stessa misura o alle stesse condizioni senza compenso"* [6].

I contratti di servizio:

*"a) definiscono con chiarezza gli obblighi di servizio pubblico che l'operatore del servizio pubblico deve assolvere e le zone geografiche interessate; b) stabiliscono in anticipo, in modo obiettivo e trasparente i parametri in base ai quali deve essere calcolata l'eventuale compensazione e la natura e la portata degli eventuali diritti di esclusiva concessi, in modo da impedire una compensazione eccessiva;* 

*c) definiscono le modalità di ripartizione dei costi connessi alla fornitura di servizi"* [6]*.* 

Il Regolamento, inoltre, disciplina le modalità di affidamento del servizio di TPL:

- affidamento attraverso procedure di gara;
- aggiudicazione diretta dei contratti di servizio pubblico di trasporto per ferrovia e dei contratti di servizio pubblico il cui valore annuo medio stimato è inferiore a 1 milione di euro oppure che riguardano la fornitura di servizi di trasporto pubblico di passeggeri inferiore a 300000 km all'anno (affidamento "sotto soglia");
- fornitura dei servici da parte delle stesse autorità o attraverso un soggetto giuridicamente distinto ma su cui l'ente esercita un controllo analogo a quello che esercita sulle proprie strutture [7].

La legge 24 dicembre 2007, n. 244, *Disposizioni per la formazione del bilancio annuale e pluriennale dello Stato* (Finanziaria 2008) istituisce, all'articolo 1, comma 300, *l'Osservatorio nazionale sulle politiche del trasporto pubblico locale*, che ha l'obiettivo di creare una banca dati e un sistema informativo pubblico correlati a quelli regionali e di assicurare la verifica dell'andamento del settore e del completamento del processo di riforma.

Sono inoltre presenti disposizioni volte a incidere sugli aspetti finanziari: le Regioni a statuto ordinario ottengono le risorse necessarie attraverso la compartecipazione al gettito dell'accisa sul gasolio per autotrazione e pertanto i trasferimenti statali vengono soppressi.

Un'altra novità presente in questa Finanziaria è l'istituzione del *Fondo per la promozione e il sostegno dello sviluppo del trasporto pubblico locale*: era previsto che questo fondo fosse ripartito sulla base di criteri di premialità, legati al miglioramento della qualità dei servizi offerti, alla mobilità pubblica e alla tutela dell'ambiente.

#### **1.3. LA SITUAZIONE ATTUALE**

Con il decreto legge 6 luglio 2012, n. 95, *Disposizioni urgenti per la revisione della spesa pubblica con invarianza dei servizi ai cittadini nonché misure di rafforzamento patrimoniale delle imprese del settore bancario*, all'articolo 16-bis si introduce nuovamente *il Fondo nazionale per il concorso finanziario dello Stato agli oneri del trasporto pubblico locale nelle regioni a statuto ordinario*. Al comma 3 si definiscono i criteri con cui ripartire il fondo:

> *"con decreto del Presidente del Consiglio dei Ministri, su proposta del Ministro delle Infrastrutture e dei Trasporti di concerto con il Ministro dell'Economia e delle Finanze […] sono definiti i criteri e le modalità con cui ripartire e trasferire alle regioni a statuto ordinario le risorse del Fondo. I criteri sono definiti, in particolare, tenendo conto del rapporto tra ricavi da traffico e costi dei servizi previsto dalla normativa nazionale vigente in materia di servizi di trasporto pubblico locale e di servizi di trasporto pubblico locale e di servizi ferroviari regionali, salvaguardando le esigenze della mobilità nei territori anche con differenziazione dei servizi, e sono finalizzati a incentivare le regioni e gli enti locali a razionalizzare e rendere efficiente la programmazione e la gestione dei servizi medesimi mediante:*

> *a) un'offerta di servizio più idonea, più efficiente ed economica per il soddisfacimento della domanda di trasporto pubblico;*

*b) il progressivo incremento del rapporto tra ricavi da traffico e costi operativi;* 

*c) la progressiva riduzione dei servizi offerti in eccesso in relazione alla domanda e il corrispondente incremento qualitativo e quantitativo dei servizi a domanda elevata;* 

*d) la definizione di livelli occupazionali appropriati;* 

*e) la previsione di idonei strumenti di monitoraggio e di verifica"* [8]*.* 

La legge n. 228 del 24 dicembre 2012 (legge di stabilità 2013) stabilisce, per le Regioni a statuto ordinario, che il 10% del Fondo debba essere ripartito secondo criteri in grado di incentivare le regioni e gli Enti locali a razionalizzare e rendere efficiente la programmazione e la gestione dei servizi. Si vuole, quindi, avviare una nuova fase di riprogrammazione dei servizi rivolta alla definizione di un'offerta improntata all'economicità e al soddisfacimento della domanda e, allo stesso tempo, stimolare gli operatori e le autorità competenti a minimizzare i costi unitari di produzione (efficienza) e ad aumentare i ricavi, attraverso l'incremento della domanda (efficacia) e l'adeguamento delle tariffe alle dinamiche inflattive [1].

Il decreto che definisce i criteri e le modalità con cui ripartire il *Fondo nazionale per il concorso finanziario dello Stato agli oneri del trasporto pubblico locale nelle Regioni a statuto ordinario* è il D.P.C.M. dell'11 marzo 2013.

L'articolo 1 riguarda la valutazione degli obiettivi di efficienza e razionalità nella programmazione e gestione del servizio di trasporto pubblico locale: spiega come perseguire gli obiettivi al comma 3 del già citato articolo 16-bis.

> *"Il soddisfacimento dell'obiettivo di cui al punto a) del richiamato art. 16-bis, finalizzato a conseguire un'offerta di servizio più idonea, più efficiente ed economica per il soddisfacimento della domanda di trasporto pubblico, e del punto c) finalizzato a conseguire la progressiva riduzione dei servizi offerti in eccesso in relazione alla domanda e il corrispondente incremento qualitativo e quantitativo dei servizi a domanda elevata è verificato attraverso l'incremento annuale del load factor, calcolato su base regionale […].*

> *Nel primo triennio di applicazione l'obiettivo è verificato attraverso l'incremento del 2,5% del numero dei passeggeri trasportati su base*

*regionale, determinato anche attraverso la valutazione del numero di titoli di viaggio.* 

*Il soddisfacimento dell'obiettivo di cui al punto b) del richiamato art. 16-bis, finalizzato a conseguire il progressivo incremento del rapporto tra ricavi da traffico e costi operativi, è verificato attraverso l'incremento […] del rapporto tra ricavi da traffico e la somma dei ricavi da traffico e dei corrispettivi di servizio […].* 

*Il soddisfacimento dell'obiettivo di cui al punto d) del richiamato art. 16-bis, finalizzato a conseguire la definizione di livelli occupazionali appropriati, è verificato attraverso il mantenimento o l'incremento dei livelli occupazionali di settore ovvero, se necessario, mediante la riduzione degli stessi attuata con il blocco del turn over per le figure professionali non necessarie a garantire l'erogazione del servizio e/o con processi di mobilità del personale verso aziende dello stesso o di altri settori ovvero di altre misure equivalenti che potranno essere successivamente definite.* 

*Il soddisfacimento dell'obiettivo di cui al punto e) del richiamato art. 16-bis, finalizzato a conseguire la previsione di idonei strumenti di monitoraggio e verifica, è verificato attraverso la trasmissione all'Osservatorio per il trasporto pubblico locale e alle regioni dei dati richiesti dal Ministero delle Infrastrutture e dei Trasporti anche ai fini delle verifiche di cui ai punti precedenti"* [9]*.* 

La ripartizione delle risorse del Fondo nazionale per il concorso finanziario dello Stato agli oneri del trasporto pubblico locale è descritta negli articoli 2 e 3. In particolare, l'articolo 2 sancisce che il 90% delle risorse è ripartito alle Regioni in base alle percentuali riportate nella tabella allegata al decreto (per il Veneto tale percentuale è l'8,24%). L'articolo 3 definisce come deve essere ripartito il rimanente 10%.

> *"La quota del 10% delle risorse stanziate […] è attribuita a ciascuna regione prendendo a riferimento la percentuale di cui alla Tabella 1.*

> *Qualora la regione raggiunge tutti gli obiettivi indicati all'art. 1, la quota di cui al comma precedente è assegnata integralmente.*

> *Nel caso in cui gli obiettivi di cui all'art. 1 sono raggiunti parzialmente, alla regione è assegnata parte della quota di cui al comma 1, con le percentuali di seguito riportate:*

*a) 30% per un'offerta di servizio più idonea, più efficiente ed economica per il soddisfacimento della domanda di trasporto pubblico e per la progressiva riduzione dei servizi offerti in eccesso alla domanda e il corrispondente incremento qualitativo e quantitativo dei servizi a domanda elevata;* 

*b) 60% per il progressivo incremento del rapporto tra ricavi da traffico e costi operativi;* 

*c) 10% per la definizione di livelli occupazionali appropriati. […]* 

*Qualora la regione non trasmetta all'Osservatorio per il trasporto pubblico locale i dati richiesti dal Ministero delle Infrastrutture e dei Trasporti […] la quota di cui al comma 1 non viene assegnata"* [9]*.* 

Infine, all'articolo 5 si parla di monitoraggio e verifiche.

*"Alla verifica del soddisfacimento degli obiettivi di cui ai precedenti articoli provvede il Ministero delle Infrastrutture e dei Trasporti avvalendosi dell'Osservatorio nazionale sulle politiche del trasporto pubblico locale […].* 

*A tal fine le regioni, entro il 15 giugno di ciascun anno, a partire dall'anno 2014, trasmettono al Ministero delle Infrastrutture e all'Osservatorio i risultati delle attività di riprogrammazione dei servizi effettuata nell'anno precedente sull'intero comparto del TPL e del servizio ferroviario regionale al fine del raggiungimento degli obiettivi di cui all'art. 1"* [9]*.* 

C'è da osservare che non si considera il *load factor* in senso assoluto ma il suo incremento, pertanto le aziende già efficienti non sono premiate perché è difficile incrementare ulteriormente un *load factor* elevato o comunque superiore alla media nazionale. Viceversa, se aziende non efficienti apportassero anche poche modifiche al loro stato attuale in direzione dell'efficienza, si avrebbe subito un incremento del *load factor*. Questo incremento risulterebbe essere superiore all'incremento del *load factor* di aziende già efficienti anche se il *load factor* assoluto sarebbe presumibilmente inferiore. Quindi con questo decreto l'intento sembrerebbe quello di premiare gli sforzi che le aziende non efficienti compiono nella direzione dell'efficienza.

Attualmente la normativa di riferimento per il settore del TPL è il D. Lgs. 422/97 che, anche a quasi vent'anni di distanza, rimane in molti punti non applicato. Gli ambiti che necessitano di interventi migliorativi sono diversi, ad esempio:

- la delimitazione dei ruoli e delle competenze tra Stato e Regioni;
- l'organizzazione e la programmazione dei settore;
- l'adozione di strumenti di pianificazione da parte delle Regioni (Piano Regionale dei Trasporti, ecc.) e delle Amministrazioni locali (Piani Urbani della Mobilità, ecc.), da considerare anche come elementi qualificanti per l'accesso alle risorse finanziarie;
- la definizione di un meccanismo stabile per quantificare le risorse (contributi pubblici e tariffe) utili non solo a garantire la gestione ordinaria dei servizi ma anche per affrontare investimenti in infrastrutture e parco rotabile;
- la tutela dei consumatori e le carte dei servizi [10].

La riforma è rimasta sostanzialmente bloccata ed è avanzata a fasi alterne, senza portare a una reale apertura del mercato; il TPL si presenta poco concorrenziale e con costi operativi molto elevati.

#### **1.4. IL LOAD FACTOR**

Con il D.P.C.M. 11 marzo 2013 si introduce il concetto di *load factor*, una sorta di coefficiente d'occupazione dei mezzi, dato dal rapporto tra il numero di passeggeri trasportati per chilometro, corrispondenti alla domanda di trasporto, e il numero di posti disponibili per chilometro, corrispondenti all'offerta.

Il *load factor* è un indice che serve a dare informazioni sull'efficienza del servizio: un valore basso equivale a una domanda scarsa o a un servizio poco utilizzato; un valore elevato, invece, corrisponde a un elevato livello di domanda e, quindi, a un servizio efficiente.

Da uno studio di settore del 2013 [11] si evince che tale indicatore in Italia, seppur in costante crescita, ha un valore molto basso: nel 2012 il *load factor* del TPL non ha raggiunto il 25% (e quindi i tre quarti dell'offerta di trasporto pubblico locale sono rimasti inutilizzati). Lo stesso studio evidenzia come il trasporto pubblico extraurbano presenta un *load factor* più elevato rispetto a quello urbano: nel 2012 il *load factor* extraurbano è stato del 27,6%, mentre quello urbano del 20,3% (Grafico 1 – Load factor per modalità di TPL, 2007-2012 (Fonte: ).

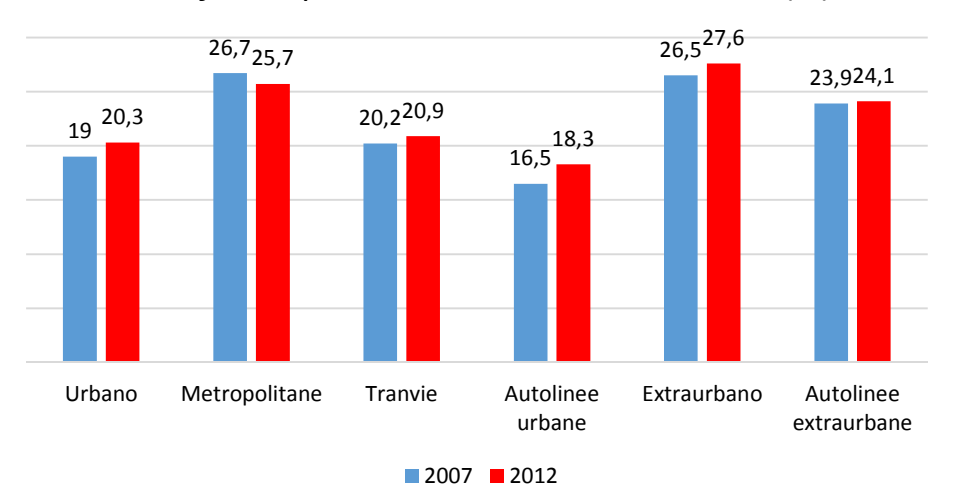

*Load factor* per modalità di TPL, 2007-2012 (%)

*Grafico 1 – Load factor per modalità di TPL, 2007-2012 (Fonte: [11])* 

Il basso valore del coefficiente di riempimento potrebbe portare a concludere che l'offerta è superiore alle reali necessità della domanda. Questo però è in contrasto con la realtà di tutti i giorni, in cui si vedono treni e autobus sovraffollati finanche all'inverosimile. Il problema quindi non sta solo nell'offerta, che considerando solo il *load factor* potrebbe sembrare di molto superiore alle necessità, quanto nella distribuzione della domanda, che è concentrata in spazi ristretti e tempi ridotti (soprattutto per quella quota di pendolarismo per studio e lavoro).

Il già citato decreto dice che il *load factor*, o meglio il suo aumento annuale, serve per "*conseguire un'offerta di servizio più idonea, più efficiente ed economica per il soddisfacimento della domanda di trasporto pubblico*" [9] e per "*conseguire la progressiva riduzione dei servizi offerti in eccesso in relazione alla domanda e il corrispondente incremento qualitativo e quantitativo dei servizi a domanda elevata*" [9]. L'aumento del *load factor*, quindi, porterebbe a un maggior utilizzo dei mezzi di trasporto pubblico, per evitare che l'offerta risulti inadeguata rispetto alla domanda, oppure alla diminuzione dell'offerta, per evitare che i mezzi circolino inutilizzati

Questo stesso decreto, tuttavia, ha previsto che gli obiettivi di efficienza ed efficacia indicati dal D.L. 95/2012 e successivamente ripresi dalla legge di stabilità per il 2013 incidono soltanto sulla ripartizione del 10% delle risorse del Fondo. Per il restante 90% il decreto fornisce la ripartizione tra le Regioni a statuto ordinario attraverso una tabella allegata al decreto stesso, che riporta le percentuali (per il Veneto nel 2013 tale percentuale era l'8,24%), che vengono aggiornate di anno in anno dal Ministero dei Trasporti.

Per superare il criterio della spesa storica e introdurre criteri orientati all'efficienza del servizio si sono definiti i *costi standard*.

La nozione di costo standard è di derivazione aziendalistica e si incentra sulla stima di un costo efficiente in relazione alla specifica impresa. Nel settore dei servizi di pubblica utilità il ruolo dei costi standard è di supplenza ai deficit di concorrenza. Infatti, in presenza di concorrenza nel mercato i prezzi tendono a essere orientati ai costi e questi ultimi a livelli mediamente efficienti. Risultato analogo si verifica in presenza di concorrenza per il mercato laddove, ove le tariffe siano prefissate, sono le compensazioni per obblighi di servizio ad essere determinate in base a un operatore mediamente efficiente. Il ricorso al costo standard è dunque motivato quando si renda necessario supplire all'assenza di concorrenza, nel o per il mercato, nell'individuare uno standard per la determinazione di un costo congruo, inteso come costo che un operatore mediamente efficiente sarebbe forzato a realizzare in un contesto concorrenziale [12].

Una ripartizione dei finanziamenti sulla base dei fabbisogni e costi standard permette di premiare gli Enti che riescono a erogare il servizio a costi minori. È peraltro opportuno che a tal fine si tenga conto non tanto della spesa effettivamente sostenuta, relazionata soltanto alle variabili di contesto, quanto del costo relativo al singolo servizio [13].

La legge di stabilità per il 2014 ha previsto che siano definiti i costi standard del servizio di trasporto pubblico: devono riferirsi al trasporto regionale e locale; devono essere determinati per unità di servizio prodotta per ciascuna modalità di trasporto; devono essere determinati con criteri di uniformità a livello nazionale.

Dalla metà degli anni 2000 la domanda di trasporto pubblico urbano cresce più velocemente dell'offerta. Questa dinamica può essere ricondotta da un lato ai livelli di congestione raggiunti dal sistema di mobilità urbana e alla limitata disponibilità di parcheggi, dall'altra all'aumento del prezzo del carburante e, più in generale, alla crisi finanziaria ed economica, che ha spinto un numero sempre maggiore di persone verso sistemi di mobilità meno costosi. Ciò nonostante non si può parlare di vero e proprio consolidamento della domanda di trasporto pubblico, di effettivo e strutturale cambio di abitudini degli italiani; le incognite sono ancora molte, dai pesanti tagli ai finanziamenti operati dal Governo per nuovi

investimenti, a una qualità complessiva del servizio che necessita di importanti miglioramenti, al perdurare della crisi [1].

| Passeggeri (milioni)     |             |        |              |        |  |  |  |  |
|--------------------------|-------------|--------|--------------|--------|--|--|--|--|
| 1995                     | <i>2000</i> | 2005   | 2011         | 2012   |  |  |  |  |
| 3508,9                   | 3719,3      | 3837,2 | 3826,6       | 3921,0 |  |  |  |  |
|                          |             |        |              |        |  |  |  |  |
| Passeggeri-km (miliardi) |             |        |              |        |  |  |  |  |
| 1995                     | <i>2000</i> | 2005   | 2011<br>2012 |        |  |  |  |  |
| 27,179                   | 28,271      | 29,489 | 28,923       | 29,257 |  |  |  |  |

*Tabella 1 – Crescita della domanda di trasporto pubblico locale. (Fonte: [14])* 

Per quanto riguarda le maggiori città venete, dall'analisi della domanda si evince che sono poco orientate all'utilizzo del trasporto pubblico locale. Definendo la domanda come rapporto tra il totale dei passeggeri trasportati ogni anno dai diversi sistemi modali di trasporto pubblico urbano e il totale dei residenti, a Padova e Verona il valore di questo indicatore si attesta sui 150 passeggeri per abitante e a Vicenza non raggiunge i 60; dato anomalo arriva da Venezia, dove incide il peso della componente del turismo e si raggiungono i 650 passeggeri trasportati per abitante [15].

In Italia il settore del TPL presenta squilibri anche in termini di quantità di servizi offerti e domandati: per ogni abitante si contano 2,8 posti-km e una domanda pari a 0,6 passeggerikm (con un *load factor* del 22%). Questo squilibrio appare evidente anche nei confronti con altri Paesi europei, rispetto ai quali è soprattutto l'offerta a risultare eccessivamente sovradimensionata (Grafico 2).

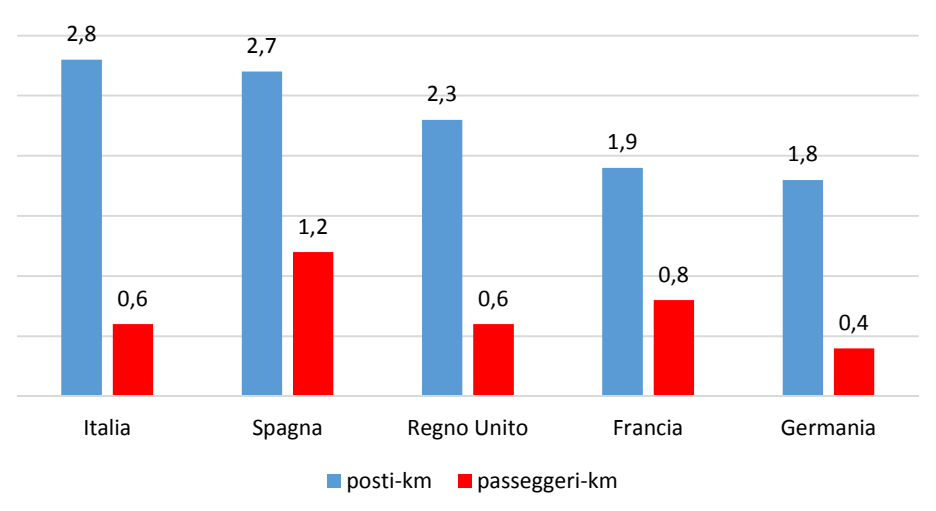

Offerta e domanda di trasporto pubblico in Europa (2011)

*Grafico 2 – Offerta e domanda di trasporto pubblico in Europa (Fonte: [16])* 

Il disallineamento tra domanda e offerta, suggerito dai bassi valori di *load factor*, viene confermato dal confronto tra il coefficiente di riempimento del TPL italiano e il valore calcolato per alcuni tra i principali Paesi europei (Grafico 3).

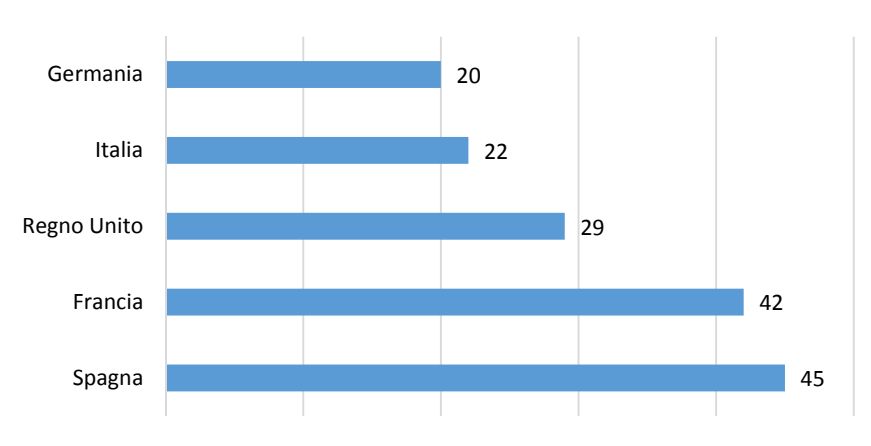

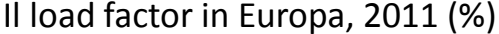

*Grafico 3 – Il load factor in Europa (Fonte: [16])* 

I dati appena esaminati indicano per l'Italia un'offerta superiore alle reali necessità della domanda che si rivolge al TPL: questo appare contro intuitivo rispetto alla convinzione diffusa di una scarsità di offerta e all'immaginario collettivo che vuole treni pieni di pendolari o autobus cittadini sovraffollati. Il problema riguarda quindi più una opportuna riorganizzazione delle attuali modalità di offerta che non un loro incremento quantitativo; il disallineamento percepito tra domanda e offerta di TPL è causato prevalentemente dalla distribuzione della domanda, concentrata in spazi ristretti e tempi ridotti, oltre che dalla inadeguatezza degli strumenti informativi per il monitoraggio, la verifica e la programmazione dei servizi.

Il riequilibrio tra domanda di trasporto pubblico e offerta di servizi è il presupposto cardine di qualsiasi processo di risanamento del settore: bisogna tendere, quindi, a una programmazione del servizio di TPL finalizzato, da un lato, a definire un'offerta improntata all'economicità e al soddisfacimento della domanda, dall'altro, a razionalizzare i servizi eventualmente in eccesso rispetto alle effettive esigenze di mobilità con il contestuale incremento qualitativo e quantitativo dei servizi in quelle aree dove la domanda di trasporto è elevata [11].

#### **1.4.1. Il monitoraggio della domanda**

Attualmente non esistono testi normativi che indichino in che modo debba essere stimata la domanda di trasporto pubblico locale. Tale domanda è un dato molto variabile nello spazio e nel tempo (dal punto di vista temporale la variabilità si può riscontrare sia all'interno di una stessa giornata – orario di punta e orario di morbida, in cui è preponderante quella quota di mobilità conosciuta come mobilità sistematica, principalmente gli spostamenti casalavoro e casa-studio – sia tra giornate analoghe, ad esempio i giorni lavorativi relativi a una settimana avranno profili di traffico completamente diversi rispetto ai giorni festivi, ma saranno differenti anche rispetto a quelli della settimana precedente e della settimana successiva: in questo caso la variabilità è data principalmente dalla mobilità non sistematica). Per questi motivi è difficile ottenere una stima precisa della domanda di trasporto.

L'Osservatorio Nazionale sulle politiche del TPL richiede, alle aziende che erogano il servizio di trasporto pubblico, la compilazione di prospetti e relative relazioni d'accompagnamento. Questi prospetti sono riferiti a contratti di servizio relativi al trasporto pubblico locale di linea per passeggeri locale e regionale, esercito tramite veicoli automobilistici o filoviari su strada, tranviari, metropolitani e con funi, utilizzati per il servizio urbano/suburbano oppure interurbano, ad esclusione dei servizi di trasporto ferroviario.

Per quanto riguarda i dati di utenza, ciò che interessa maggiormente è la determinazione della quantità di passeggeri trasportati. La relazione d'accompagnamento deve contenere la descrizione:

- del metodo di stima utilizzato per ogni contratto, specificando chiaramente a quale modalità di trasporto il dato di riferisce;
- delle modalità di rilevazione, del periodo di rilevazione, del tasso di campionamento, delle modalità di raccolta dei dati e dei valori di eventuali coefficienti di espansione, qualora la determinazione della quantità di passeggeri si avvalga di campagne di rilevazione della frequentazione;
- dei metodi di misurazione adottati e dei "coefficienti di fruizione" utilizzati, qualora la determinazione dei passeggeri sia ricavata dalla quantità di titoli di viaggio venduti o attribuiti dalla ripartizione;
- dei metodi di misurazione adottati e del "tasso di trasbordo" applicato per risalire alla quantità complessiva di passaggi effettuati sulle diverse corse partendo dalla quantità di viaggi [17].

Inoltre, nella guida alla compilazione dei prospetti vengono descritte alcune modalità di stima:

- stima mediante "conteggio" dei saliti e discesi ad ogni fermata di ogni linea: si ha una conoscenza completa del numero di "passaggi", ma non si ha la conoscenza della quantità di "viaggi" che sarebbe determinabile in base al tasso di trasbordo rilevato in modo esogeno rispetto al conteggio dei saliti e discesi;
- stima basata sui dati di "validazione" su sistemi che prevedono la validazione di ogni titolo di viaggio ad ogni salita di ogni distinta corsa: si ha la conoscenza del numero di "passaggi"; anche in questo caso la quantità di "viaggi" sarebbe determinabile in base al tesso di trasbordo rilevato in modo esogeno rispetto al conteggio delle validazioni;
- stima basata sui dati di "validazione" su sistemi di trasporto che prevedono la validazione di ogni titolo di viaggio solo all'ingresso nel sistema stesso, quindi per titolo di viaggio utilizzabile esclusivamente per un viaggio si ha la conoscenza del numero di "viaggi"; in questo caso è la quantità di "passaggi" (cioè di utilizzo delle varie corse) per un singolo viaggio a dover essere determinata in base al tasso di trasbordo, rilevato in modo esogeno rispetto al conteggio delle validazioni;

- stima basata sui dati di "vendita del titolo di viaggio": va tenuto conto che, in genere, nelle grandi aree metropolitane, vigono sistemi di tariffazione integrata nei quali i titoli di viaggio permettono l'uso nell'ambito di un singolo "viaggio" di distinte modalità di trasporto eventualmente afferenti a contratti di servizio distinti. In questo caso vanno innanzitutto determinati, per ciascuna tipologia di titolo di viaggio, i "coefficienti di fruizione", cioè la quantità di viaggi che mediamente vengono effettuati su modi afferenti a distinti contratti di servizio e, nell'ambito di corse programmate in un medesimo contratto di servizio, vanno determinati i "coefficienti di trasbordo" eventualmente distinti in "intermodali" e "intramodali". Per i titoli di viaggio con validità limitata alla corsa identificata nel titolo di viaggio stesso, la determinazione della quantità di passeggeri su una corsa è pari alla quantità di titoli di viaggio emessi per la corsa stessa [18].

A partire dal 2000 l'Istat conduce l'indagine "*Dati ambientali nelle città*", con cui vengono raccolte informazioni ambientali relative ai comuni capoluogo di provincia. Il processo di acquisizione dei dati (compilazione dei questionari da parte dei rispondenti e monitoraggio delle operazioni da parte degli uffici Istat competenti) si svolge online tramite la compilazione di questionari elettronici [19]. Per quanto riguarda il settore dei trasporti, il questionario chiede:

> *"Nell'anno di riferimento dei dati, quanti sono i passeggeri (in milioni) trasportati, cioè il numero di spostamenti complessivamente effettuati dagli utenti, in ambito urbano, per l'insieme dei mezzi di trasporto pubblico?"* [19].

Inoltre viene richiesto di inserire tra le note il criterio di stima: non viene fornito un metodo unico valido per tutte le città, pertanto ogni comune capoluogo di provincia può scegliere il proprio metodo di stima.

La tabella seguente (Tabella 2) riporta questi dati relativi ai comuni capoluogo di Regione.

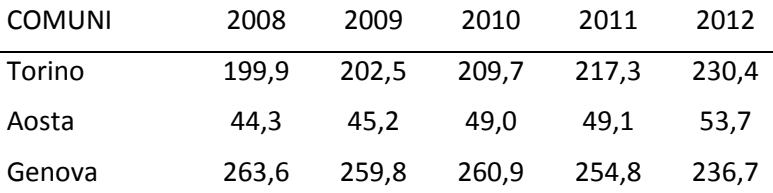

| Milano         | 696,1 | 702,3 | 702,3 | 699,2 | 689,2 |
|----------------|-------|-------|-------|-------|-------|
| <b>Bolzano</b> | 128,4 | 141,0 | 147,0 | 152,2 | 146,2 |
| Trento         | 191,7 | 192,8 | 192,8 | 193,9 | 189,2 |
| Venezia        | 621,4 | 628,6 | 647,8 | 673,3 | 655,7 |
| <b>Trieste</b> | 339,8 | 340,3 | 340,4 | 341,5 | 332,7 |
| Bologna        | 254,7 | 249,2 | 249,2 | 243,8 | 246,4 |
| Firenze        | 241,4 | 231,7 | 240,0 | 246,4 | 245,0 |
| Perugia        | 148,2 | 148,0 | 146,5 | 139,3 | 129,4 |
| Ancona         | 127,1 | 121,3 | 116,5 | 111,5 | 113,2 |
| Roma           | 537,2 | 533,9 | 529,6 | 528,2 | 438,2 |
| L'Aquila       | 65,6  | 44,8  | 48,2  | 48,3  | 45,2  |
| Campobasso     | 65,7  | 66,5  | 66,7  | 55,6  | 58,0  |
| Napoli         | 228,4 | 216,9 | 217,4 | 202,0 | 173,2 |
| Bari           | 70,0  | 76,1  | 79,2  | 61,5  | 63,4  |
| Potenza        | 18,4  | 19,7  | 15,9  | 13,0  | 11,1  |
| Catanzaro      | 42,6  | 59,5  | 55,1  | 51,8  | 53,0  |
| Palermo        | 55,2  | 45,9  | 54,6  | 46,0  | 42,9  |
| Cagliari       | 257,2 | 254,1 | 259,2 | 230,9 | 234,0 |

*Tabella 2 – Stima della domanda di trasporto nei comuni capoluogo di Regione [passeggeri annui trasportati dai mezzi di trasporto pubblico per abitante] (Fonte: [19])* 

C'è da osservare che, in generale, i comuni di maggiori dimensioni demografiche fanno registrare i valori più elevati dell'indicatore di domanda di trasporto pubblico, in quanto in essi sono più grandi le distanze da percorrere e più elevati i flussi di attrazione per attività quali il commercio, il lavoro, lo studio e il turismo.

L'immagine seguente (Figura 1) rappresenta i dati di domanda di trasporto pubblico locale nei comuni capoluogo di provincia per l'anno 2008 (sono gli stessi dati riportati nella prima colonna della tabella precedente).

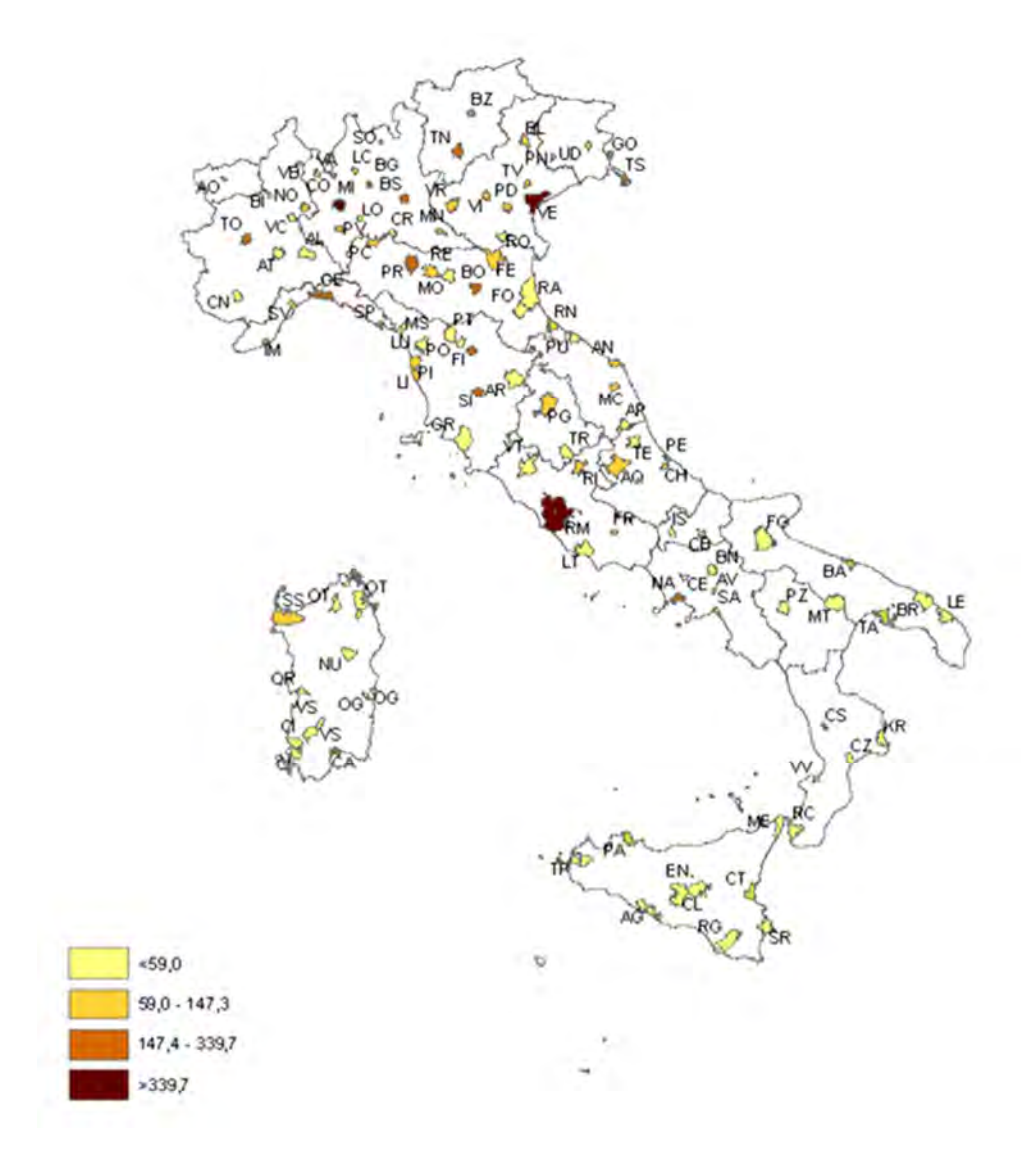

*Figura 1 – Domanda di trasporto pubblico locale nei comuni capoluogo di Provincia (Fonte: [20])* 

## **CAPITOLO 2. LE METODOLOGIE PER LA STIMA DEL NUMERO DI PASSEGGERI TRASPORTATI**

In questo capitolo si propone una rassegna delle varie metodologie ad oggi disponibili per la stima della domanda di trasporto, cioè del numero di passeggeri trasportati dalle linee di trasporto pubblico locale.

Si approfondiscono, di seguito, le diverse metodologie, anche con l'analisi dei risultati di alcune rilevazioni effettuate sul servizio erogato da Busitalia Veneto S.p.A. (ex APS Holding S.p.A.), azienda che gestisce il trasporto pubblico locale a Padova e nei comuni di cintura.

Le metodologie attualmente utilizzate a tale scopo si possono classificare in dirette e indirette.

Le metodologie indirette si basano sulla registrazione del numero di biglietti e abbonamenti venduti: sono indirette perché stanno a monte del viaggio. Da questi dati è possibile stimare un dato sul totale dei passeggeri trasportati, al netto di coloro che viaggiano sprovvisti di titolo di viaggio, applicando dei "coefficienti di fruizione" (ad esempio il numero mensile di spostamenti per abbonamento). Questa modalità non consente la stima del carico delle varie linee e delle singole corse. Quello che si ottiene è un dato aggregato, riferito all'azienda, non si può avere una stima più dettagliata suddivisa per linee o per corse, ma si può comunque utilizzare per calcolare un *load factor* più generale, una volta che si conoscono i posti disponibili e l'estensione della rete di trasporto.

Le metodologie dirette possono dividersi a loro volta in quattro tipologie:

- conteggio delle obliterazioni;
- rilievo manuale a terra;
- rilievo manuale a bordo;
- sistemi automatici (contapersone).

Sono dirette perché vengono effettuate contemporaneamente all'erogazione del servizio e sono finalizzate a rilevare i passeggeri effettivamente presenti su una data corsa di

una data linea. In questo modo si può stimare il carico a bordo del mezzo e si possono conoscere le caratteristiche della struttura della domanda servita da una data linea, ad esempio se è una linea passante per un punto nevralgico della città (generalmente il centro o un luogo in cui può avvenire uno scambio modale, come la stazione ferroviaria) o se è una linea adduttrice, che carica i passeggeri lungo il percorso e li scarica al capolinea. Inoltre si può avere una stima del *load factor* suddivisa per linee, quindi è possibile conoscere quali sono le linee più efficienti, quelle in cui servirebbe incrementare il servizio e quelle in cui, invece, è possibile ridurlo perché la domanda è scarsa. Quello che si ottiene è un dato molto più dettagliato rispetto a quello che risulta tramite le metodologie indirette di indagine.

### **2.1. METODOLOGIE INDIRETTE**

Le metodologie indirette si basano sul numero di biglietti e abbonamenti venduti.

Il numero di passeggeri trasportati in un anno si può stimare a partire dal numero di titoli di viaggio venduti utilizzando, ad esempio, la "*Metodologia per la valutazione della domanda dei servizi di TPL*" fornita dalla Regione Veneto in occasione della richiesta di rendicontazione dei servizi minimi erogati nel 2012. Di seguito si riporta un estratto di tale metodologia.

#### *Metodologia per la valutazione della domanda dei servizi di trasporto pubblico locale*

Per la rilevazione della domanda soddisfatta dai servizi di T.P.L. si adotta il parametro "viaggiatori-km" che si ottiene moltiplicando il numero di viaggiatori per i chilometri di percorrenza media unitaria per viaggiatore.

Per la misurazione dei viaggiatori-km si deve perciò disporre:

- del numero di viaggiatori trasportati;
- della percorrenza media unitaria per viaggiatore.

La metodologia da adottare, data la diversa struttura tariffaria e la diversificazione dei titoli di viaggio, deve essere necessariamente diversa per i due tipi di servizio (urbano ed extraurbano).

*Servizi extraurbani*

La scheda di rilevazione MOD D/11 [Dati relativi alla domanda soddisfatta in servizio extraurbano – Anno 2011] permette di determinare, sulla base del numero dei documenti di viaggio venduti per le diverse fasce chilometriche:

a) la percorrenza media che corrisponde al valore medio (o centrale) di ciascuna classe tariffaria;

b) il numero di viaggiatori che per ciascuna classe deve essere:

- nel caso di biglietti uguale al numero dei biglietti emessi per ogni classe tariffaria;
- nel caso di abbonamenti settimanali, uguale ad un numero virtuale di 2 viaggi per ciascun giorno di validità;
- nel caso di abbonamenti a vista mensili, deve essere valutato come segue:
	- numeri di abbonamenti (na);
	- giorni di validità (gv);
	- numero virtuale di viaggi effettuati per ciascun giorno (nv), determinato in misura di 2 per ciascun titolo di viaggio;
	- coefficiente di utilizzazione (cu) dell'abbonamento, stabilito in 0,85.

Il numero dei viaggiatori per gli abbonamenti a vista si ottiene quindi:

Viaggiatori = n° abbonamenti x gg. di validità x n° virtuale viaggi-giorno x coefficiente di utilizzazione

#### $V = na \times gv \times nv \times cu$

c) il totale dei viaggiatori-Km extraurbani è dato dalla sommatoria dei prodotti tra il numero totale dei viaggiatori di ciascuna classe di distanza per la percorrenza media della classe stessa calcolati secondo i punti a) e b).

#### *Servizi urbani*

Per la determinazione della domanda soddisfatta in ambito urbano, considerata la eterogeneità dei sistemi tariffari adottati nelle varie regioni e la diversificata tipologia dei titoli di viaggio emessi, risulta assai arduo proporre una metodologia che conduca al calcolo dei viaggiatori in maniera mirata e che soddisfi incondizionatamente le varie realtà.

In tal senso la scheda MOD F/11 [Dati relativi alla domanda soddisfatta in servizio urbano – Anno 2011] è stata predisposta "a schema aperto" per consentire la rilevazione di una serie di dati utili attraverso i quali poterla quantificare. L'articolazione proposta consente in sede di elaborazione dei dati di effettuare una prima standardizzazione dei parametri (viaggi x giorno, coefficiente di utilizzazione, ecc.) utilizzata per il calcolo dei viaggiatori stessi.

Altro elemento necessario per il calcolo dei viaggiatori-km è la percorrenza media per viaggiatore. Al momento attuale, questo parametro risulta alquanto difficile da determinare in maniera sistematica, data la mancanza di idonee apparecchiature di rilevazione automatica sui mezzi di trasporto.

Per la valutazione della domanda soddisfatta in termini di viaggiatori-km vengono quindi utilizzati i valori più significativi rilevati e comunicati dalle Aziende del settore.

*Fonte: Regione Veneto, Metodologia per la valutazione della domanda dei servizi di TPL, 2012* 

Il testo della proposta metodologica della Regione Veneto per la determinazione della domanda evidenzia i limiti delle metodologie indirette, soprattutto in ambito urbano, dove ci sono molti parametri della metodologia (ad esempio il viaggi al giorno, il coefficiente di utilizzazione, la percorrenza media per viaggiatore, ecc.), per cui i dati a disposizione sono parziali o non rappresentativi. Nella maggior parte dei casi, infatti, i titoli di viaggio in ambito urbano hanno una certa validità temporale (variabile a seconda del titolo di viaggio stesso e dell'azienda che eroga il servizio: nella città di Padova, ad esempio, il biglietto urbano ha una validità di 75 minuti, mentre quello suburbano – necessario per spostarsi da Padova ai comuni limitrofi e viceversa – ha una validità di 90 minuti [21]; a Verona il biglietto urbano vale 90 minuti dalla prima convalida [22], che permette di effettuare più trasbordi durante lo stesso viaggio: la metodologia stessa ammette che la domanda è un parametro difficile da valutare).

Un altro grosso limite delle metodologie indirette è che, per la loro stessa natura, non considerano il fenomeno dell'evasione tariffaria, cioè degli utenti che viaggiano senza titolo di viaggio. Si tratta di un ben noto fenomeno che negli ultimi anni, anche a causa della crisi economica, ha assunto dimensioni non trascurabili.

La lotta all'evasione tariffaria, però, è relativamente poco documentata e non tutte le società ne forniscono la stima. Quest'ultima di norma è misurata rapportando il numero di infrazioni riscontrate durante le operazioni di controllo e il numero di passeggeri controllati o presenti a bordo dei mezzi. Sotto il profilo metodologico, il Consorzio Unico Campania e Asstra hanno promosso una metodologia statistica basata su tecniche di campionamento dell'utenza che consente di quantificare in modo più rigoroso il fenomeno dell'evasione [23]. Nel 2007 questa metodologia è stata adottata da venti tra le maggiori aziende del settore in Italia (che rappresentato il 55% dei passeggeri trasportati). Ciò che emerge è una dimensione dell'evasione ben superiore a quanto si era rilevato con le tecniche tradizionali: a livello
nazionale si tratta del 19,3% (contro il 5-6%), riferibile alle tratte urbane per il 19,1% e a quelle extraurbane per il 22,8%.

Negli ultimi anni sono state adottate da Busitalia Veneto S.p.A. (ex APS Holding S.p.A.), l'azienda che gestisce il servizio di trasporto pubblico locale nella città di Padova, alcune innovazioni per la vendita dei titoli di viaggio finalizzate anche a ridurre l'evasione: alcuni esempi sono le emettitrici automatiche presso le fermate del metrobus e il nuovo servizio di acquisto del titolo di viaggio tramite sms con addebito sul credito telefonico allo stesso prezzo del biglietto cartaceo acquistato a terra. Oltre a questo, per incrementare l'introito dei ricavi dai biglietti e aumentare la sicurezza degli utenti durante i servizi serali del tram e dei bus di alcune linee, ha preso avvio, dalla primavera del 2013, un servizio di vigilanza che prevede la presenza fissa di un controllore e di una guardia giurata.

Nonostante ciò, dall'indagine di *Customer Satisfaction* condotta nel 2012 da APS Holding S.p.A. (ora Busitalia Veneto S.p.A.) risulta che la quota di evasione percepita dagli utenti è elevata: superiore al 10% [25].

Un altro esempio, che non riguarda Padova ma l'azienda veneziana ACTV, è l'installazione di tornelli (Figura 2), nel 2013, in via sperimentale solo su una linea di bus: lo scopo dichiarato dall'azienda è di far scendere il tasso di evasione dall'8-10% attuale al 4% entro il 2016. Tale provvedimento è una proposta interessante, anche se con molti problemi di realizzazione, soprattutto in termini di ritardi sulle corse. Oltre a Venezia ci sono anche altre città in Italia (ad esempio Bologna e Modena) in cui si sta sperimentando questo sistema di controllo degli accessi.

C'è da notare che il tornello diventa un sistema di rilevazione diretta dei passeggeri trasportati.

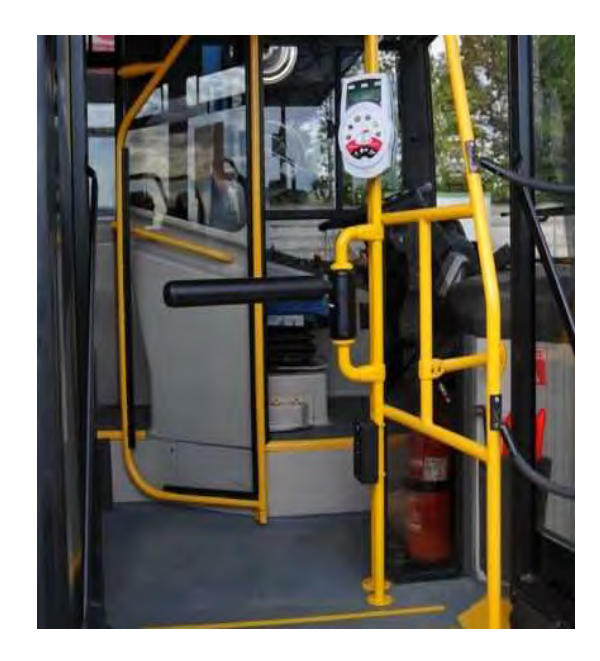

*Figura 2 – Tornello a bordo di un autobus (Fonte: [26])* 

Per quanto riguarda la già citata indagine Istat "*Dati ambientali nelle città*", nel questionario inerente ai trasporti sono presenti due domande relative ai titoli di viaggio.

> *"Nell'anno di riferimento dei dati, quanti titoli di viaggio dei seguenti tipi (biglietti orari, biglietti giornalieri, abbonamenti settimanali, abbonamenti mensili, abbonamenti annuali, altro) sono stati venduti considerando tutte le modalità di servizio di trasporto pubblico urbano?"* [19].

> *"Nell'anno di riferimento dei dati, quanti viaggi sono stati effettuati con i seguenti tipi di titoli di viaggio (biglietti orari, biglietti giornalieri, abbonamenti settimanali, abbonamenti mensili, abbonamenti annuali, altro) considerando tutte le modalità di servizio di trasporto pubblico urbano?"* [19].

Da questi dati si possono ottenere delle stime della domanda di trasporto in maniera indiretta.

# **2.2. METODOLOGIE DIRETTE**

Come affermato precedentemente, è possibile distinguere quattro diverse tipologie di metodi diretti per il rilievo degli utenti di un servizio di trasporto pubblico:

- conteggio delle obliterazioni;
- rilievo manuale a terra:
- rilievo manuale a bordo;
- rilievo tramite dispositivi automatici.

## **2.2.1. CONTEGGIO DELLE OBLITERAZIONI**

Le obliteratrici sono dei dispositivi, generalmente posti in corrispondenza delle porte d'entrata dei mezzi pubblici, che servono a validare il titolo di viaggio.

Le obliteratrici classiche (destinate ai biglietti cartacei) hanno al loro interno un contatore, per cui tutte le operazioni di convalida vengono elaborate e memorizzate per renderle disponibili per successive elaborazioni, ma i dati che si possono ottenere non sono molto diversi da quelli che si ottengono con le metodologie indirette e in particolare dalla vendita dei biglietti. Con queste obliteratrici, inoltre, si perde la rilevazione di quella quota di domanda legata agli utenti che sono abbonati al servizio di trasporto pubblico, perché non sono tenuti a validare il loro titolo di viaggio ad ogni corsa.

Le validatrici di nuova generazione, invece, registrano molti dati relativi sia al viaggio sia all'utente: tra i più significativi ci sono data e ora del viaggio, linea, direzione e mezzo (numero di matricola), fermata a cui sale l'utente (origine dello spostamento all'interno della rete di trasporto pubblico), numero di tessera, tipo di abbonamento (settimanale, mensile, annuale, riduzioni particolari per studenti, anziani, ecc.) e informazioni personali dell'abbonato. C'è da osservare, però, che, al contrario di quanto succede con i biglietti tradizionali, in questo modo si può rilevare solo quella quota di domanda legata al supporto elettronico adottato (tessera a microchip con tecnologia *contactless*, altro tipo di smart card, ecc.), che è diffuso principalmente tra gli abbonati al servizio di trasporto pubblico, e quindi si vanno a perdere i

dati dei biglietti cartacei. Esistono però realtà in cui in un'unica tessera si possono caricare uno o più titoli di viaggio: dal semplice biglietto ordinario al carnet agli abbonamenti per ogni categoria di utente e durata.

Un possibile uso dei dati ricavati dalle obliterazioni elettroniche degli abbonamenti è la creazione della matrice origine-destinazione.

La matrice origine-destinazione è una tabella sulle cui righe sono riportati i centroidi di origine degli spostamenti, sulle colonne i centroidi di destinazione e nelle caselle il numero di spostamenti che vengono effettuati tra i due.

Nel caso dei trasporti pubblici è possibile ricavare una matrice O/D relativamente al percorso del bus: a partire dai dati delle validazioni, si considerano validi solo quei viaggi che si compongono, all'interno di una stessa giornata, di un'andata e di un ritorno. L'origine sarà quindi la fermata di partenza, quella in cui viene effettuata la prima obliterazione, mentre la destinazione sarà la fermata in corrispondenza della quale l'utente valida il titolo di viaggio la seconda volta. Questo comporta una sottostima degli spostamenti: infatti così si va a considerare un solo spostamento anziché due. Affinché la matrice sia verosimile bisogna quindi raddoppiare il numero degli spostamenti: considerando però che i centroidi sono le fermate e che queste sono diverse nei due sensi di marcia, è necessario cercare le fermate in cui presumibilmente scende l'utente nel viaggio di andata e in quello di ritorno, che saranno collocate più o meno in corrispondenza alla fermata di discesa.

Sui mezzi di Busitalia Veneto S.p.A. (ex APS Holding S.p.A.) sono installate sia obliteratrici classiche (per i biglietti cartacei) che validatrici elettroniche.

L'esempio che segue è relativo a un campione di corse e di utenti della linea 15. Sono state considerate solamente le validazioni degli abbonamenti tramite le validatrici elettroniche, in quanto sono le sole che permettono di ricavare le matrici origine/destinazione. Per una migliore rappresentatività dei dati, si è scelto di accorpare le fermate in sette zone:

- Villatora o Granze;
- Camin;
- Stanga;
- Belzoni;
- FS;
- Buonarroti;

#### - Bramante.

*Villatora* è quella zona compresa tra il capolinea a Villatora e via Vigonovese dal civico 265 in poi (dopo il cavalcavia dell'autostrada A13 Bologna-Padova). *Granze* accorpa tutte le fermate di via delle Granze. *Camin* comprende le fermate di via Vigonovese dal limitare della zona *Villatora* al cavalcavia della tangenziale di Padova, corso Argentina (fino circa al civico 50). La zona *Stanga* parte da qui e arriva fino a via Fistomba, attraversando piazzale Stanga. La zona Belzoni accorpa le fermate di via Ognissanti, via Belzoni e via Morgagni. La zona *FS*, che è la più estesa, inizia all'altezza di piazzale Boschetti, passa per la stazione e comprende tutte le fermate del centro, a sud della ferrovia. *Buonarroti* accorpa le fermate a nord della ferrovia fino a tutta via Buonarroti. Infine *Bramante* comprende le fermate ancora più a nord, fino al capolinea. Nella tabella seguente si riportano, in dettaglio, le fermate associate a ogni zona (Tabella 3).

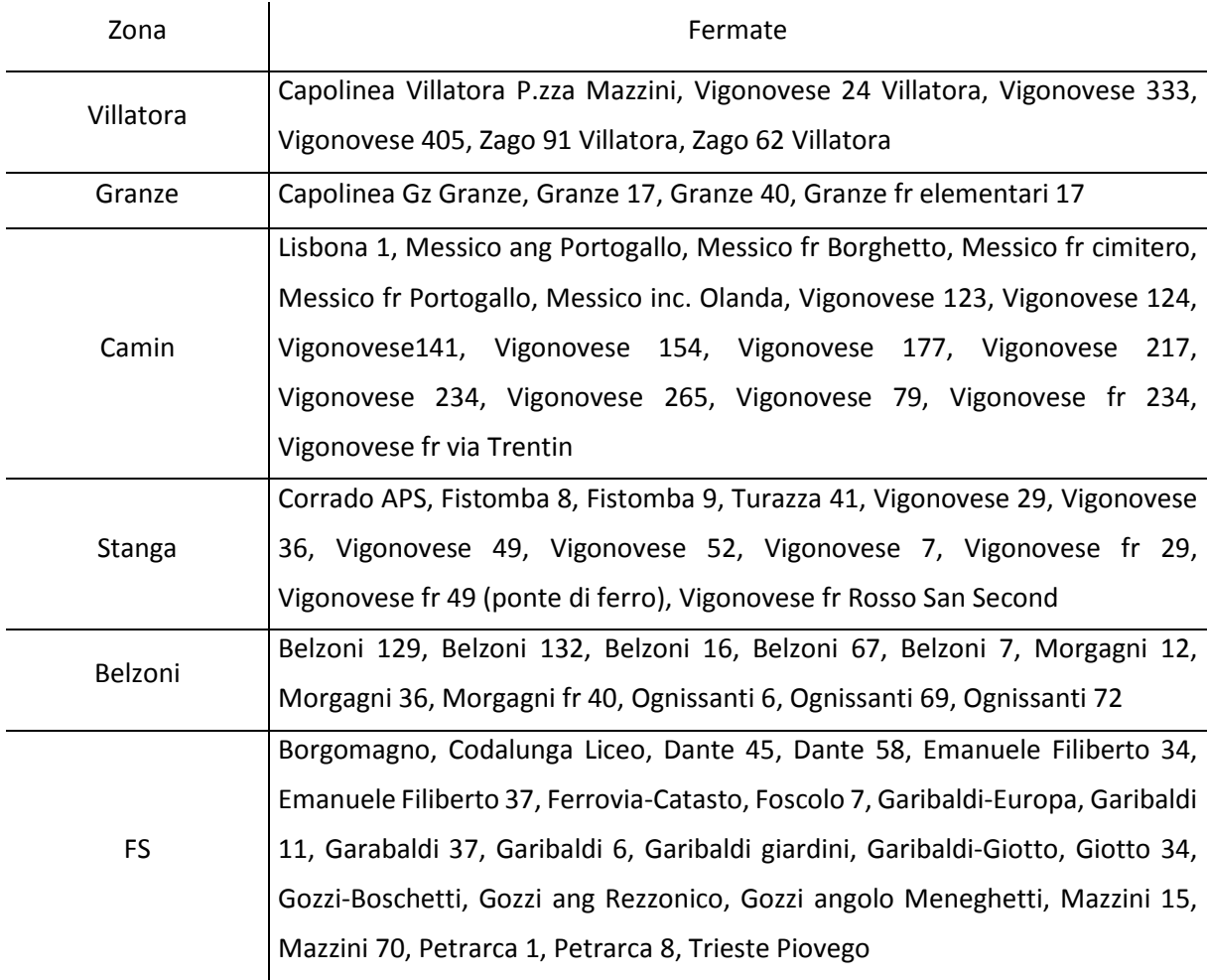

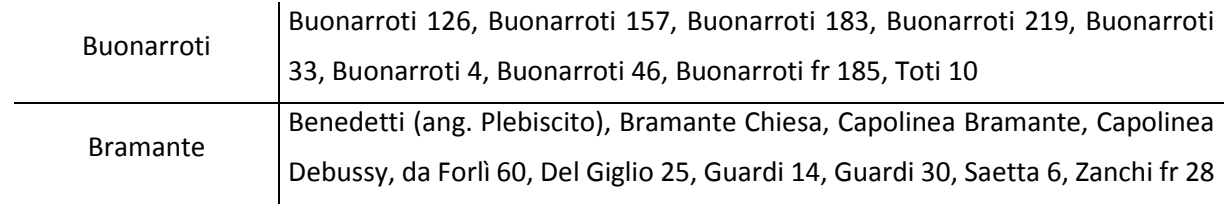

*Tabella 3 – Zonizzazione della linea 15* 

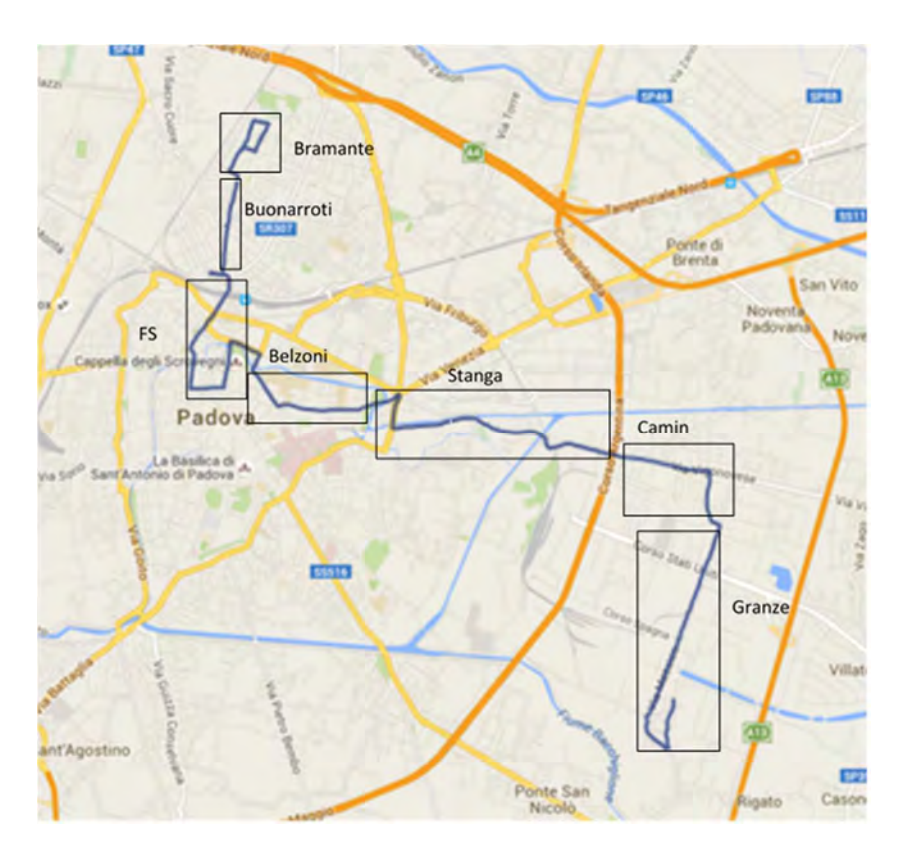

*Figura 3 – Linea 15, percorso Bramante-Granze (Fonte: [27])* 

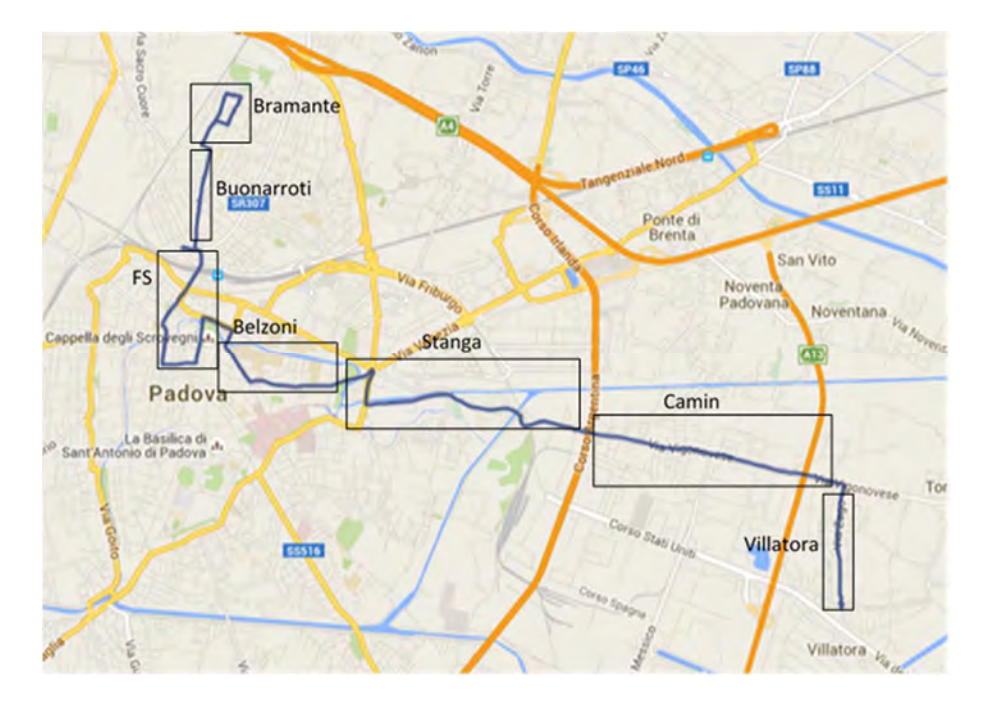

*Figura 4 – Linea 15, percorso Bramante-Villatora (Fonte: [27])* 

Le tabelle che seguono sono state costruite a partire dai dati delle singole obliterazioni andando a cercare quali corrispondessero a uno stesso utente: rappresentano le matrici origine/destinazione degli spostamenti giornalieri. C'è da sottolineare che il dato è incompleto: è riferito a un giorno medio infrasettimanale, ma sono state considerate accettabili ai fini dell'elaborazione solo quelle validazioni che a due fermate diverse corrispondenti a sensi di marcia opposti hanno registrato lo stesso numero di tessera. Infatti si è assunta la prima obliteratrice come luogo di origine dello spostamento e la seconda (luogo di origine del secondo spostamento) come luogo di destinazione. È incompleto perché, oltre a mancare i dati delle obliterazioni dei biglietti cartacei, sono anche assenti alcune corrispondenze (perché per il secondo viaggio gli utenti hanno utilizzato un mezzo diverso, perché si sono scordati di validare l'abbonamento, ecc.). La matrice O/D che risulta è una matrice simmetrica: non è la vera matrice O/D in quanto, a causa delle incertezze sopra riportate, si sono considerate le fermate di salita (e quindi di validazione del titolo di viaggio) sia come origine che come destinazione, quindi quelli che compaiono sono gli spostamenti giornalieri, cioè la somma di andata e ritorno. Per poter ottenere la reale matrice O/D bisognerebbe prevedere un sistema di monitoraggio che imponesse di validare il titolo di viaggio sia all'ingresso sia all'uscita della rete di quel dato sistema di trasporto (difficile da realizzare sugli autobus urbani, ma è frequente nelle metropolitane).

Lungo la diagonale, generalmente, non dovrebbero esserci spostamenti, in quanto questi avrebbero origine e destinazione nello stesso luogo. Tuttavia, in questo caso, avendo

suddiviso la linea in varie zone, si trovano quegli spostamenti cosiddetti *intrazonali*, cioè che hanno origine e destinazione all'interno di una stessa zona. In realtà, però, questo tipo di spostamenti rappresenta una percentuale limitata di tutti gli spostamenti effettuati.

Il servizio della linea 15 viene effettuato su due percorsi: *Bramante-Granze* e *Bramante-Villatora*; pertanto le matrici origine/destinazione che sono state ricavate dai dati delle obliterazioni elettroniche sono due (Tabella 4 e Tabella 5).

|                   | <b>Bramante</b> | Buonarroti   FS |     |    | Belzoni   Stanga |     | Camin Granze |
|-------------------|-----------------|-----------------|-----|----|------------------|-----|--------------|
| <b>Bramante</b>   | 1               | 4               | 94  | 6  | $\overline{2}$   | 5   | 21           |
| <b>Buonarroti</b> | 4               | 4               | 77  | 6  | 3                | 11  | 16           |
| <b>FS</b>         | 94              | 77              | 14  | 14 | 24               | 129 | 97           |
| Belzoni           | 6               | 6               | 15  | 1  | 13               | 40  | 54           |
| Stanga            | $\overline{2}$  | 3               | 24  | 14 | 2                | 15  | 9            |
| Camin             | 5               | 11              | 129 | 40 | 15               | 2   | 28           |
| Granze            | 21              | 16              | 97  | 54 | 9                | 28  | 9            |

*Tabella 4 – Matrice O/D relativa al percorso Bramante-Granze* 

|                 |                | Bramante   Buonarroti | <b>FS</b> | Belzoni   Stanga |                |     | Camin   Villatora |
|-----------------|----------------|-----------------------|-----------|------------------|----------------|-----|-------------------|
| <b>Bramante</b> | 1              | 5                     | 114       | 8                | 2              | 6   | 21                |
| Buonarroti      | 5              | 5                     | 94        | 8                | 4              | 14  | 2                 |
| <b>FS</b>       | 114            | 94                    | 17        | 18               | 29             | 158 | 73                |
| Belzoni         | 8              | 8                     | 18        | $\overline{2}$   | 16             | 48  | 8                 |
| Stanga          | $\overline{2}$ | 4                     | 29        | 16               | $\overline{2}$ | 19  | 1                 |
| Camin           | 6              | 14                    | 158       | 48               | 19             | 1   | 1                 |
| Villatora       | 21             | 2                     | 73        | 8                | 1              | 1   | $\overline{2}$    |

*Tabella 5 – Matrice O/D relativa al percorso Bramante-Villatora* 

Dalle obliterazioni elettroniche si può anche sapere che categoria di utenti utilizza i mezzi: circa il 20% sono studenti, un altro 20% sono utenti in possesso di abbonamento agevolato e il restante 60% sono lavoratori o comunque utenti in possesso di un abbonamento ordinario.

C'è da osservare che anche in questo caso (sia con le obliterazioni elettroniche che cartacee) non è possibile rilevare la quota di evasione e quindi il dato dei passeggeri trasportati non è completo.

## **2.2.2. RILIEVO MANUALE A TERRA**

Un altro possibile metodo diretto è il rilievo manuale a terra: viene effettuato da operatori posti a lato della strada che, al passaggio del mezzo, annotano il grado di riempimento del mezzo stesso, oltre ad altre informazioni utili, quali ad esempio la fascia oraria, il numero di matricola del mezzo e il numero della linea.

Si tratta di una valutazione per lo più soggettiva, legata alla sensibilità dell'operatore. Il grado di precisione non è molto elevato: si usano generalmente delle classi abbastanza ampie (mezzo vuoto o quasi vuoto, abbastanza vuoto, occupazione media, abbastanza pieno, pieno con difficoltà nella salita e nella discesa dal mezzo), a cui corrispondono dei riferimenti indicativi, in percentuale rispetto al totale dei posti disponibili sul mezzo, per poter stimare il carico. L'immagine seguente (Figura 5) offre una rappresentazione schematica della possibile suddivisione delle classi di riempimento.

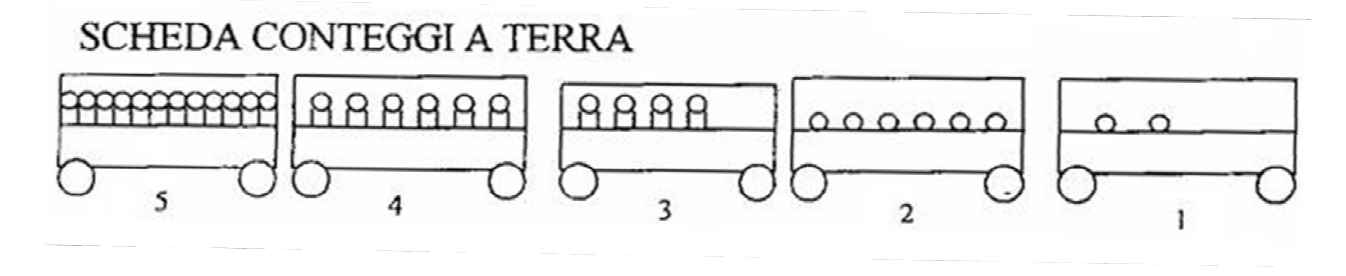

*Figura 5 – Possibile schematizzazione del grado di riempimento di un mezzo (Fonte: [28])* 

La categoria 1 indica un mezzo che viaggia vuoto o quasi vuoto, in cui i passeggeri a bordo sono pochi e ci sono molti posti liberi. La categoria 2 rappresenta un mezzo in cui i posti seduti sono per la maggior parte occupati ma non ci sono passeggeri in piedi o, se ci sono, questi sono pochi: si può considerare che tale mezzo sia abbastanza vuoto. Nella categoria 3 rientrano quei mezzi che hanno un'occupazione media: i posti seduti sono occupati e c'è qualche passeggero in piedi. Il confine tra le categorie 2 e 3 è molto sottile: infatti non sempre vengono riempiti tutti i posti a sedere prima che inizino a esserci passeggeri in piedi. Queste situazioni, però, sono difficili da distinguere per un osservatore esterno, tanto più se il mezzo è in movimento e quindi l'osservazione dura solo qualche secondo. La categoria 4 rappresenta un mezzo abbastanza pieno, in cui ci sono parecchi passeggeri. Nella categoria 5, infine, il mezzo è pieno: questa categoria rappresenta quelle situazioni in cui l'autobus raggiunge il

100% della sua capacità e anche di più (quest'ultima situazione si verifica soprattutto nelle ore di punta, in cui la domanda è molto elevata e c'è difficoltà nella salita e nella discesa dal mezzo).

Con questo tipo di indagine si riesce a raccogliere dati su un gran numero di autobus (tutti quelli che passano per il punto di rilievo nell'intervallo temporale considerato), ma poco si potrà dire su come varia il numero di passeggeri lungo la linea, a meno che non si preveda di collocare più operatori in vari punti di una data linea.

Con questo tipo di conteggio è possibile rilevare, nel numero complessivo di passeggeri, anche i cosiddetti "portoghesi", la quota di evasione, che con i metodi finora descritti era impossibile da individuare. Infatti, una volta stimato il numero di passeggeri, lo si può confrontare con il numero delle obliterazioni dei biglietti cartacei e delle validazioni degli abbonamenti elettronici e vedere la differenza. Quello che si ottiene, però, è un dato che va utilizzato con molta cautela, perché sia i conteggi delle obliterazioni (soprattutto quelle elettroniche, in cui l'obbligo di validare l'abbonamento a ogni salita non viene sempre rispettato) sia soprattutto le elaborazioni dei rilievi a bordo strada possono risultare molto imprecisi.

Un esempio di questo tipo di rilievo si può ritrovare nell'indagine condotta nel mese di maggio 2013 da un gruppo di studenti universitari che hanno frequentato il corso di Gestione ed Esercizio dei Sistemi di Trasporto tenuto dal Prof. Luca Della Lucia. Gli studenti, a gruppi di due o quattro persone, hanno rilevato, dalle ore 7.00 alle ore 11.00 del giorno 22 maggio, il carico di passeggeri dei mezzi pubblici in transito, nelle due direzioni, su 8 postazioni prefissate lungo la linea del tram.

L'immagine seguente (Figura 6) rappresenta una mappa della città di Padova, in cui è riportata la linea del tram con le varie fermate e i punti di rilievo per l'indagine.

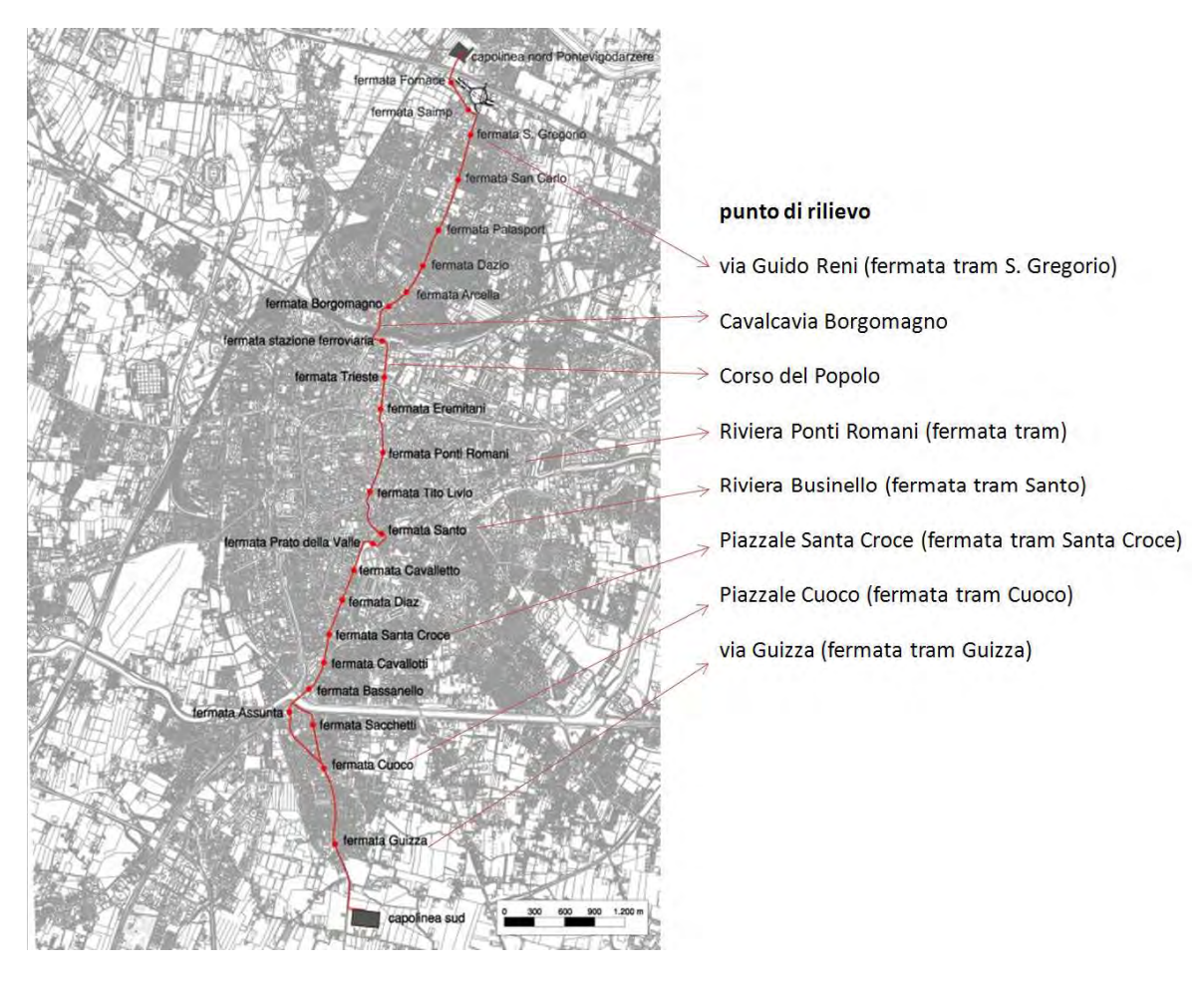

*Figura 6 – Postazioni di rilievo lungo la linea del tram (Fonte: [28])* 

## Si riporta in dettaglio la descrizione delle postazioni di rilievo (Tabella 6):

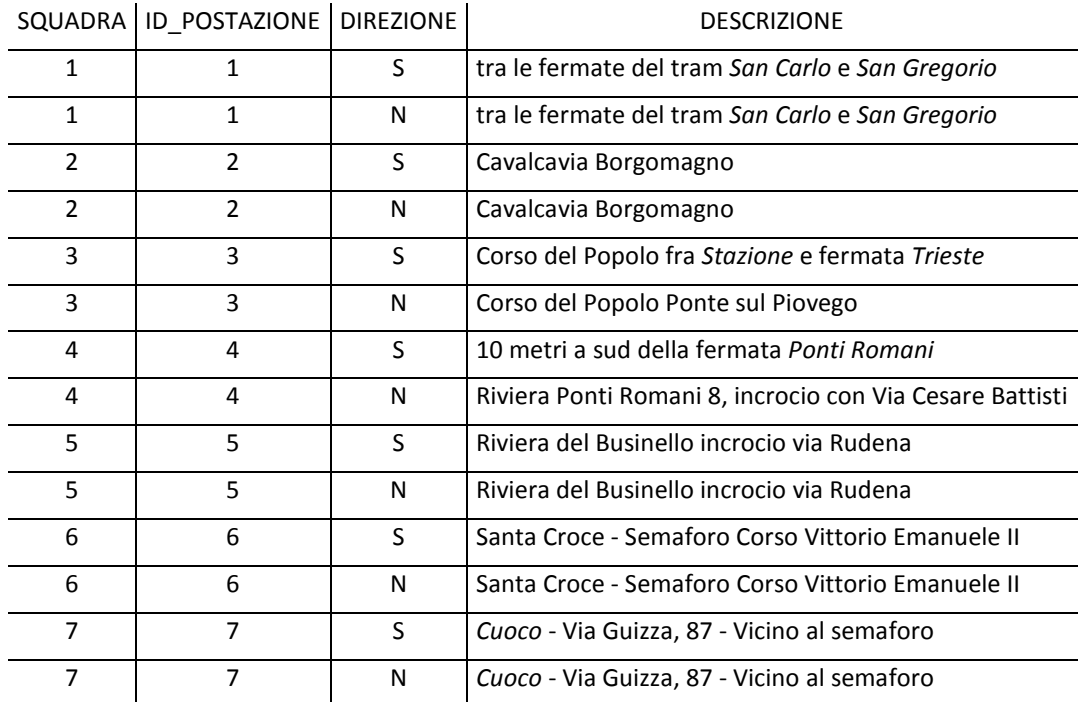

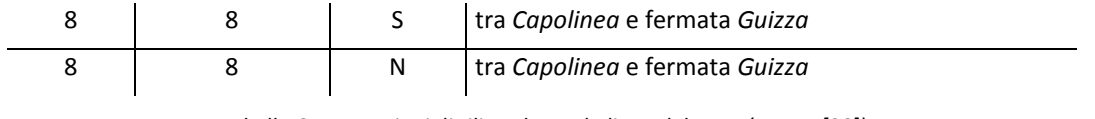

*Tabella 6 – Postazioni di rilievo lungo la linea del tram (Fonte: [28])* 

Complessivamente sono stati rilevati più di duemila transiti, di cui il 54% in direzione nord. Il 25% dei transiti è del tram, mentre il 14% (pari a 291 autobus) è costituito da passaggi di mezzi extraurbani di altre aziende (e di questi il 91% è di mezzi ex Sita). Nella tabella seguente (Tabella 7) si riporta in dettaglio il numero di transiti, suddivisi per postazione di rilievo e per linea.

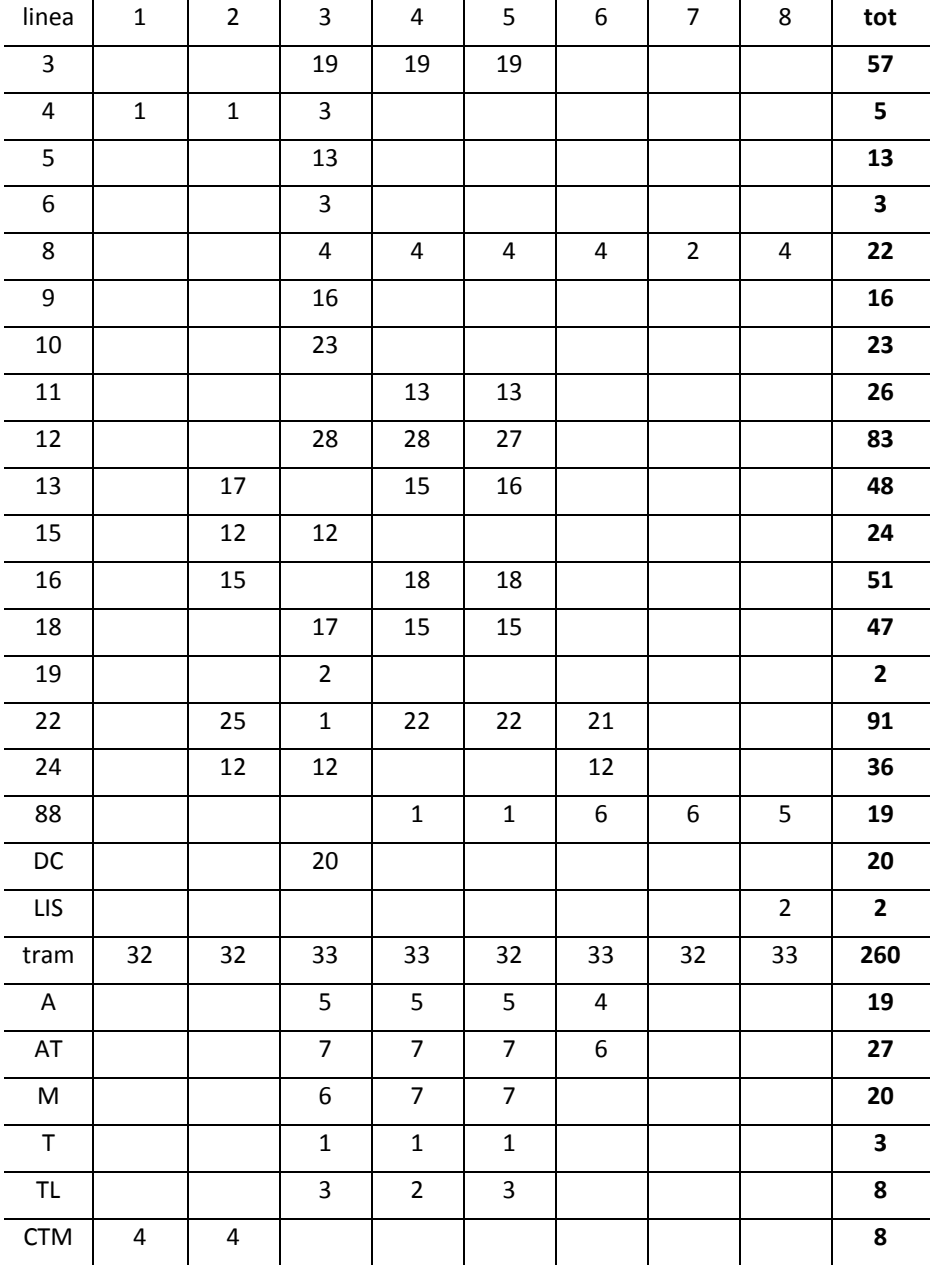

POSTAZIONI - DIREZIONE NORD

| <b>FTV</b>                                                                                                 |                         |                         | $\mathsf S$             |                  |                         |                            |                          |                | 5            |
|----------------------------------------------------------------------------------------------------|-------------------------|-------------------------|-------------------------|------------------|-------------------------|----------------------------|--------------------------|----------------|--------------|
| <b>SITA</b>                                                                                                | $\boldsymbol{7}$        | 20                      | 65                      | 13               | 13                      | 26                         | 18                       | 18             | 180          |
|                                                                                                    |                         |                         |                         |                  |                         |                            |                          |                |              |
|                                                                                                    |                         |                         |                         |                  |                         | POSTAZIONI - DIREZIONE SUD |                          |                |              |
| linea                                                                                                    | $\mathbf 1$             | $\overline{2}$          | 3                       | 4                | 5                       | 6                          | $\overline{\mathcal{I}}$ | 8              | tot          |
| $\overline{\mathbf{3}}$                                                                                    |                         |                         | 15                      | 15               | 14                      |                            |                          |                | 44           |
| 4                                                                                                    | 4                       | 4                       | $\mathbf 1$             |                  |                         |                            |                          |                | 9            |
| 5                                                                                                    | $\mathbf 1$             | $\mathbf 1$             | 11                      |                  |                         |                            |                          |                | 13           |
| 6                                                                                                    |                         | $\mathbf 1$             | $\mathbf 1$             |                  |                         |                            |                          |                | $\mathbf 2$  |
| 8                                                                                                    |                         |                         |                         |                  |                         |                            |                          |                | $\pmb{0}$    |
| 9                                                                                                    |                         |                         | 20                      |                  |                         |                            |                          |                | 20           |
| 10                                                                                                    |                         |                         | 19                      |                  |                         |                            |                          |                | 19           |
| 11                                                                                                    |                         |                         |                         | 14               | 14                      |                            |                          |                | 28           |
| 12                                                                                                    |                         |                         | 15                      | 17               | 17                      |                            |                          |                | 49           |
| 13                                                                                                    |                         | 19                      | $\overline{2}$          | 18               | 18                      |                            |                          |                | 57           |
| 15                                                                                                    |                         | 14                      | 19                      |                  |                         |                            |                          |                | 33           |
| 16                                                                                                    |                         | 13                      | $\mathbf 1$             | 17               | 17                      |                            |                          |                | 48           |
| 18                                                                                                    |                         |                         | 17                      | 17               | 16                      |                            |                          |                | 50           |
| 19                                                                                                    | 3                       | $\overline{2}$          |                         |                  |                         |                            |                          |                | 5            |
| 22                                                                                                    |                         | 21                      | $\overline{2}$          | 21               | 22                      | 18                         |                          |                | 84           |
| 24                                                                                                    |                         | 11                      | 12                      |                  |                         | 12                         |                          |                | 35           |
| 88                                                                                                    |                         |                         |                         |                  |                         |                            | 5                        | 5              | 10           |
| DC                                                                                                    |                         |                         | 21                      |                  | 16                      |                            |                          |                | 37           |
| LIS                                                                                                    |                         |                         |                         |                  |                         |                            |                          | $\overline{2}$ | $\mathbf{2}$ |
| tram                                                                                                    | 32                      | 31                      | 32                      | 31               | 31                      | 30                         | 29                       | 29             | 245          |
| A                                                                                                    |                         |                         | 2                       | $\overline{2}$   | 3                       | 2                          |                          |                | 9            |
| AT                                                                                                    |                         |                         | $\overline{\mathbf{4}}$ | $\pmb{4}$        | $\overline{\mathbf{4}}$ | $\pmb{4}$                  |                          |                | 16           |
| $\mathsf{M}% _{T}=\mathsf{M}_{T}\!\left( a,b\right) ,\ \mathsf{M}_{T}=\mathsf{M}_{T}\!\left( a,b\right) ,$ |                         |                         | $\boldsymbol{6}$        | $\boldsymbol{6}$ | 6                       |                            |                          |                | 18           |
| $\top$                                                                                                    |                         |                         | $\mathbf 1$             | $\mathbf 1$      |                         | $\mathbf 1$                |                          |                | $\mathbf 3$  |
| TL                                                                                                    |                         |                         | $\mathbf{1}$            | $\mathbf 1$      | $\mathbf 1$             |                            |                          |                | 3            |
| <b>CTM</b>                                                                                                 | $\overline{\mathbf{4}}$ | $\overline{\mathbf{4}}$ |                         |                  |                         |                            |                          |                | 8            |
| <b>FTV</b>                                                                                                 |                         |                         | $\overline{\mathbf{4}}$ |                  |                         |                            |                          |                | $\pmb{4}$    |
| <b>SITA</b>                                                                                                | $18\,$                  | 35                      | 23                      |                  |                         |                            | 5                        | 6              | 87           |

*Tabella 7 – Transiti per direzione e per postazione (Fonte: [28])* 

La postazione in cui ci sono più transiti è quella di Corso del Popolo in direzione FS, dove sono stati rilevati in media 1,22 passaggi al minuto.

La ripartizione per fascia oraria evidenzia che il 59% dei passaggi è concentrato nell'ora di punta, tra le 7:00 e le 9:00. All'interno di questo intervallo temporale, inoltre, si può notare che più del 55% dei transiti è avvenuto nella prima ora, tra le 7:00 e le 8:00 (Tabella 8).

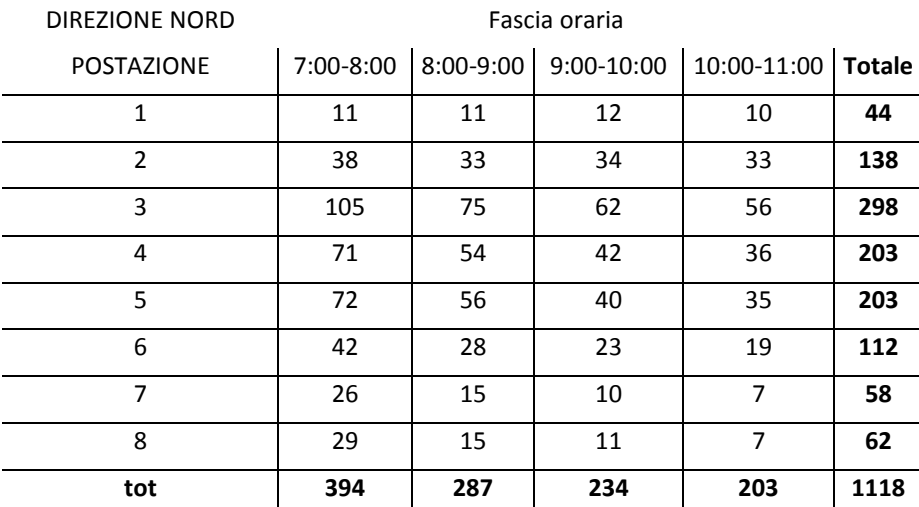

| <b>DIREZIONE SUD</b>                                                   | Fascia oraria |     |     |
|------------------------------------------------------------------------|---------------|-----|-----|
| 7:00-8:00 8:00-9:00 9:00-10:00 10:00-11:00 Totale<br><b>POSTAZIONE</b> |               |     |     |
| 27<br>12<br>1                                                          | 13            | 10  | 62  |
| $\mathfrak{p}$<br>47<br>43                                             | 31            | 35  | 156 |
| 3<br>71<br>58                                                          | 52            | 48  | 229 |
| 47<br>4<br>43                                                          | 37            | 37  | 164 |
| 5<br>52<br>48                                                          | 41            | 38  | 179 |
| 6<br>21<br>16                                                          | 14            | 16  | 67  |
| $\overline{7}$<br>8<br>14                                              | 8             | 9   | 39  |
| 8<br>9<br>14                                                           | 10            | 9   | 42  |
| 277<br>253<br>tot                                                      | 206           | 202 | 938 |

*Tabella 8 – Transiti per postazione, direzione e fascia oraria (Fonte: [28])* 

Dopo aver analizzato l'offerta, cioè il numero di mezzi in transito per postazione, fascia oraria, linea e direzione, si può passare alla stima della domanda soddisfatta, cioè del numero di passeggeri a bordo dei mezzi rilevati. Si tratta di una stima poco accurata, in quanto dalle postazioni di rilevazione a terra si può avere solo una percezione visiva del grado di riempimento dei mezzi. A partire da questa percezione, che è stata classificata in 5 categorie, e dal numero preciso di posti del mezzo in transito, sono stati stimati, attribuendo il valore medio di ogni classe, i passeggeri a bordo. Le 5 classi di occupazione sono (Tabella 9):

|                                   | Riferimento indicativo | Valore medio |
|-----------------------------------|------------------------|--------------|
| $1 =$ quasi vuoto                 | < 10%                  | 5%           |
| $2 =$ abbastanza vuoto            | 10%-30%                | 20%          |
| $3 =$ occupazione media           | 30%-70%                | 50%          |
| $4 =$ abbastanza pieno            | 70%-90%                | 80%          |
| 5 = pieno con difficoltà a salire | >90%                   | 100%         |

*Tabella 9 – Classi di occupazione dei mezzi (Fonte: [28])* 

Il carico totale per postazione e direzione è risultato il seguente (Tabella 10):

|                    | Direzione |       |               |
|--------------------|-----------|-------|---------------|
| Postazioni         | Nord      | Sud   | <b>Totale</b> |
| S. Carlo           | 406       | 3059  | 3465          |
| Borgomagno         | 4256      | 9798  | 14054         |
| Corso Popolo       | 10591     | 8218  | 18810         |
| Ponti Romani       | 7086      | 7193  | 14279         |
| <b>Businello</b>   | 11792     | 6622  | 18414         |
| Santa Croce        | 7358      | 2409  | 9767          |
| Cuoco              | 3125      | 685   | 3811          |
| Guizza             | 2508      | 509   | 3017          |
| Totale complessivo | 47122     | 38493 | 85616         |

*Tabella 10 – Carico totale per postazione e direzione (Fonte: [28])* 

## **2.2.3. RILIEVO MANUALE A BORDO**

Oltre alle tipologie già descritte, un ulteriore possibile metodo per il rilievo del numero dei passeggeri è dato dal rilievo manuale a bordo del mezzo. A tal fine l'operatore viaggia sull'autobus e, fermata per fermata, conta quanti passeggeri salgono e scendono. Per avere dei dati accurati servirebbe un operatore per ogni porta, ma a causa dell'elevato costo (per il numero elevato di rilevatori che sono necessari in questo metodo) spesso è uno solo.

La precisione di questo tipo di rilievo può essere molto elevata: si riesce a ottenere, trascurando l'errore umano, l'esatto conteggio del carico lungo la linea. Il rilievo, infatti, risulta facile quando sono pochi i passeggeri che salgono e scendono; quando invece il numero aumenta (ad esempio nei pressi di scuole prima e dopo l'orario di lezione, quando gli studenti si recano a scuola e poi quando fanno ritorno a casa) l'operazione diventa più difficoltosa, perché sia la salita che la discesa si svolgono in una manciata di secondi e i passeggeri tendono a muoversi tutti assieme.

Uno degli svantaggi di questo metodo è che le informazioni che un singolo operatore può raccogliere sono relative a una singola linea, mentre per avere una stima della domanda al fine di calcolare il *load factor* sarebbe utile estendere il conteggio a tutte le corse di quella determinata linea e, in seguito, a tutte le linee del servizio di trasporto pubblico gestito da quella data azienda. Inoltre, per poter ottenere risultati che siano statisticamente attendibili dall'elaborazione dei dati, è necessario ripetere i rilievi in più giorni tra loro simili, in quanto il numero dei passeggeri trasportati in un giorno feriale sarà completamente diverso da quello di un giorno festivo e tale numero varierà anche tra il periodo estivo e il resto dell'anno, in quanto d'estate le scuole sono chiuse e manca quella quota di domanda legata agli studenti.

Questo tipo di indagine risulta essere molto costoso, ma è ottimo per avere dati precisi; tuttavia, proprio a causa della sua articolazione, è opportuno che le campagne di rilevazione vengano pianificate in modo adeguato. Infatti bisogna stabilire quali dati si vogliono rilevare (quelli fondamentali sono data del rilievo, numero della linea, orario di partenza, saliti e discesi; poi possono essere utili anche altre informazioni, come il numero di matricola del mezzo, che può dare informazioni all'azienda sui chilometri percorsi da quel particolare autobus e, al fine di calcolare il *load factor*, sul numero di posti disponibili, oppure l'orario di arrivo effettivo al capolinea, per poter calcolare l'eventuale ritardo andando a confrontare l'orario di arrivo reale con quello programmato), decidere su quante e quali linee concentrare l'indagine e, all'interno di queste linee, individuare quali siano le corse di cui interessa

maggiormente sapere il numero di passeggeri. Una volta che si è stabilito che cosa serve rilevare bisogna capire qual è l'impegno umano richiesto: generalmente è sufficiente un operatore per porta, ma per questioni di costo spesso si sceglie di collocare un solo operatore per mezzo. Questo penalizza l'accuratezza del rilievo nelle ore di punta, quando i mezzi tendono a essere più affollati, o sugli autobus snodati, dove sono presenti più porte di entrata e uscita. Bisogna poi preparare le schede di rilevazione da consegnare agli operatori: si tratta di tabelle in cui solo elencate, in ordine progressivo, tutte le fermate di una data linea; su queste tabelle l'operatore, una volta a bordo del mezzo, deve segnare il numero dei passeggeri che sono saliti e che sono scesi in corrispondenza di una data fermata.

Con questo metodo è possibile rilevare con precisione, nel totale degli utenti, quanti sono i passeggeri che viaggiano sprovvisti di titolo di viaggio, andando a confrontare i dati raccolti con quelli provenienti dal conteggio delle obliterazioni.

# **2.2.3.1. Analisi dei risultati di alcune rilevazioni sulla rete della città di Padova gestita da Busitalia Veneto S.p.A. (ex APS Holding S.p.A.)**

Nel periodo marzo-giugno 2014 è stata condotta una campagna di rilevazione dei passeggeri a bordo di alcune linee urbane ed extraurbane dell'azienda che gestisce il servizio di trasporto pubblico locale nel comune di Padova, Busitalia Veneto S.p.A. (ex APS Holding S.p.A.).

Le linee in questione sono state 14 sulle 30 che vengono quotidianamente servite (tra queste ce ne sono alcune che sono in esercizio solo nei giorni feriali, altre solo nei giorni festivi, altre ancora che seguono percorsi diversi nei giorni feriali e festivi, infine altre che lavorano tutti i giorni): sono state campionate circa la metà delle linee, scelte tra le più strategiche. Infatti sono state scelte linee che attraversano la città, linee che hanno il loro capolinea nel piazzale esterno della stazione ferroviaria e che si dirigono oltre i confini comunali, linee "circolari" e linee extraurbane.

Gli operatori che hanno lavorato a quest'indagine sono stati una decina, organizzati in diversi turni. Essi dovevano, una volta a bordo del mezzo, contare i passeggeri saliti e discesi alle varie fermate, riportando poi i numeri osservati su appositi moduli. Di ogni linea sono state rilevate tutte le corse giornaliere per una settimana, per cui si hanno 5 giorni in cui sono

state rilevate le corse feriali e un giorno in cui sono state rilevate le corse prefestive (non sono state rilevate le corse nei giorni festivi). Bisogna fare la distinzione tra giorni feriali, prefestivi e festivi, in quanto la domanda è diversa e quindi anche l'offerta è differenziata come numero di corse, frequenza e orario di partenza.

I dati raccolti sono stati poi inseriti in un database, al fine di elaborarli per ottenere diverse informazioni, quali ad esempio il carico medio lungo la linea e il numero massimo di saliti e discesi alle fermate. Il carico medio serve per avere una stima di quanti sono i passeggeri mediamente a bordo del mezzo in una determinata linea, mentre il numero massimo di saliti/discesi serve per sapere quanti utenti potrebbero salire o scendere al massimo in una determinata fermata.

Un database (o base di dati o banca dati) è un insieme organizzato di dati. A differenza delle tabelle tradizionali dei fogli elettronici, in un database, oltre all'organizzazione sequenziale delle informazioni, sono presenti anche relazioni tra le informazioni stesse. Per evitare la ridondanza delle informazioni e quindi il rischio di mancanza di affidabilità, i singoli record non devono essere ripetuti: è compito di chi progetta e gestisce il database collegarli tramite relazioni logiche. Gli utenti si interfacciano poi con i database attraverso interrogazioni (*query language*), al fine di estrarre le informazioni necessarie, in un particolare software chiamato *Database management system* (DBMS).

Il database in questione è stato organizzato su 10 domini:

- DATA (data in cui è stata effettuata la rilevazione);
- RILEVATORE (nominativo dell'operatore che ha effettuato quella data rilevazione);
- LINEA (linea che è stata rilevata);
- ORA\_PART (orario di partenza dell'autobus dal capolinea);
- ORA\_ARR (orario di arrivo dell'autobus al capolinea);
- BUS (numero di matricola dell'autobus);
- CAPOL\_PART (capolinea di partenza);
- FERMATA (nominativo della fermata);
- SALITI (numero di passeggeri saliti alla data fermata);
- DISCESI (numero di passeggeri discesi alla data fermata).

Da questo database sono stati creati prima dei diagrammi di carico e poi sono stati individuati alcuni indicatori per descrivere le caratteristiche della domanda.

## **2.2.3.2. Diagramma di carico**

Il diagramma di carico è un diagramma a barre in cui viene rappresentato il carico dei mezzi che percorrono la linea in esame, dato dalla differenza tra il numero di passeggeri saliti e discesi, cumulata lungo il percorso. In dettaglio, il carico al capolinea corrisponde al numero dei saliti al capolinea stesso (infatti non ci devono essere discesi), mentre per le fermate successive è dato dalla somma del carico alla fermata precedente e del numero dei saliti alla fermata attuale, meno il numero dei discesi, sempre alla fermata attuale:

*carico\_attuale = carico\_precedente + saliti\_attuale – discesi\_attuale* 

In ascissa si trovano le fermate, in ordine progressivo, dal capolinea di partenza al capolinea d'arrivo, mentre in ordinata si legge il carico, cioè il numero di passeggeri.

Si riporta un esempio di diagramma di carico (Grafico 4) con la tabella che riporta i dati di partenza (Tabella 11) e un'ulteriore tabella con alcuni indicatori utili a capire l'andamento della linea (Tabella 12).

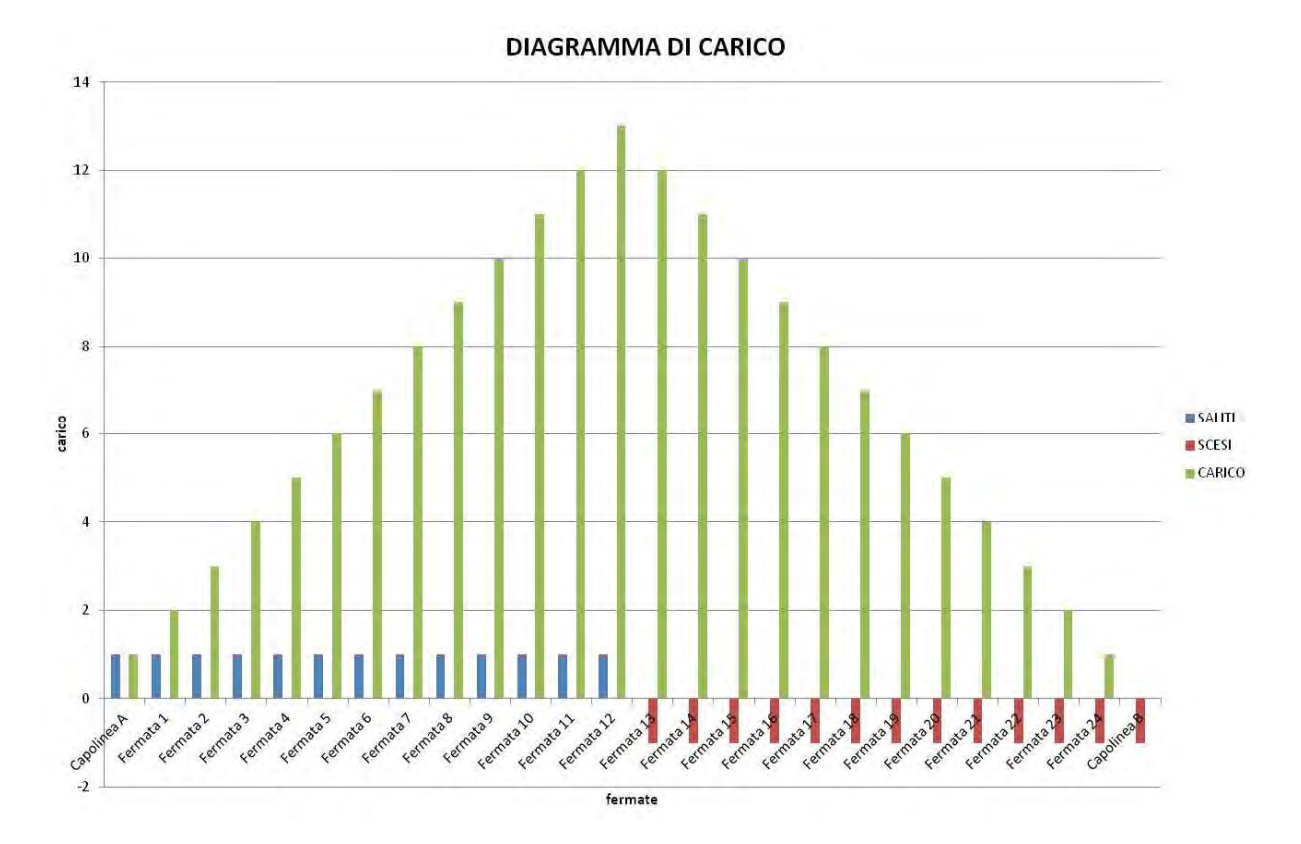

*Grafico 4 – Esempio di diagramma di carico*

| <b>FERMATA</b> | SALITI       | <b>SCESI</b> | CARICO         |
|----------------|--------------|--------------|----------------|
| Capolinea A    | 1            |              | 1              |
| Fermata 1      | $\mathbf{1}$ |              | $\overline{2}$ |
| Fermata 2      | $\mathbf{1}$ |              | 3              |
| Fermata 3      | 1            |              | 4              |
| Fermata 4      | 1            |              | 5              |
| Fermata 5      | 1            |              | 6              |
| Fermata 6      | $\mathbf{1}$ |              | 7              |
| Fermata 7      | 1            |              | 8              |
| Fermata 8      | 1            |              | 9              |
| Fermata 9      | $\mathbf 1$  |              | 10             |
| Fermata 10     | $\mathbf 1$  |              | 11             |
| Fermata 11     | $\mathbf{1}$ |              | 12             |
| Fermata 12     | 1            |              | 13             |
| Fermata 13     |              | 1            | 12             |
| Fermata 14     |              | 1            | 11             |
| Fermata 15     |              | 1            | 10             |
| Fermata 16     |              | $\mathbf{1}$ | 9              |
| Fermata 17     |              | 1            | 8              |
| Fermata 18     |              | $\mathbf{1}$ | 7              |
| Fermata 19     |              | $\mathbf 1$  | 6              |
| Fermata 20     |              | 1            | 5              |
| Fermata 21     |              | $\mathbf{1}$ | 4              |
| Fermata 22     |              | 1            | 3              |
| Fermata 23     |              | 1            | $\overline{2}$ |
| Fermata 24     |              | 1            | $\mathbf{1}$   |
| Capolinea B    |              | $\mathbf{1}$ | 0              |

*Tabella 11 – Saliti e discesi* 

#### **Indicatori di carico**

| carico massimo/totale saliti                   | 1,00 |
|------------------------------------------------|------|
| saliti capolinea partenza/carico massimo       | 0,08 |
| saliti capolinea partenza/saliti totali        | 0,08 |
| discesi capolinea arrivo/carico massimo        | 0,08 |
| discesi capolinea arrivo/discesi totali        | 0,08 |
| saliti+discesi capolinea/saliti+discesi totali | 0,08 |

*Tabella 12 – Indicatori di carico* 

La linea d'esempio è strutturata in modo che nella prima metà ci siano solo passeggeri in salita e nella seconda metà solo in discesa. Quindi il carico massimo si raggiunge esattamente a metà della linea e corrisponde al totale dei saliti e il corrispondente indicatore assume valore unitario. Gli altri cinque indicatori hanno lo stesso valore in quanto i saliti al capolinea di partenza sono lo stesso numero dei discesi al capolinea d'arrivo e, come appena detto, il carico massimo è uguale al numero totale dei saliti.

Dall'analisi dei dati raccolti e successivamente elaborati nei diagrammi di carico sono stati individuati alcuni indicatori utili a comprendere sinteticamente il funzionamento delle linee urbane ed extraurbane oggetto dell'indagine.

Il rapporto tra il carico massimo e il totale dei saliti fornisce un'informazione utile a capire il grado di riempimento del mezzo. Infatti, se tale rapporto, comunque sempre compreso nell'intervallo [0;1], assume un valore elevato, si ha che nella linea in esame la maggior parte dei passeggeri sono a bordo dell'autobus nello stesso istante. Viceversa, se il valore di questo coefficiente è basso vuol dire che la linea è utilizzata prevalentemente per spostamenti brevi e non ci sono situazioni in cui tutti gli utenti sono sul mezzo contemporaneamente.

Il rapporto tra il numero di passeggeri saliti al capolinea di partenza e il carico massimo dice in che misura i passeggeri saliti al capolinea contribuiscono al carico massimo. Questo indicatore, se lungo la linea ci fossero prima tutti i saliti e poi tutti i discesi, coinciderebbe con il rapporto tra i saliti al capolinea di partenza e il totale dei saliti: generalmente non è così, in quanto saliti e discesi si alternano. Quest'ultimo indicatore, cioè il rapporto tra i saliti al capolinea di partenza e i saliti totali, è sempre inferiore a quello appena descritto, perché il numero totale dei saliti risulta sempre superiore al carico massimo. Questo indicatore dice che rilevanza ha il capolinea di partenza come origine degli spostamenti.

I due indicatori seguenti, il rapporto tra il numero dei passeggeri discesi al capolinea d'arrivo e il carico massimo e il rapporto tra i discesi al capolinea d'arrivo e il numero totale di discesi, rappresentano l'informazione opposta rispetto ai due precedenti: dicono in che misura il capolinea d'arrivo assume il ruolo di destinazione degli spostamenti. Se il valore di questo indicatore è elevato vuol dire che molti sono i passeggeri che scendono al capolinea d'arrivo e quindi è possibile affermare che il capolinea è un polo attrattore degli spostamenti; se invece il valore è basso allora ci saranno dei poli attrattori più consistenti più a monte sulla linea.

L'ultimo indicatore, il rapporto tra la somma di saliti e discesi ai due capolinea e la somma di saliti e discesi totali, dice in che percentuale i due capolinea sono origine o destinazione degli spostamenti. Rispetto agli indicatori precedenti può fornire un giudizio più generale sulla funzione dei due capolinea come poli attrattori o generatori di spostamenti.

Le linee gestite da APS Holding S.p.A. (ora Busitalia Veneto S.p.A.) sulle quali è stata condotta l'indagine sono elencate nella seguente tabella (Tabella 13). Bisogna precisare che attualmente alcune di queste linee hanno subito delle variazioni di percorso a seguito della fusione di APS Holding S.p.A. (che gestiva il trasporto urbano) con Busitalia Sita Nord (che gestiva il trasporto extraurbano delle province di Padova e Rovigo), quindi le linee attuali risultano diverse da quelle qui descritte e analizzate.

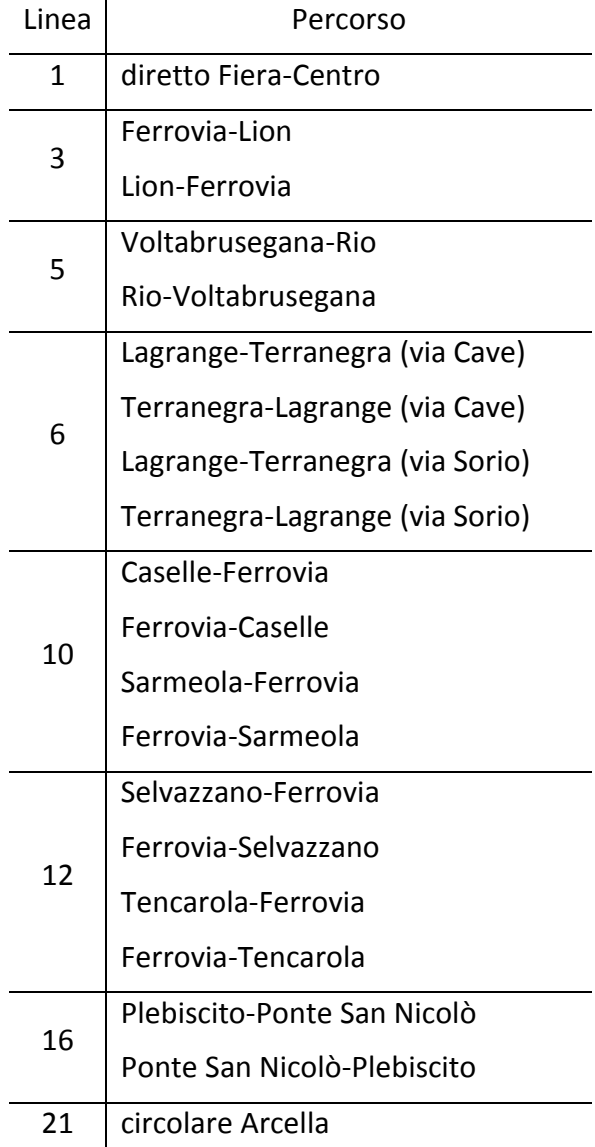

| 22  | Mandria-Torre                     |
|-----|-----------------------------------|
|     | Torre-Mandria                     |
|     | Giarre-Torre                      |
|     | <b>Torre-Giarre</b>               |
|     | Carpanedo-Capolinea Tram          |
| 88  | Capolinea Tram-Carpanedo          |
|     | Albignasego-Capolinea Tram        |
|     | Capolinea Tram-Albignasego        |
| м   | Ferrovia-Turri                    |
|     | Turri-Ferrovia                    |
|     | Padova-Abano                      |
| А   | Abano-Padova                      |
| AT  | Padova-Abano-Torreglia            |
|     | Torreglia-Abano-Padova            |
| ATL | Padova-Abano-Torreglia-Luvigliano |
|     | Luvigliano-Torreglia-Abano-Padova |
|     |                                   |

*Tabella 13 – Descrizione delle linee sulle quali è stata condotta l'indagine (Fonte: [27])* 

#### *2.2.3.2.1. LINEA 1*

La linea 1, attualmente sospesa per l'orario estivo, è una linea circolare, cioè una linea che non segue un percorso di andata e uno di ritorno, ma con un'unica corsa tocca tutte le fermate, con capolinea alla Cittadella della Stanga.

Se le corse fossero continue, senza alcun intervallo tra una e l'altra, sarebbe possibile – e conveniente – salire anche alle ultime fermate per poi scendere poco più avanti. In realtà questo di norma non succede, perché tra quando il mezzo arriva al capolinea e quando riparte c'è sempre una pausa di qualche minuto, sia per recuperare eventuali ritardi accumulati durante il percorso sia per consentire all'autista un riposo fisiologico.

Una particolarità di questa linea è che le fermate si corrispondono abbastanza bene: cioè si può distinguere una specie di andata (fino alla fermata di Piazza dei Signori) e ritorno (da Piazza dei Signori al Capolinea) in quanto le fermate se non si trovano proprio l'una di fronte all'altra sono nelle immediate vicinanze.

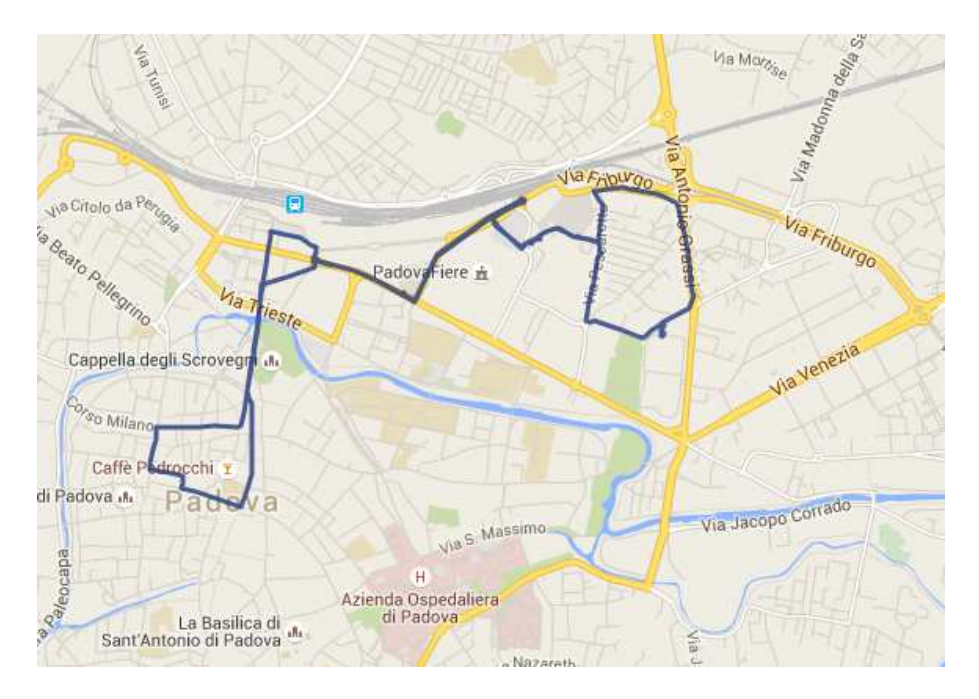

*Figura 7 – Linea 1 (Fonte: [27])* 

Si può notare che il diagramma di carico (Grafico 5) ha un andamento bimodale: ci sono due picchi di carico, il primo in corrispondenza della fermata *Tommaseo Tribunale* e il secondo presso la stazione ferroviaria. Il minimo si trova alla fermata *Erbe 14*, dove il carico si riduce a meno del 12% del totale dei saliti, che corrisponde al 32% del carico massimo.

Nel diagramma inoltre si vede che ci sono due fermate che caricano molti passeggeri: sono il capolinea e la fermata *Ferrovia-Catasto*. Al capolinea sale il 20% del totale dei saliti e la stessa percentuale si registra anche in stazione. Un'altra fermata che si può considerare come polo generatore di spostamenti è quella in Piazza dei Signori: è virtualmente il capolinea opposto e sale l'11% del totale dei saliti.

Per quanto riguarda i poli attrattori si spostamenti, anche qui sono principalmente tre: la fermata *Rondò Tommaseo*, la fermata *Garibaldi 37* e il capolinea. La fermata *Rondò Tommaseo* è la più vicina alla stazione per chi arriva dal capolinea presso la Cittadella della Stanga, evitando tutto il giro per il centro storico: quasi il 13% del totale dei passeggeri scende qui. Anche alla fermata successiva scende un numero considerevole di utenti: l'11% del totale. Infine, più del 19% dei passeggeri scende al capolinea d'arrivo. C'è da notare che solo l'8% degli utenti scende alla fermata in corrispondenza della stazione ferroviaria: questo si può spiegare osservando che le possibilità per arrivare dal centro storico alla stazione sono molto più numerose rispetto al percorso capolinea-stazione, in quanto le linee che passano per le Riviere o per Corso Milano sono molte di più rispetto a quelle che passano per la Stanga e quindi è plausibile che ci sia una maggior dispersione di utenti tra le varie linee.

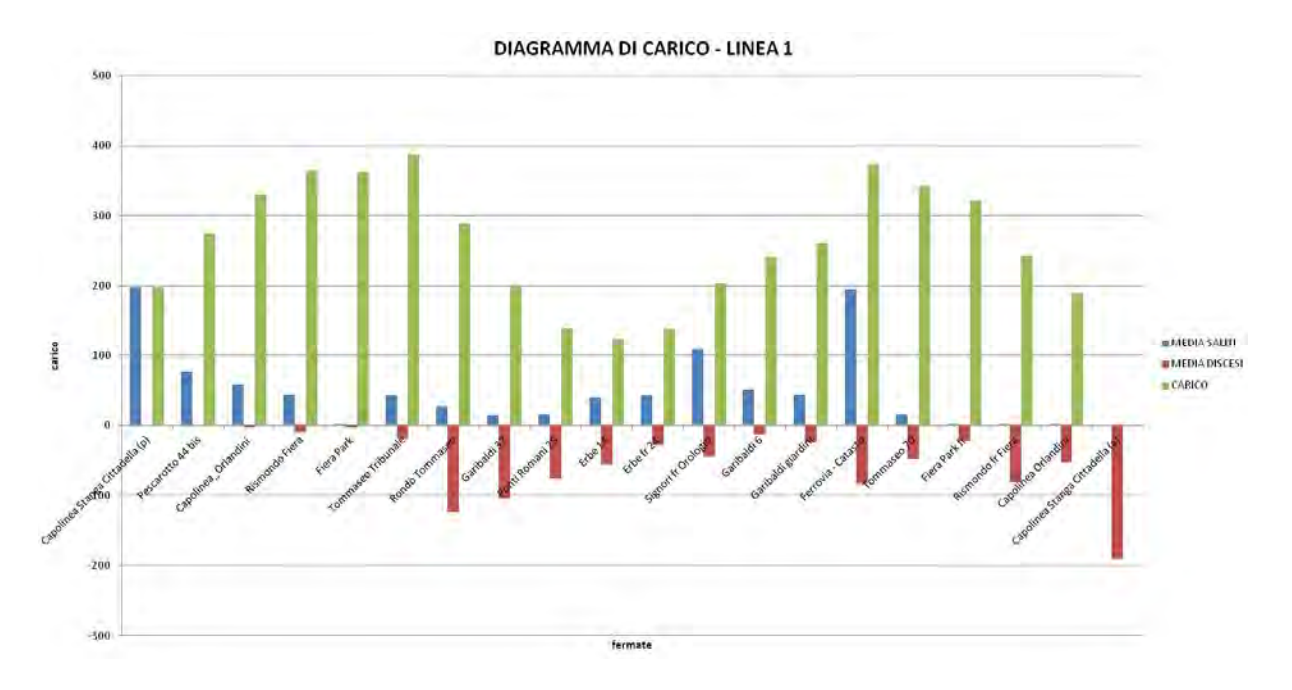

*Grafico 5 – Diagramma di carico relativo alla linea 1, dati giornalieri* 

#### *2.2.3.2.2. LINEA 5*

La linea 5 partiva dalla frazione Rio di Ponte San Nicolò per arrivare a Voltabrusegana. Attualmente il capolinea è stato spostato a Ponte San Nicolò, mentre la frazione Rio viene servita dalla linea 16.

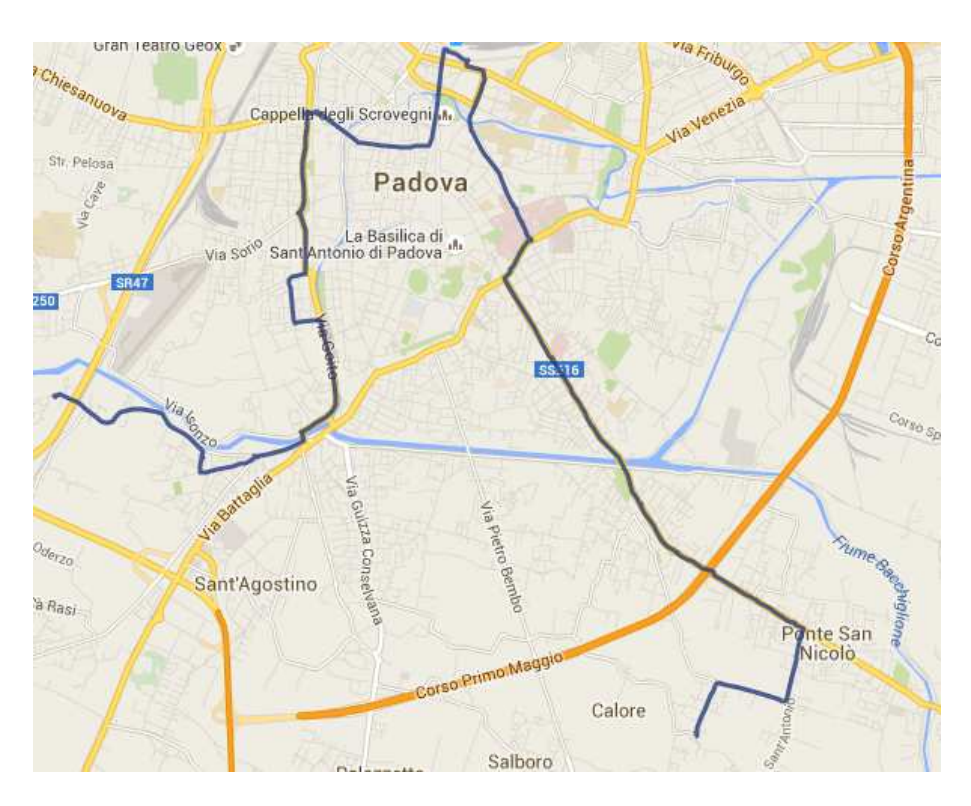

*Figura 8 – Linea 5 (Fonte: [27])* 

Si può notare che nei percorsi di andata e ritorno i diagrammi di carico assumono due andamenti diversi.

Nel percorso *Voltabrusegana-Rio* si ha un andamento bimodale, con due campane: questo è dovuto al fatto che in corrispondenza della fermata *Ferrovia-Catasto* il mezzo quasi si svuota e si riempie nuovamente. Quindi la maggior parte dei passeggeri che salgono presso le fermate a monte della stazione ha come destinazione la stazione stessa, mentre solo pochi rimangono a bordo del mezzo.

Nel percorso inverso, *Rio-Voltabrusegana*, questa particolarità non si nota: l'andamento del diagramma è a campana, con il picco in corrispondenza delle fermate più centrali (ospedali – università – stazione).

Considerando il percorso *Voltabrusegana-Rio* (Grafico 6), alla fermata *Goito-Bassanello* sale il 52% del carico che è già a bordo del mezzo quando il mezzo arriva: in questo modo, quando l'autobus riparte, circa un terzo dei passeggeri presenti è appena salito. In stazione (fermata *Ferrovia-Catasto*) scende quasi la metà dei passeggeri, il 46%. Alla stessa fermata sale circa il 73% del carico (il 143% dei passeggeri già presenti): come affermato in precedenza, il mezzo quasi si svuota e si riempie nuovamente. Alla fermata *Giustiniani Pronto Soccorso* scende il 23% del carico, mentre qualche fermata dopo (*Facciolati 160c*) ne scende il 57%. Questi due punti possono essere considerati, assieme alla stazione, dei poli attrattori degli spostamenti. Invece la stazione stessa (per sua natura) e la fermata *Goito-Bassanello* si possono considerare dei generatori di spostamenti.

Considerando il percorso *Rio-Voltabrusegana* (Grafico 7) si possono notare ancora dei poli generatori e attrattori, ma in misura meno marcata rispetto alla direzione opposta. Possono essere considerati come poli generatori le fermate *Facciolati H Sant'Antonio*, dove sale circa un quinto del carico (il 22%), e la stazione, dove sale il 42% del carico. Come polo attrattore spicca la stazione, dove scende il 62% dei passeggeri.

Con la nuova organizzazione delle linee ci si può aspettare degli andamenti simili per quanto riguarda i diagrammi di carico, in quanto la quota di passeggeri che sale tra Rio e Ponte San Nicolò non è risultata così elevata da far presupporre una variazione notevole dell'utenza di questa linea.

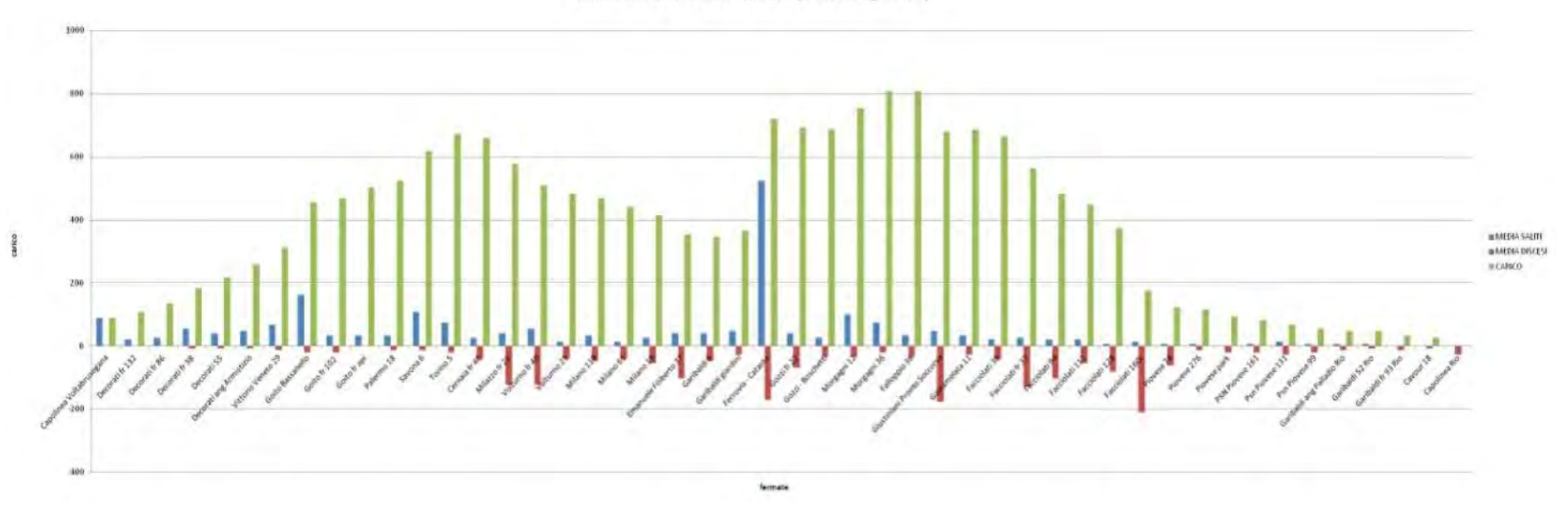

#### DIAGRAMMA DI CARICO - LINEA 5 (Voltabrusegana-Rio)

*Grafico 6 – Diagramma di carico relativo alla linea 5 (percorso Voltabrusegana-Rio), dati giornalieri* 

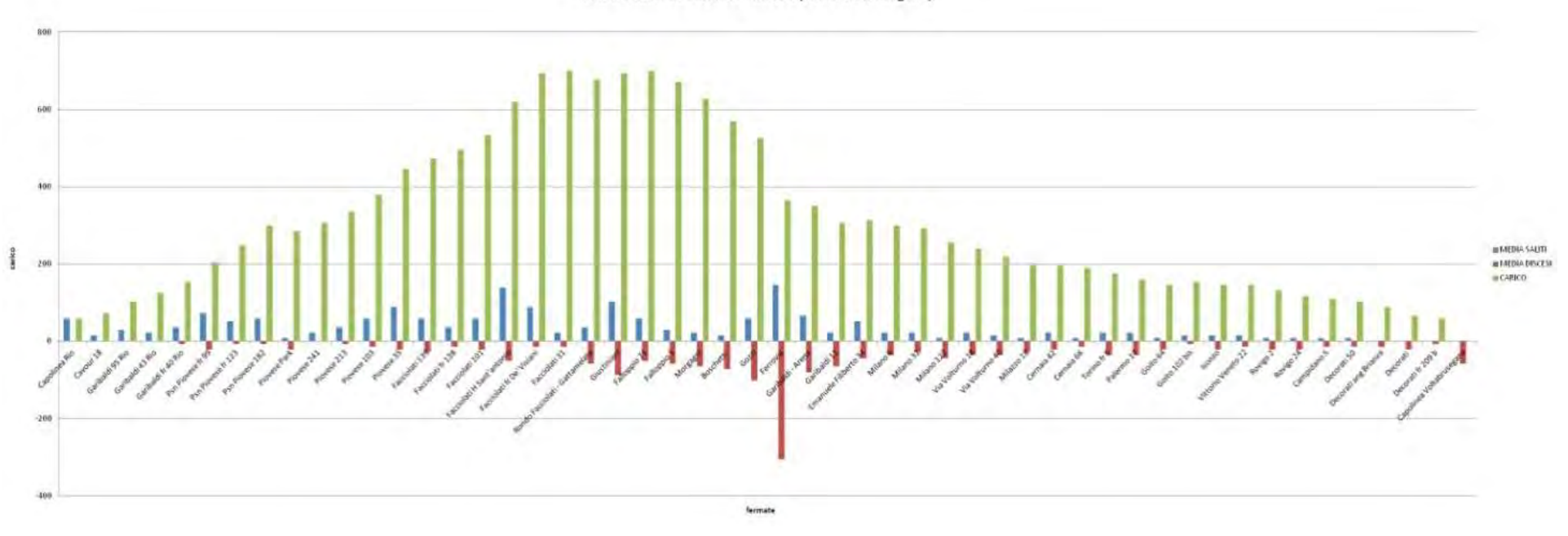

DIAGRAMMA DI CARICO - LINEA 5 (Rio-Voltabrusegana)

*Grafico 7 – Diagramma di carico relativo alla linea 5 (percorso Rio-Voltabrusegana), dati giornalieri* 

### *2.2.3.2.3. LINEA 10*

La linea 10 parte ha un capolinea a Ponte di Brenta e poi, andando verso ovest, si divide in due ramificazioni: alcune corse vanno verso Sarmeola di Rubano, altre verso Caselle di Selvazzano. Al momento della rilevazione, però, il capolinea si trovava in corrispondenza della stazione ferroviaria. Le corse più frequenti erano quelle per Sarmeola; quelle dirette a Caselle erano il 76% di quelle dirette a Sarmeola.

La modifica del percorso permette di realizzare un collegamento tra la zona est e la zona ovest della città, che viene servito da autobus ad alta frequenza e alta capacità, puntando a diventare un asse di forza.

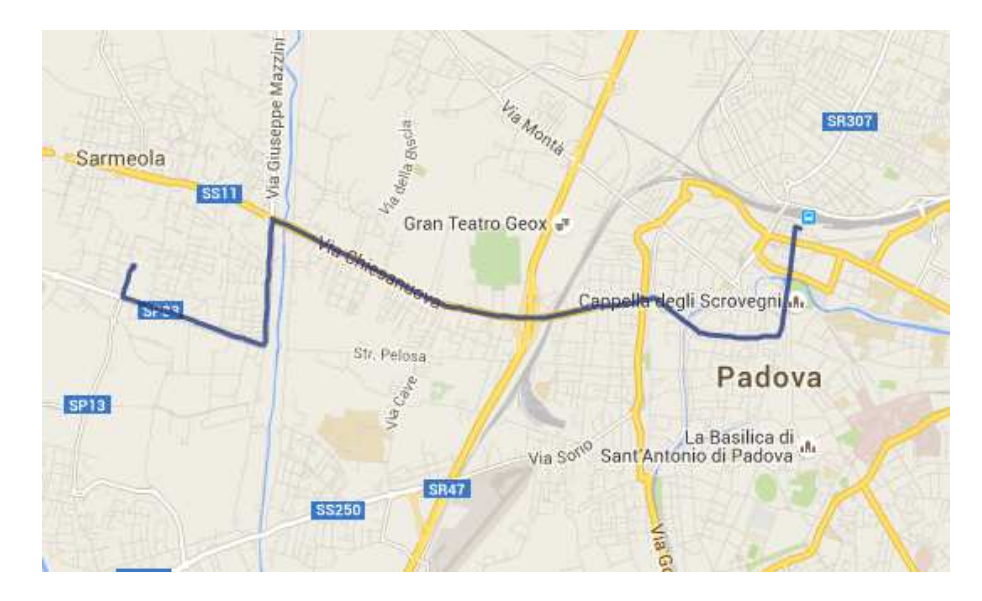

*Figura 9 – Linea 10 con capolinea Caselle (Fonte: [27])* 

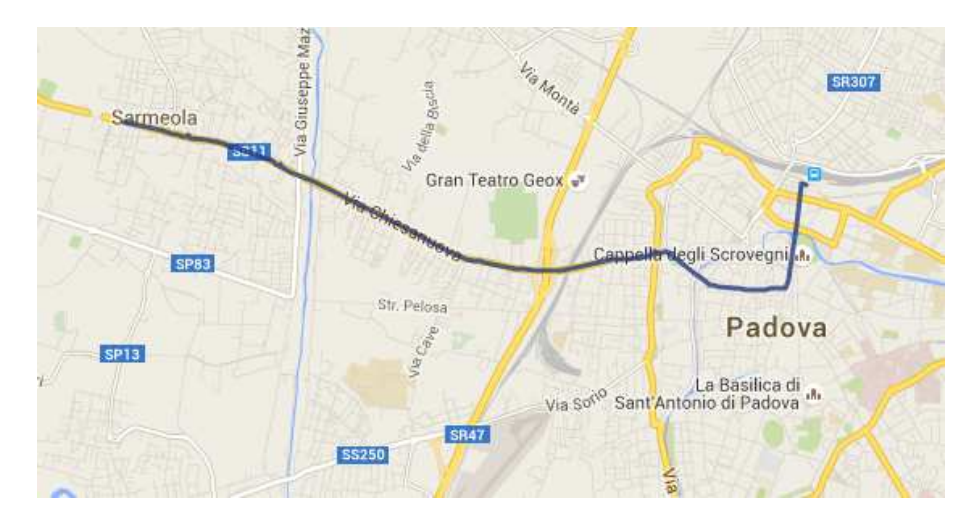

*Figura 10 – Linea 10 con capolinea Sarmeola (Fonte: [27])* 

I diagrammi di carico sono asimmetrici: questo vuol dire che in una direzione si caricano molti passeggeri nell'intorno della stazione (e questi scendono man mano che il mezzo procede lungo la linea), mentre nell'altra i passeggeri salgono man mano e poi scendono alle ultime fermate.

*Caselle-Ferrovia* (Grafico 8). Il maggior generatore è il capolinea di partenza, a Caselle: qui sale il 18% di tutti i passeggeri. A ciascuna delle fermate *Chiesanuova Centro Futura* e *Chiesanuova 27 fr cimitero* sale il 10% dei passeggeri. Come poli attrattori si evidenziano le ultime quattro fermate della linea: complessivamente scende il 67% dei passeggeri (il 17% a *Emanuele Filiberto 37*, il 17% a *Garibaldi 6*, il 12% a *Garibaldi giardini* e il 21% a *Ferrovia Corsia 2*).

*Ferrovia-Caselle* (Grafico 9)*.* Il maggior polo generatore è il capolinea di partenza, la stazione ferroviaria: sale il 41% del totale dei saliti di tutta la linea. Il 15% dei passeggeri sale a *Garibaldi 11* e il 12% alla fermata successiva. Le altre fermate raccolgono molti meno passeggeri. Non ci sono particolari poli attrattori che spiccano del diagramma di carico. Il maggiore è il capolinea d'arrivo, dove scende il 12% dei passeggeri.

*Sarmeola-Ferrovia* (Grafico 10). Il diagramma di carico relativo a quest'altro percorso è leggermente diverso, in quanto a partire dal capolinea a Sarmeola il carico aumenta più rapidamente (se nei diagrammi precedenti si poteva notare una sorta di punto di flesso, qui questo non c'è più). Il maggior polo generatore è il capolinea di partenza: qui sale il 22% dei passeggeri. Come polo attrattore spicca il capolinea d'arrivo: qui scende il 25% dei passeggeri. Altri poli attrattori sono le fermate appena precedenti: *Emanuele Filiberto 37* (scende il 18%), *Garibaldi 6* (17%) e *Garibaldi giardini* (13%). Complessivamente, in queste quattro fermate, scende il 73% dei passeggeri.

*Ferrovia-Sarmeola* (Grafico 11). Il diagramma di carico ha un andamento speculare rispetto al diagramma relativo alla direzione opposta. Il principale polo generatore è il capolinea di partenza, la stazione ferroviaria: qui sale il 34% dei passeggeri, che corrisponde al 44% del carico massimo. Altri poli generatori possono essere considerate le tre fermate successive: alla fermata *Garibaldi 37* sale il 12% dei passeggeri, a *Garibaldi 11* il 14% e a *Emanuele Filiberto 34* il 13%. Non ci sono particolari poli attrattori: da circa metà linea in poi il numero dei discesi si mantiene abbastanza costante. La fermata con il maggior numero di discesi è il capolinea a Sarmeola, dove scende il 12% dei passeggeri.

A causa della variazione del percorso di questa linea i diagrammi di carico cambieranno notevolmente, in quanto il percorso è stato allungato di molto in una tratta (Stazione-Ponte di Brenta) a elevata domanda.

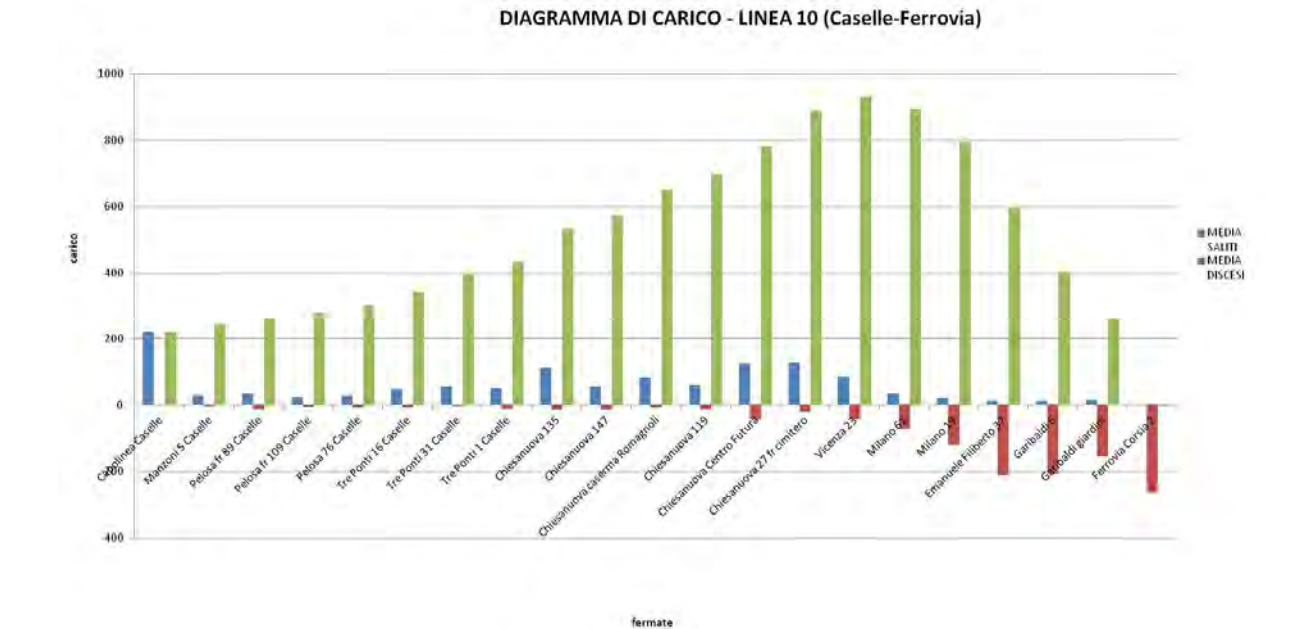

*Grafico 8 – Diagramma di carico relativo alla linea 10 (percorso Caselle-Ferrovia), dati giornalieri* 

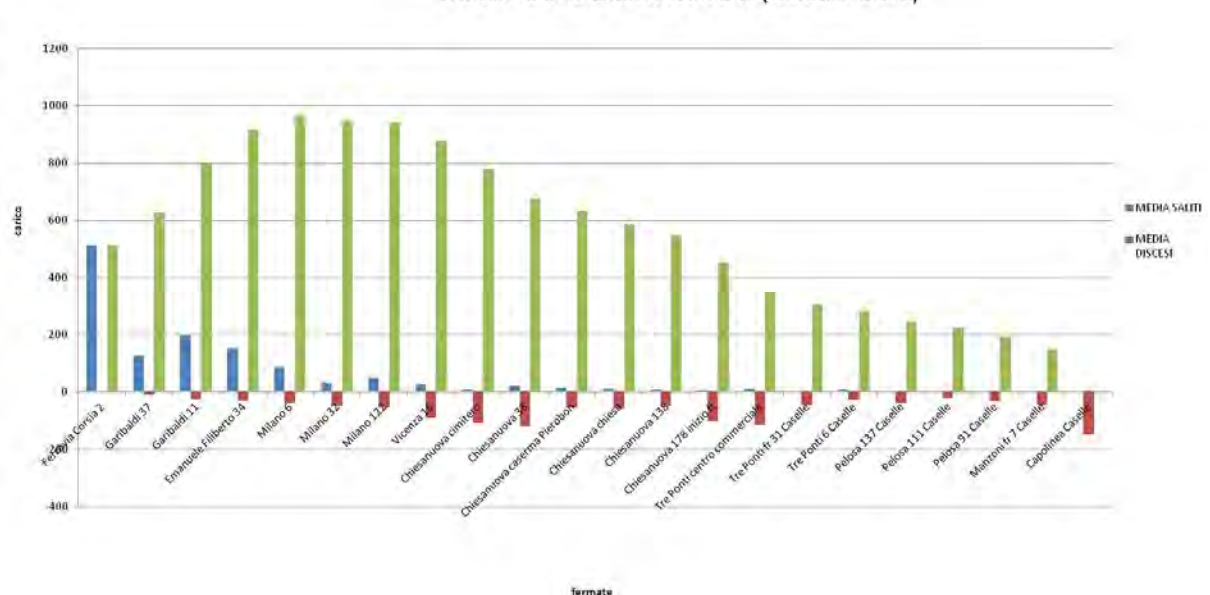

#### DIAGRAMMA DI CARICO - LINEA 10 (Ferrovia-Caselle)

*Grafico 9 – Diagramma di carico relativo alla linea 10 (percorso Ferrovia-Caselle), dati giornalieri* 

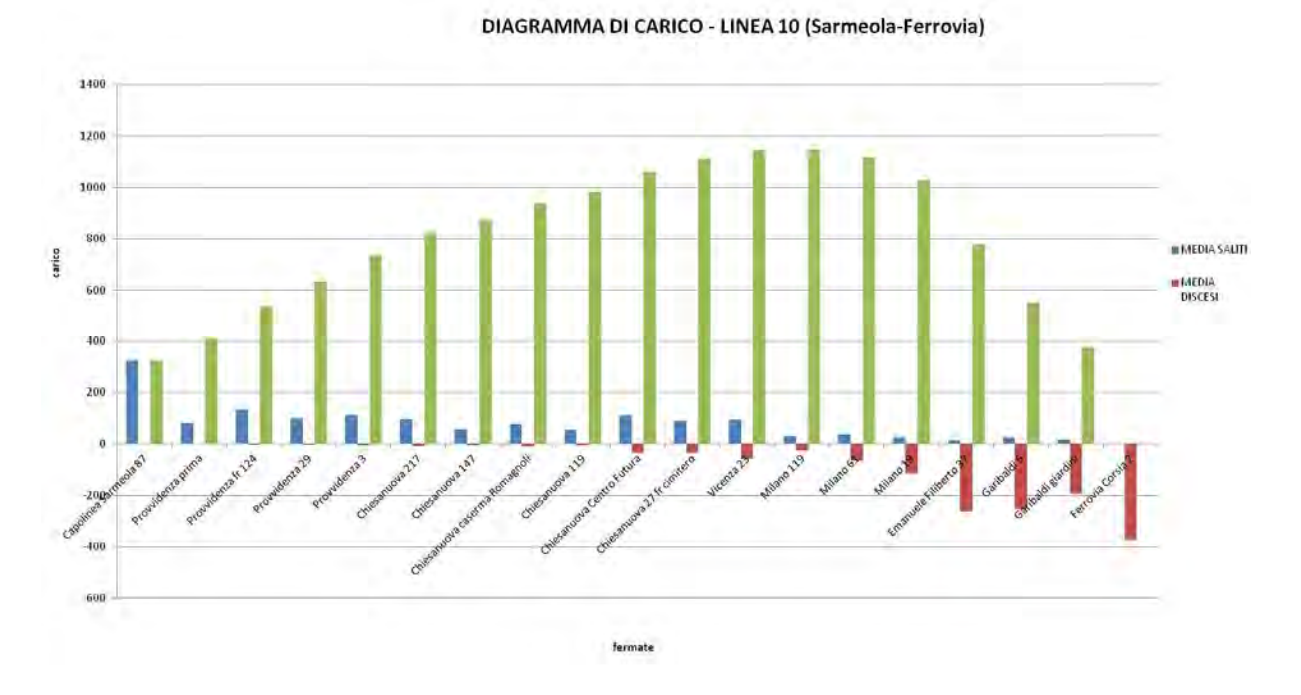

*Grafico 10 – Diagramma di carico relativo alla linea 10 (percorso Sarmeola-Ferrovia), dati giornalieri* 

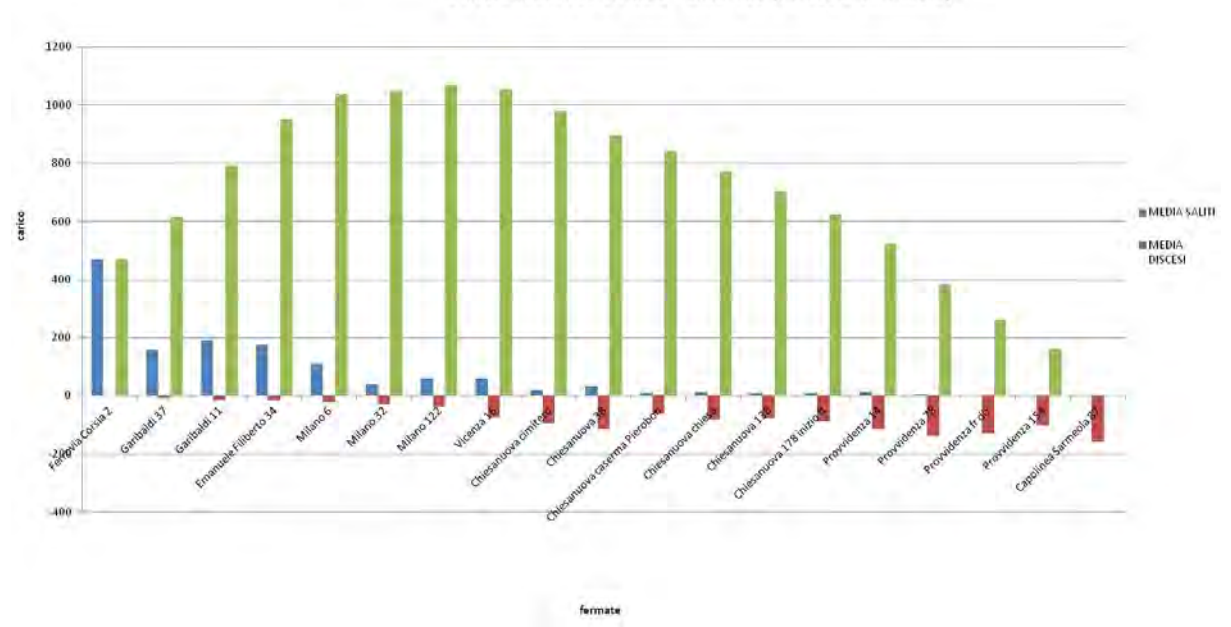

DIAGRAMMA DI CARICO - LINEA 10 (Ferrovia-Sarmeola)

*Grafico 11 – Diagramma di carico relativo alla linea 10 (percorso Ferrovia-Sarmeola), dati giornalieri* 

#### *2.2.3.2.4. LINEA 16*

La linea 16 era una linea che tagliava la città da nord a sud: partiva dal Centro Sportivo Plebiscito, attraversava il centro e arrivava nel comune di Ponte San Nicolò, a sud-est della città. Attualmente, invece, il capolinea a nord è stato spostato alla stazione ferroviaria, mentre il capolinea a sud a Rio di Ponte San Nicolò.

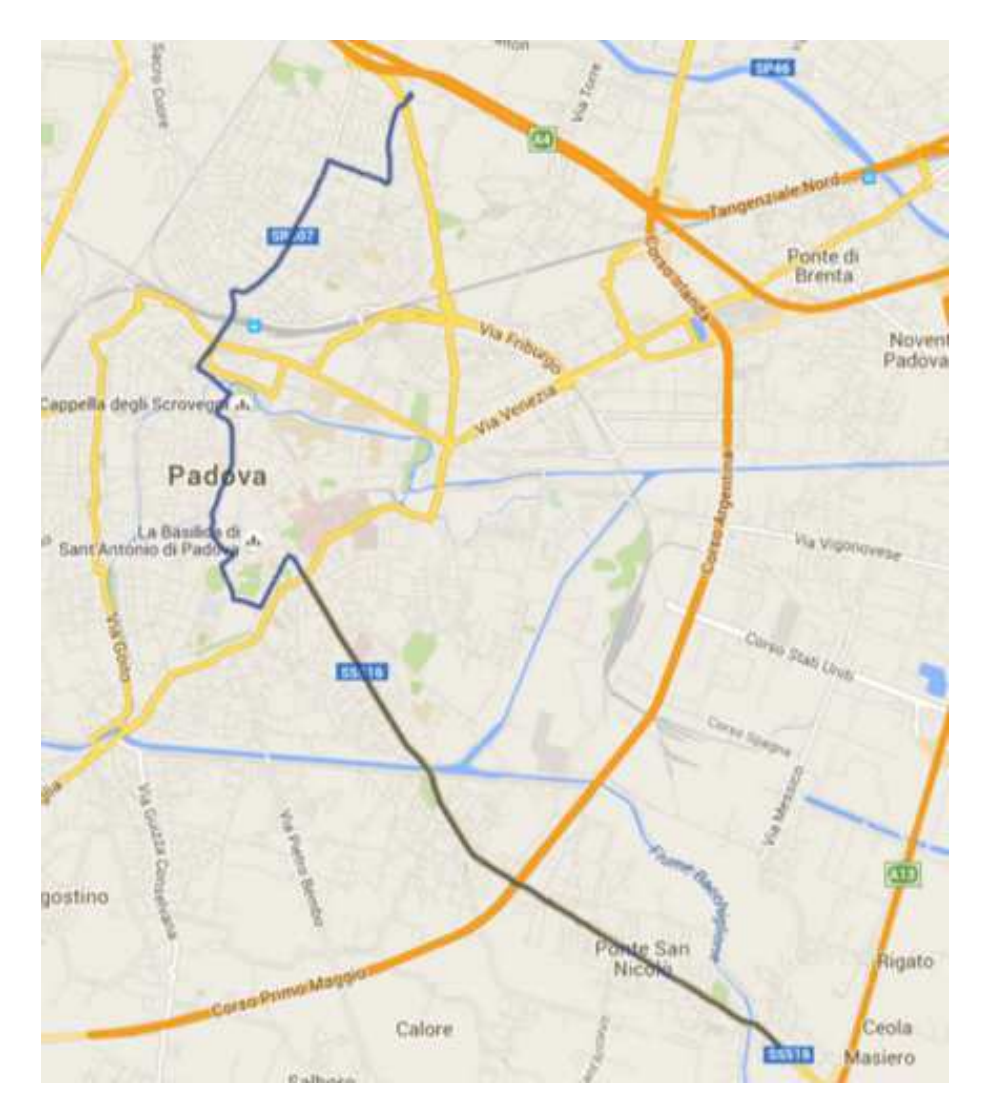

*Figura 11 – Linea 16 (Fonte: [27])* 

Osservando i diagrammi di carico relativi alle due direzioni, si può vedere quanto siano diversi nella forma. Infatti nel percorso da nord a sud il carico cresce abbastanza velocemente e si mantiene più o meno costante fino a circa due terzi della linea, per poi diminuire; da sud verso nord, invece, il carico cresce più lentamente, per raggiungere il massimo verso la metà della linea e poi diminuire. Questa diversità tra i due diagrammi si può spiegare con il fatto che le corse sono state rilevate principalmente al mattino, dove una direzione è prevalente rispetto all'altra. I dati rilevati a bordo sono poi stati usati per stimare il numero dei passeggeri su tutte le corse della giornata, ma in modo aggregato, non relativamente alle singole fermate.

In particolare, per quanto riguarda il percorso *Plebiscito-Ponte San Nicolò* (Grafico 12), il carico raggiunge il massimo valore all'ultima fermata di via Tiziano Aspetti, poi scende e risale leggermente per tutto il centro storico. Inizia a scendere in via Facciolati, con un andamento lineare; alla fine della via cala improvvisamente, per poi continuare a calare linearmente fino al capolinea d'arrivo. Si può notare come nelle prime fermate il numero dei saliti sia elevato: nelle prime 7 fermate sale il 40% di tutti i saliti della linea. Un altro polo generatore è il centro città: considerando unitamente le fermate delle riviere (Riviera dei Ponti Romani, Riviera Tito Livio, Riviera Businello), qui sale il 23% di tutti i passeggeri. Come poli attrattori spiccano le fermate *Codalunga Liceo* (dove scende il 7% dei passeggeri) e *Facciolati 160c* (dove scende più del 12% dei passeggeri). Considerando ancora le fermate delle riviere, qui scende il 17% di tutti i passeggeri. Infine, si possono considerare come poli attrattori anche le fermate *Sanmicheli fr 2* e *Facciolati 94*: ad entrambe scende quasi l'8% dei passeggeri.

Per quanto riguarda il percorso *Ponte San Nicolò-Plebiscito* (Grafico 13), il carico cresce fino alla fermata *Facciolati 31* e poi diminuisce, prima rapidamente e poi, una volta attraversato il centro, dopo le riviere, più lentamente. Come poli generatori spiccano il capolinea di partenza, dove sale il 9% del totale dei passeggeri, la fermata *Piovese 35* (7%) e la fermata presso l'ospedale Sant'Antonio (7%). Poli attrattori possono essere definiti di nuovo la fermata presso l'ospedale Sant'Antonio (6%) e le fermate del centro, da Pontecorvo alla Riviera dei Ponti Romani. Complessivamente, in queste sette fermate, scende più della metà del totale dei passeggeri (52%) e solo nelle due fermate di Riviera dei Ponti Romani poco meno di un quarto (il 24%).

Con l'avvio del nuovo percorso i diagrammi cambieranno, in quanto si perderanno (su questa linea) i passeggeri che salgono tra il capolinea Plebiscito e la stazione, perché questa tratta verrà servita da un'altra linea (la linea 15) e perciò probabilmente quelli diretti in centro si sposteranno con la linea 15, che transita per via Giotto e Largo Europa, e con il metrobus, che attraversa da nord a sud la città. Sulla linea 16 rimarranno prevalentemente i passeggeri diretti a Ponte San Nicolò, che potranno usufruire anche della linea 5, che non passa per il centro ma segue un altro percorso, e quelli diretti in centro, ma in quest'ultimo caso ci sarà la

"concorrenza" di altre linee, come la 3, la 12, la 18 e il metrobus, per citare le più frequenti. Al capolinea opposto, a Rio di Ponte San Nicolò, il numero di utenti in più che salgono nella tratta Rio-Ponte San Nicolò varierà solamente di poco rispetto alla situazione precedente, quando la frazione veniva servita dalla linea 5.
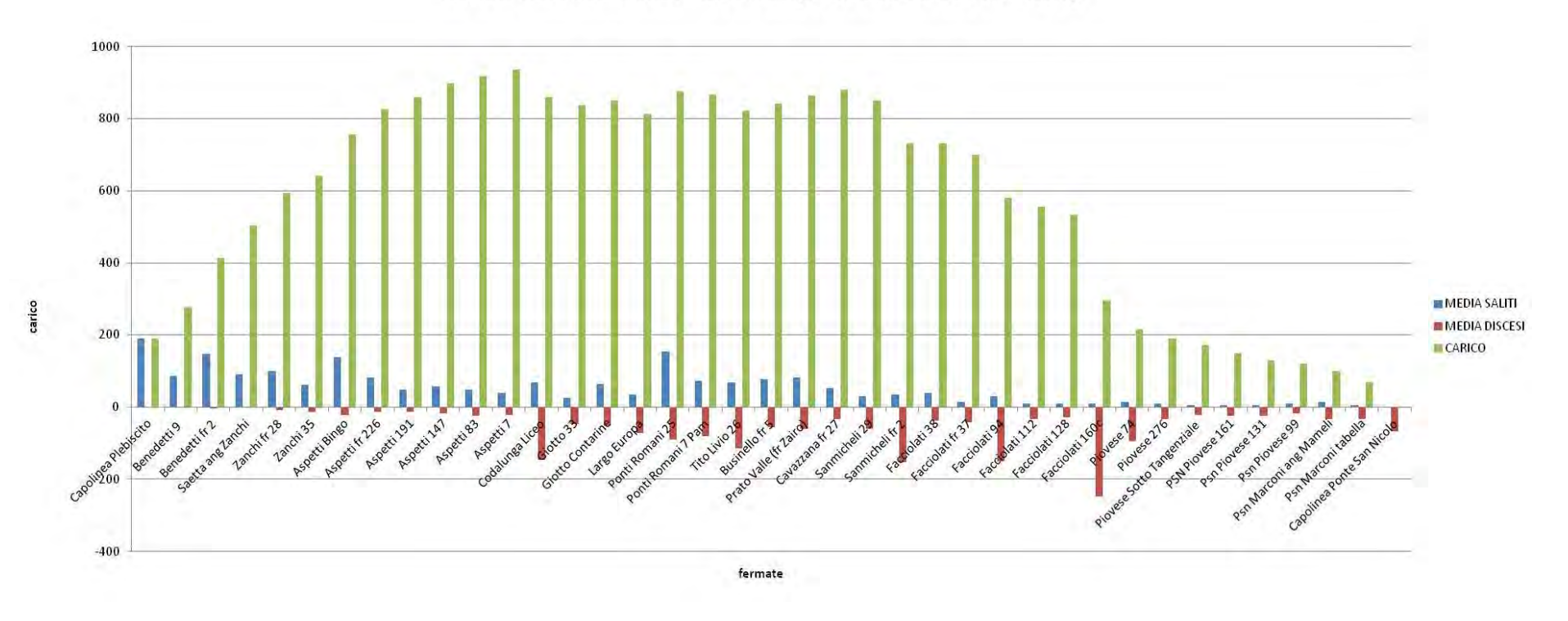

### DIAGRAMMA DI CARICO - LINEA 16 (Plebiscito-Ponte San Nicolò)

*Grafico 12 – Diagramma di carico relativo alla linea 16 (percorso Plebiscito-Ponte San Nicolò), dati giornalieri* 

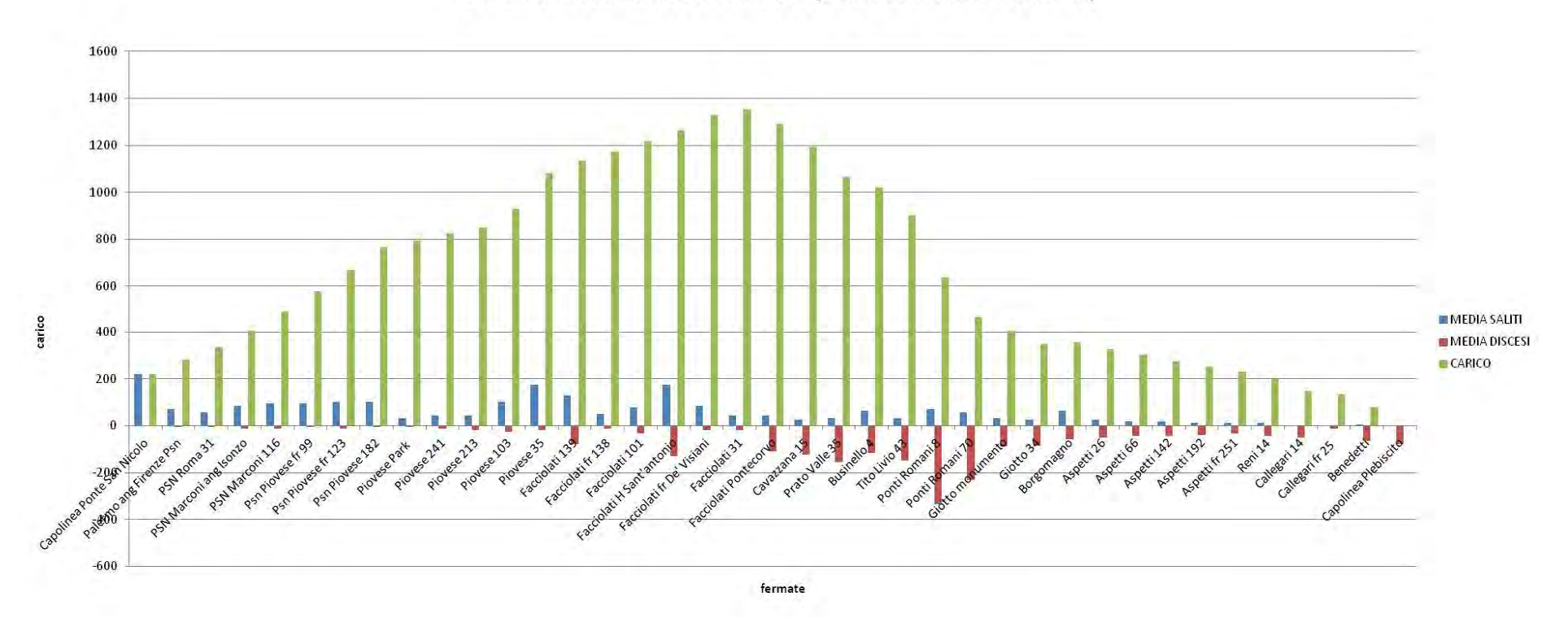

### DIAGRAMMA DI CARICO - LINEA 16 (Ponte San Nicolò-Plebiscito)

*Grafico 13 – Diagramma di carico relativo alla linea 16 (percorso Ponte San Nicolò-Plebiscito), dati giornalieri* 

### *2.2.3.2.5. LINEA 88*

La linea 88 costituisce un caso unico per la città di Padova. Infatti alcune sue corse sono circolari (cioè partono e arrivano nello stesso capolinea, non c'è un percorso di andata e uno di ritorno, ma sono solamente il 5% delle corse totali), mentre altre (la maggior parte) sono corse classiche di andata e ritorno tra Carpanedo o Albignasego e il capolinea sud della linea del metrobus.

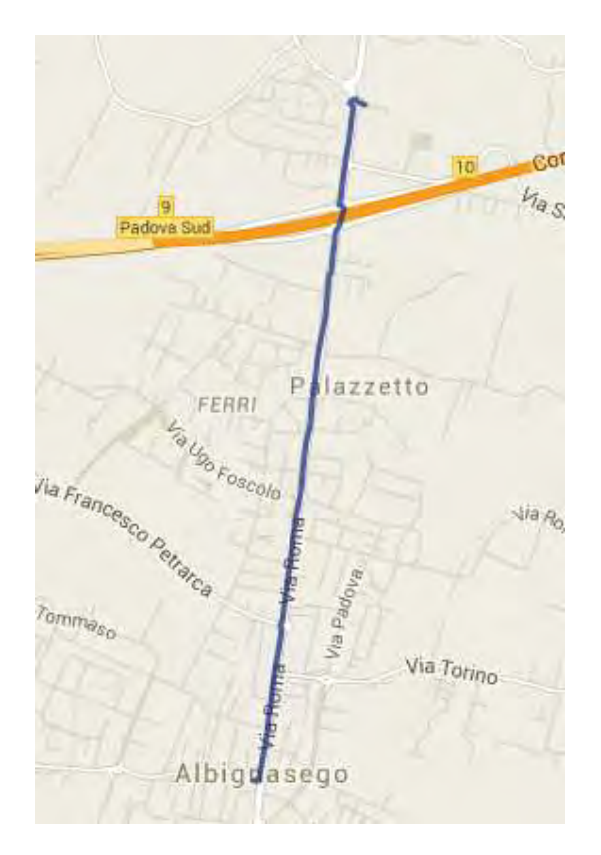

*Figura 12 – Linea 88 (Fonte: [27])* 

Le corse più frequenti sono quelle che partendo da Carpanedo o da Albignasego arrivano al capolinea del tram e viceversa: si può notare un andamento speculare nel percorso di andata e ritorno.

Infatti, considerando l'andata (non c'è molta differenza tra Carpanedo e Albignasego, l'andamento è molto simile – Grafico 14 e Grafico 16), l'autobus si riempie lungo il percorso, con una predominanza dei due capolinea, e si svuota solo una volta che è arrivato al capolinea opposto. Circa un quarto dei passeggeri sale al *Capolinea Carpanedo* (il 22%) e la stessa percentuale ad Albignasego (fermata *Roma 163 Municipio*). Lungo il percorso c'è qualche

disceso, ma poche unità, che si possono trascurare. Con questa approssimazione si può dire che tutti scendono al capolinea del tram.

Al ritorno c'è un elevatissimo numero di saliti al capolinea (sono il 94% di tutti i saliti della linea – Grafico 15 e Grafico 17), che scendono lungo tutto il percorso (il numero di discesi aumenta man mano che l'autobus si allontana dal capolinea di partenza e si avvicina al capolinea di arrivo). Ad esempio, al *Capolinea Carpanedo* scende il 20% del carico della linea, mentre ad Albignasego il 16% (considerando solo quelle corse che arrivano a Carpanedo). Considerando invece le corse che si fermano ad Albignasego, il 45% dei passeggeri scende al capolinea.

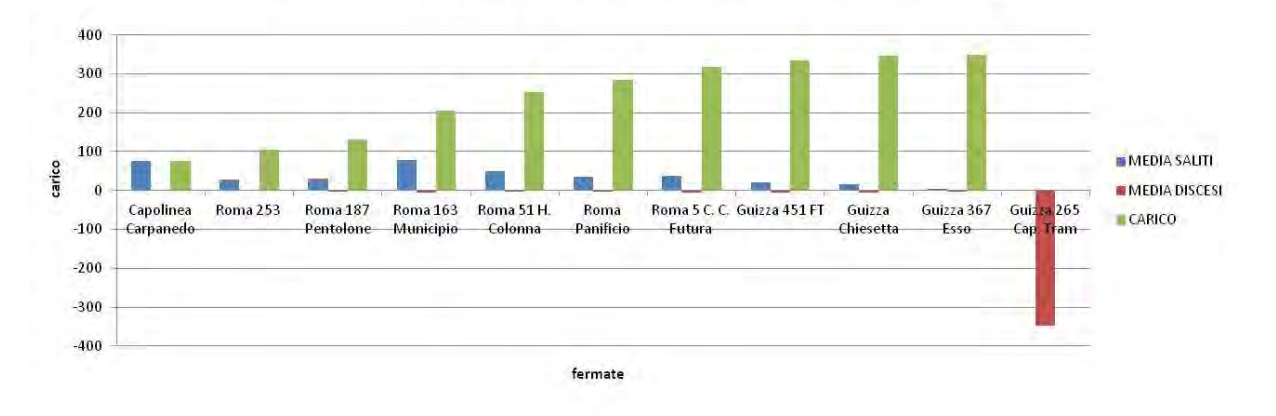

DIAGRAMMA DI CARICO - LINEA 88 (Carpanedo-Capolinea Tram)

*Grafico 14 – Diagramma di carico relativo alla linea 88 (percorso Carpanedo-Capolinea Tram), dati giornalieri* 

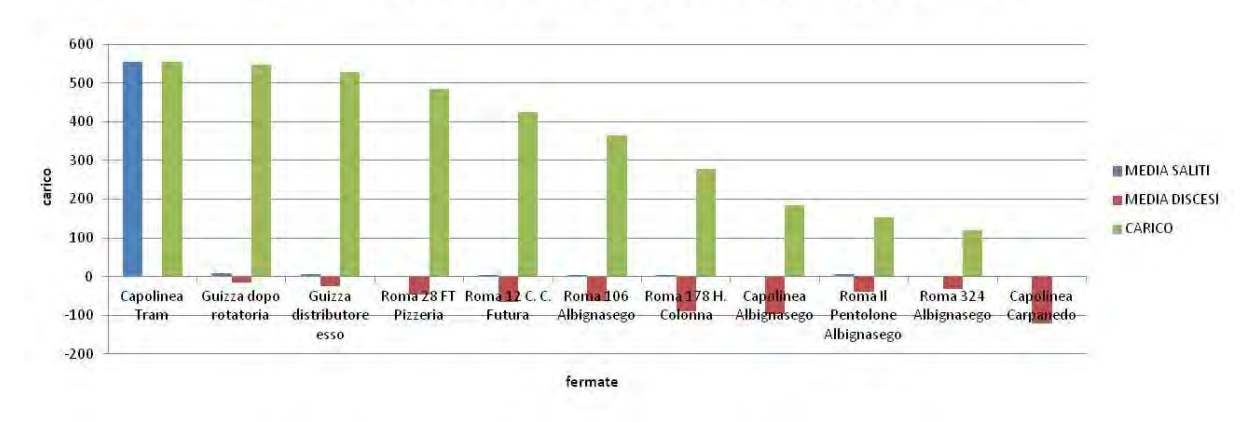

#### DIAGRAMMA DI CARICO - LINEA 88 (Capolinea Tram-Carpanedo)

*Grafico 15 – Diagramma di carico relativo alla linea 88 (percorso Capolinea Tram-Carpanedo), dati giornalieri* 

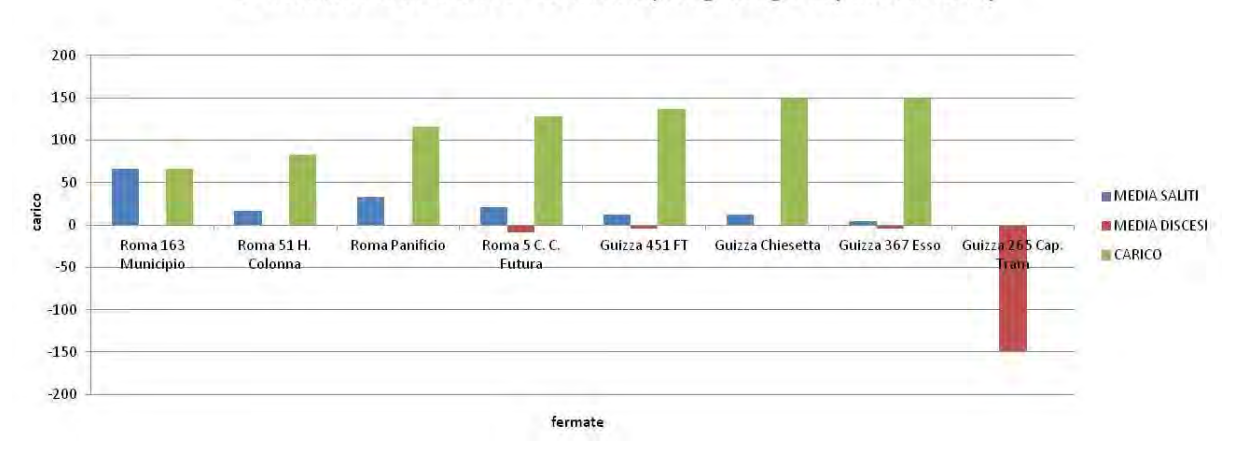

DIAGRAMMA DI CARICO - LINEA 88 (Albignasego-Capolinea Tram)

*Grafico 16 – Diagramma di carico relativo alla linea 88 (percorso Albignasego-Capolinea Tram), dati giornalieri* 

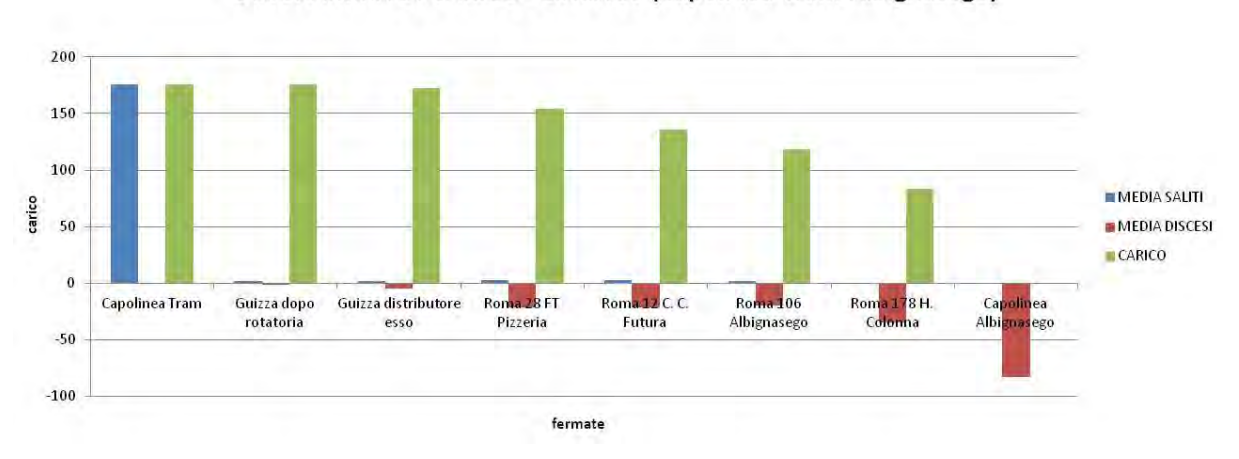

DIAGRAMMA DI CARICO - LINEA 88 (Capolinea Tram-Albignasego)

*Grafico 17 – Diagramma di carico relativo alla linea 88 (percorso Capolinea Tram-Albignasego), dati giornalieri* 

### *2.2.3.2.6. LINEE EXTRAURBANE*

L'azienda di trasporto pubblico locale di Padova opera anche su alcune linee extraurbane verso le zone termali (Abano, Montegrotto).

In particolare la linea M va dalla ferrovia a Montegrotto (capolinea *Turri*). In questo caso l'andamento del diagramma di carico è abbastanza regolare, ha una forma a campana, con il picco spostato verso le fermate interne alla città (questo vuol dire che si ha un numero di saliti considerevole alle fermate iniziali della linea, mentre poi i passeggeri scendono per la maggior parte alle fermate esterne alla città. È ragionevole affermare che gli utenti che si muovono all'interno della città prediligano le linee urbane, le cui fermate sono distribuite in modo più capillare nel territorio e la cui frequenza di passaggio è, almeno per alcune linee, maggiore).

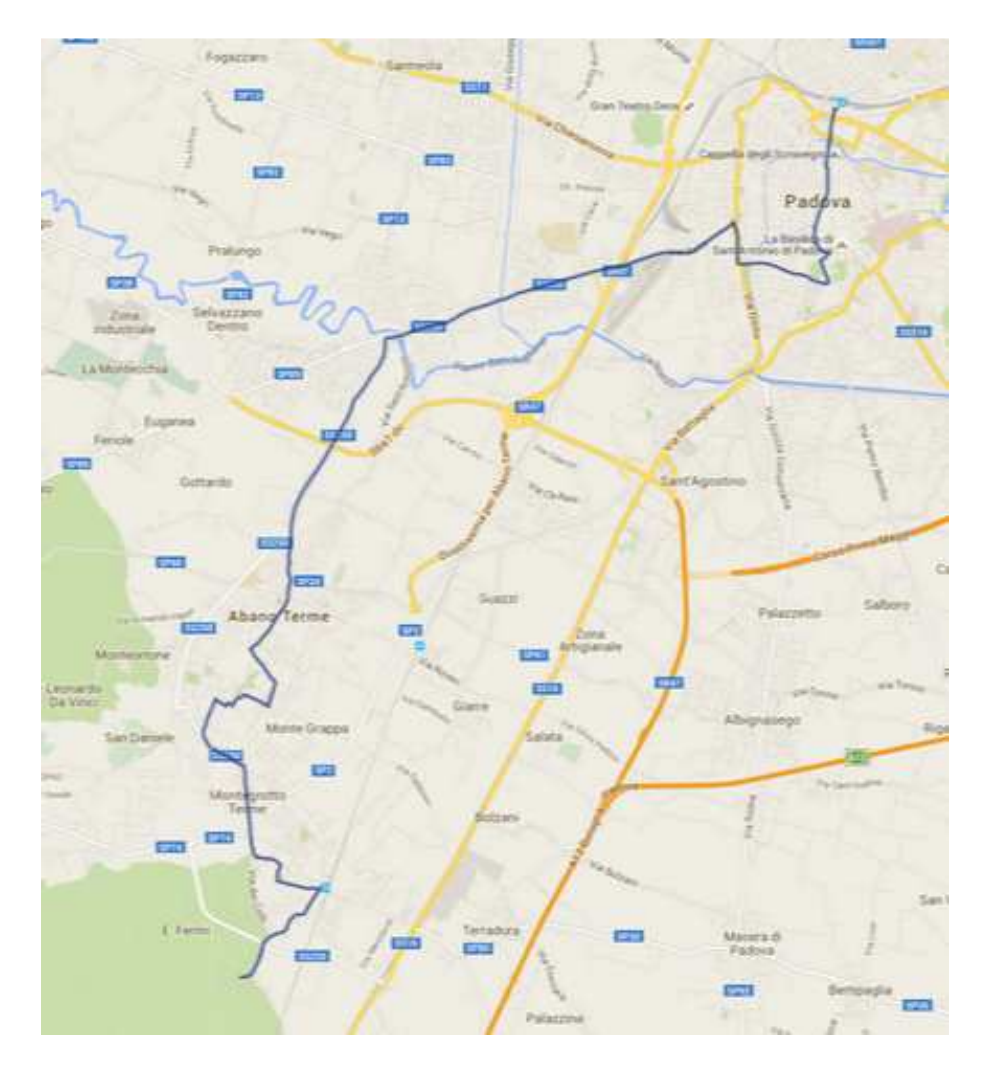

*Figura 13 – Linea M (Fonte: [27])* 

Tra le linee extraurbane ci sono anche quelle dirette verso i colli e più precisamente ad Abano Terme (A), Torreglia (AT) e Luvigliano (ATL). Queste tre linee seguono lo stesso percorso dal capolinea di partenza, che è la stazione ferroviaria di Padova, fino al primo capolinea d'arrivo, a Monteortone, nei pressi di Abano. Le corse dirette a Torreglia e a Luvigliano poi proseguono. In particolare, quelle per Luvigliano passano anche per Torreglia. In totale, queste tre linee contano un centinaio di corse: molto più della metà sono quelle limitate ad Abano, circa un terzo quelle per Torreglia e sono una decina quelle che arrivano fino a Luvigliano.

I diagrammi di carico sono stati calcolati considerando le tre linee nel loro complesso, ma l'andamento generale non è molto diverso da quello di ogni singola linea. Considerando il diagramma relativo al percorso *Padova-Abano-Torreglia-Luvigliano* si può notare come esso sia asimmetrico, con il massimo spostato a sinistra: ciò vuol dire che i mezzi si riempiono velocemente nelle prime fermate (cioè quelle del centro di Padova) e poi si svuotano man mano che escono dalla città. Infatti, per queste linee, è raro trovare degli utenti che viaggino in ambito urbano, sia per la disponibilità di altre linee più frequenti sia perché queste linee richiedono un biglietto o abbonamento apposito, relativo al servizio extraurbano.

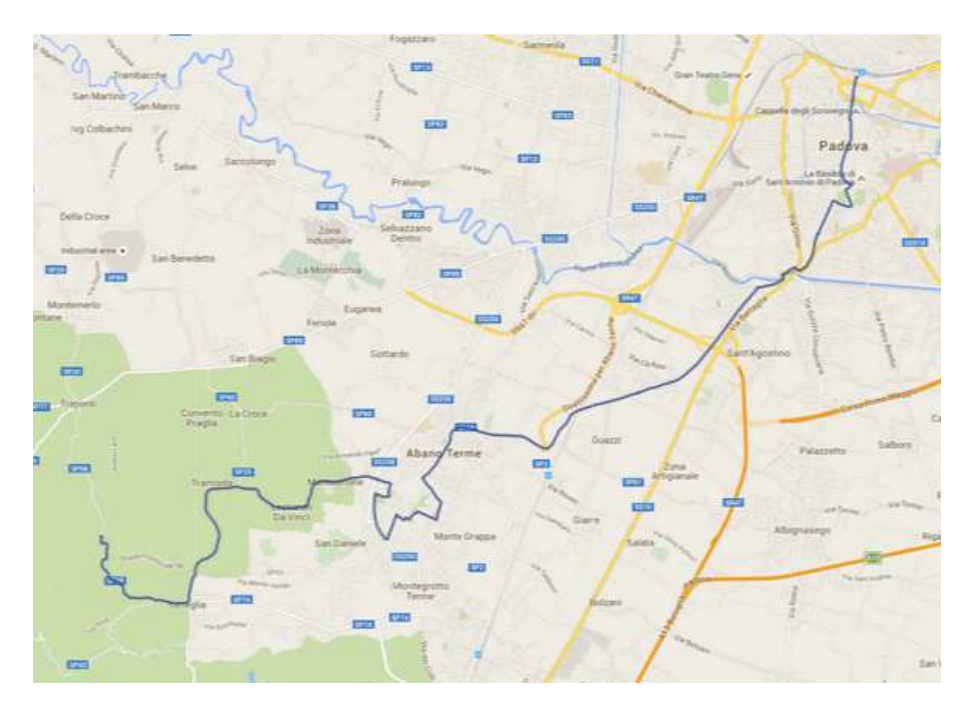

*Figura 14 – Linee A-AT-ATL (Fonte: [27])* 

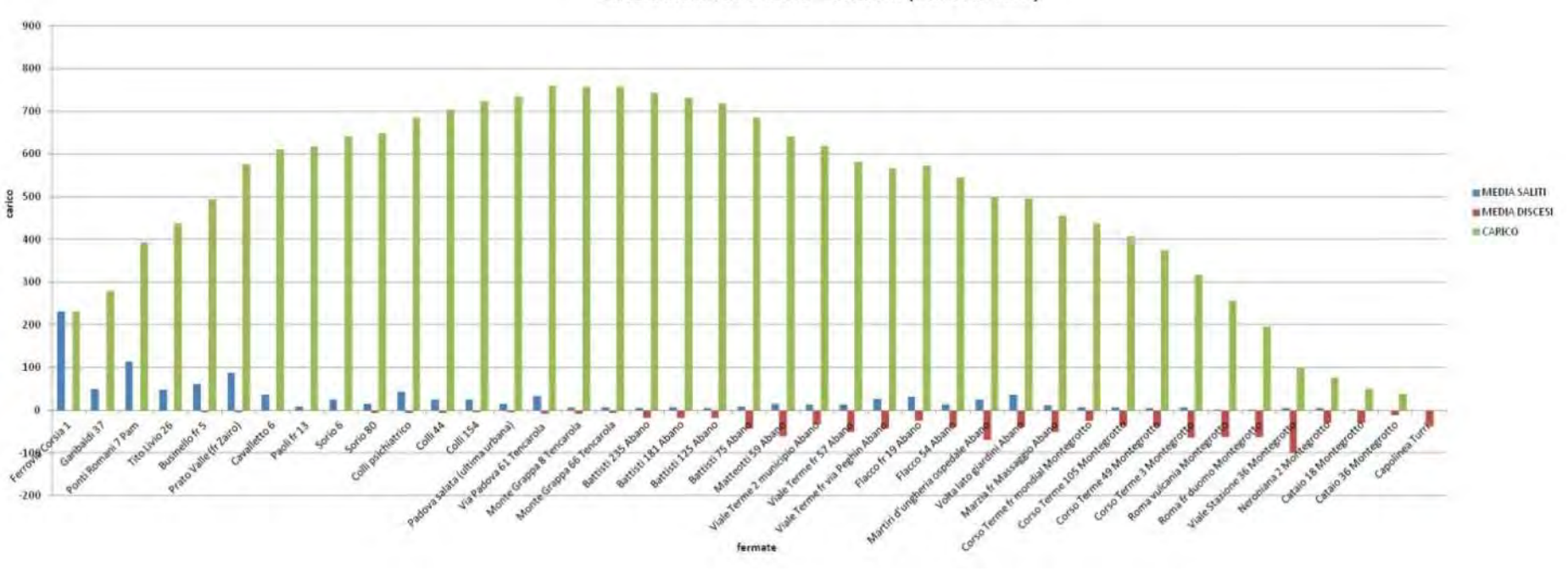

### DIAGRAMMA DI CARICO - LINEA M (Ferrovia-Turri)

*Grafico 18 – Diagramma di carico relativo alla linea M (percorso Ferrovia-Turri), dati giornalieri* 

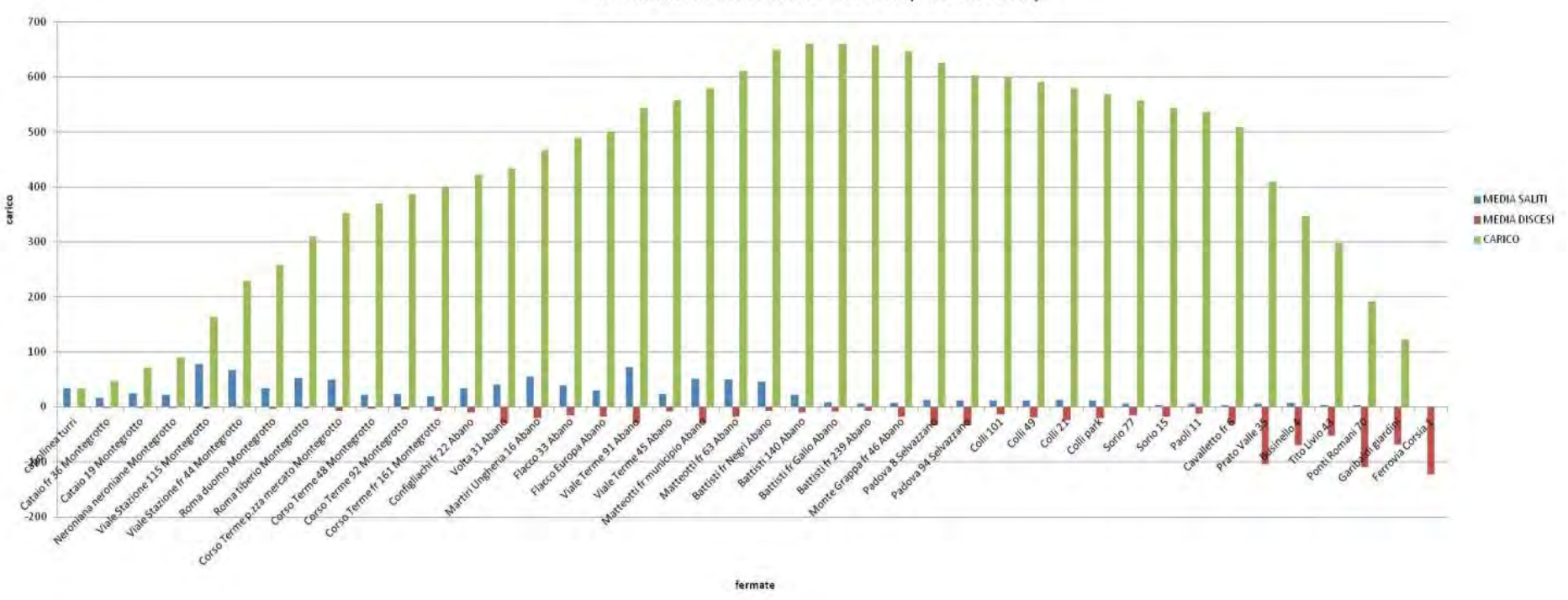

DIAGRAMMA DI CARICO - LINEA M (Turri-Ferrovia)

*Grafico 19 – Diagramma di carico relativo alla linea M (percorso Turri-Ferrovia), dati giornalieri* 

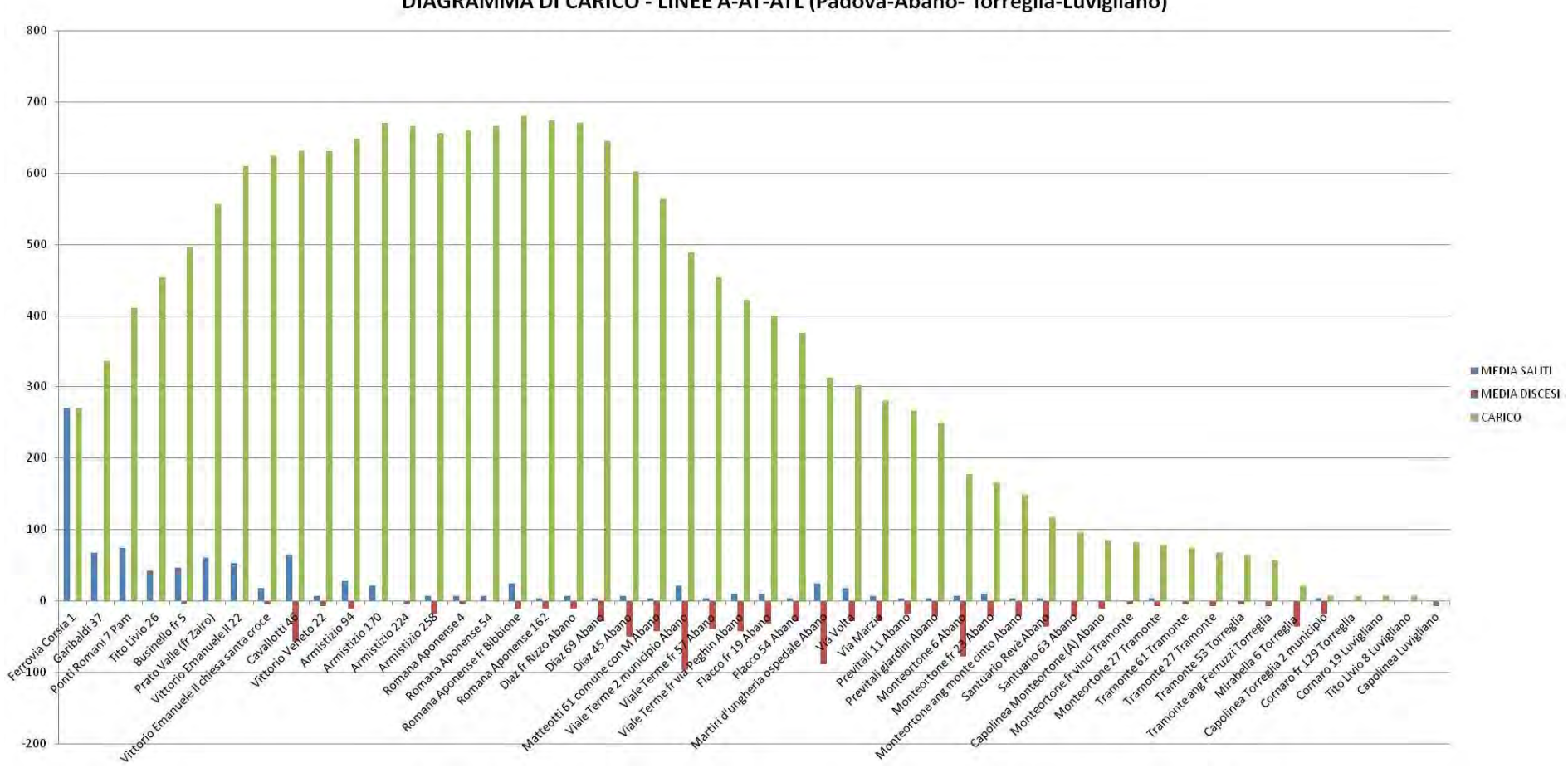

DIAGRAMMA DI CARICO - LINEE A-AT-ATL (Padova-Abano- Torreglia-Luvigliano)

*Grafico 20 – Diagramma di carico relativo alle linee A-AT-ATL (percorso Padova-Abano-Torreglia-Luvigliano), dati giornalieri* 

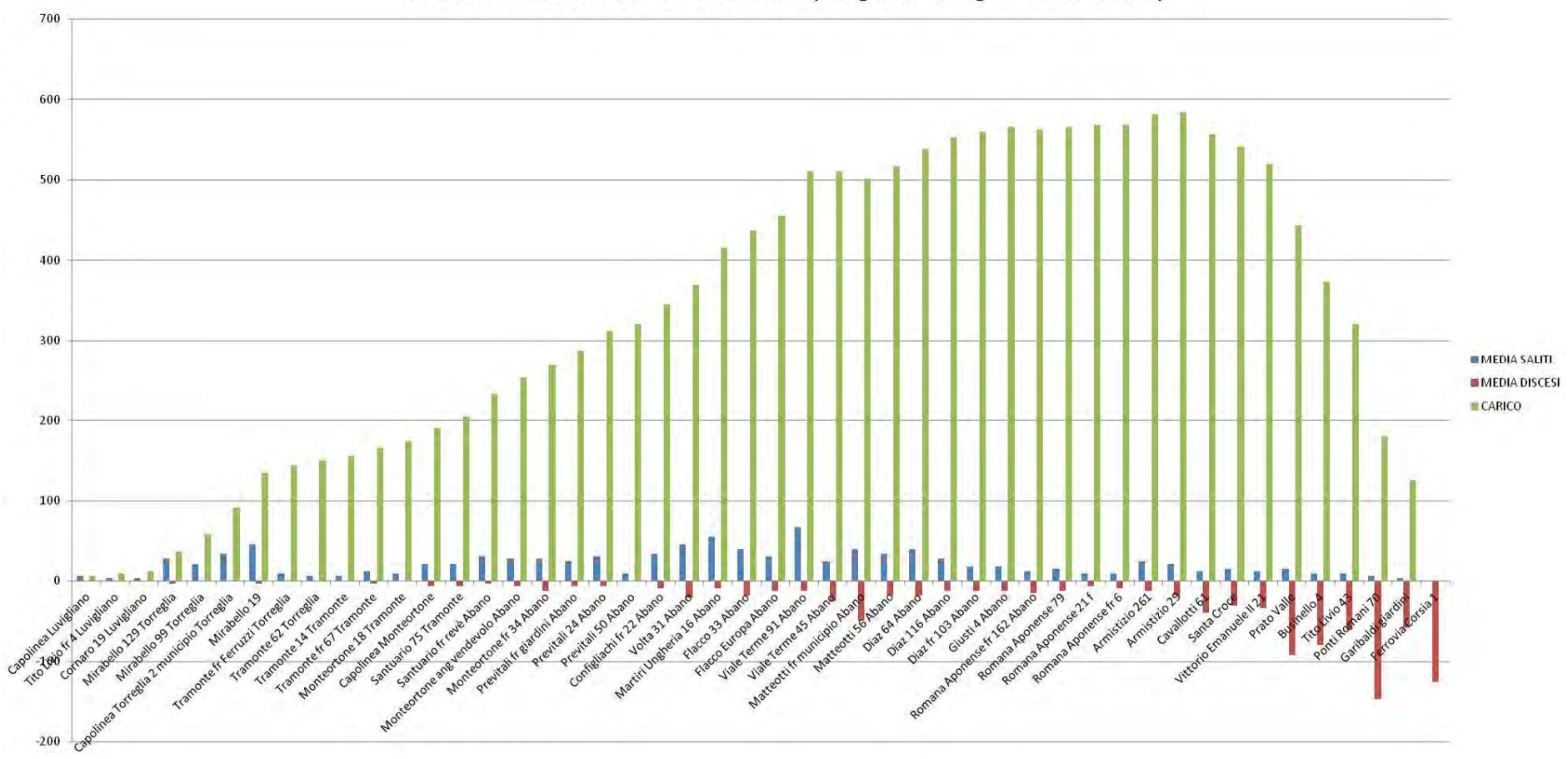

DIAGRAMMA DI CARICO - LINEE A-AT-ATL (Luvigliano-Torreglia-Abano-Padova)

*Grafico 21 – Diagramma di carico relativo alle linee A-AT-ATL (percorso Luvigliano-Torreglia-Abano-Padova), dati giornalieri* 

# **2.2.3.3. Analisi degli indicatori**

Per comprendere le caratteristiche dele linee sono stati individuati sei indicatori, che assumono valori compresi tra 0 e 1:

- rapporto tra il carico massimo e il totale dei saliti;
- rapporto tra il numero dei saliti al capolinea di partenza e il carico massimo;
- rapporto tra il numero dei saliti al capolinea di partenza e il numero totale dei saliti;
- rapporto tra il numero dei discesi al capolinea d'arrivo e il carico massimo;
- rapporto tra il numero dei discesi al capolinea d'arrivo e il numero totale dei discesi;
- rapporto tra la somma dei saliti e discesi ai due capolinea e la somma dei saliti e discesi totali.

Il primo indicatore è il rapporto tra il carico massimo e il totale dei passeggeri saliti. Se è basso vuol dire che lungo la linea c'è un notevole scambio di passeggeri, ragionevolmente il mezzo non sarà troppo affollato e saranno prevalenti gli spostamenti di piccolo raggio. Se è alto vuol dire che un'alta percentuale di saliti si trova a bordo del mezzo contemporaneamente, quindi l'autobus risulterà parecchio affollato. Sono prevalenti gli spostamenti più lunghi, a meno che lungo la linea non ci siano delle polarità che generino numerosi spostamenti e altre che ne attraggano altrettanti (questo può succede ad esempio lungo una linea che transita attraverso la stazione ferroviaria, la quale non è il capolinea: ad esempio possono esserci pochi saliti nelle prime fermate, moltissimi in stazione. Lo stesso vale per la discesa: ad esempio in centro possono scendere molti passeggeri e nelle fermate successive pochi. Questo implicherà che il carico massimo sul totale saliti sarà alto, ma che allo stesso tempo i passeggeri facciano prevalentemente spostamenti brevi).

Quelli che seguono sono alcuni esempi di quanto è stato appena affermato. Nel primo esempio l'indicatore in esame assume valore 0,93, cioè il carico massimo è il 93% del totale dei saliti. Si può vedere bene che alla fermata *10* sale un numero molto elevato di passeggeri e contemporaneamente aumenta notevolmente anche il carico. Nel secondo esempio, invece, il mezzo si riempie man mano lungo la linea: è un fenomeno progressivo, ma anche in questo caso l'indicatore assume un valore elevato (0,88), in quanto non c'è nessuno che scende.

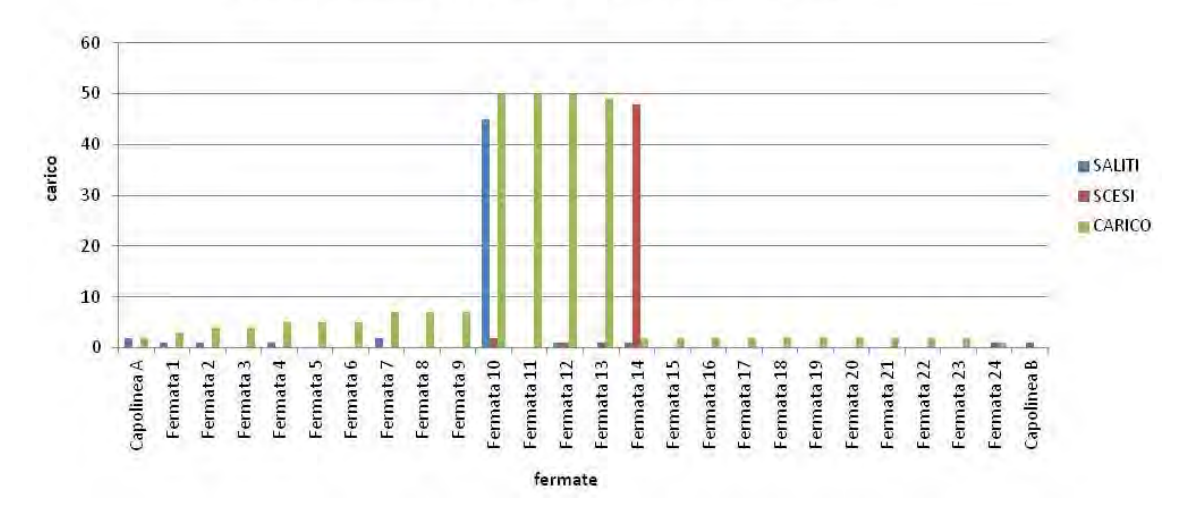

*Grafico 22 – Diagramma di carico relativo a un'ipotetica linea ideale*

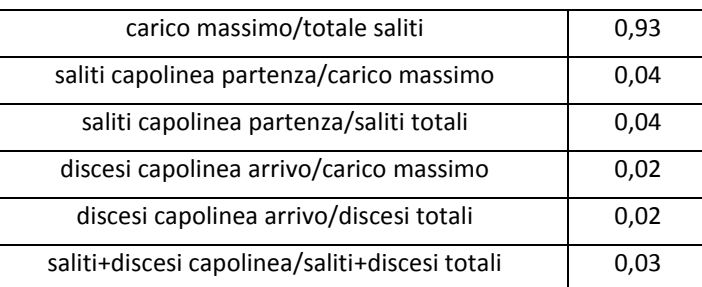

#### **Indicatori di carico**

*Tabella 14 – Indicatori di carico*

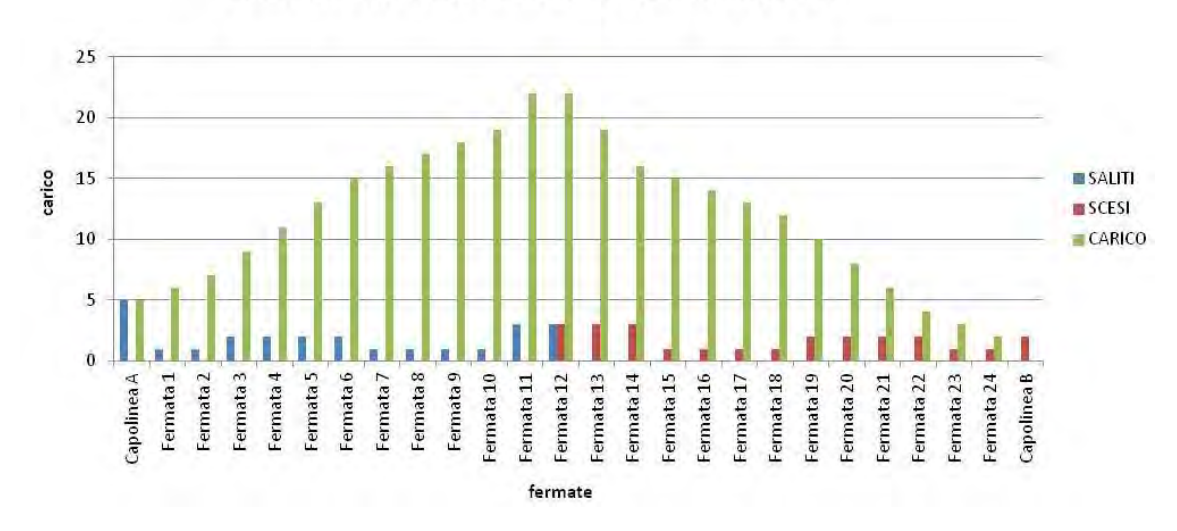

# DIAGRAMMA DI CARICO - LINEA di PROVA

*Grafico 23 – Diagramma di carico relativo a un'ipotetica linea ideale* 

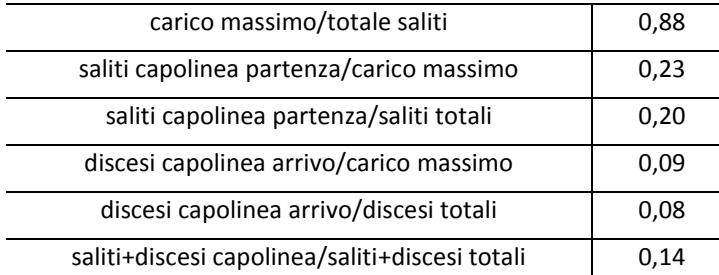

#### **Indicatori di carico**

*Tabella 15 – Indicatori di carico* 

Il secondo indicatore è il rapporto tra i saliti al capolinea di partenza e il carico massimo: dice in che misura i passeggeri saliti al capolinea di partenza contribuiscono al carico massimo. Questo indicatore risulta utile nei casi in cui il diagramma di carico ha una forma più o meno piramidale, mentre è poco significativo in quei casi in cui tale diagramma ha un andamento bimodale, in quanto ci sono due picchi, ma solo uno è assume il valore massimo del carico, e non è detto che sia il primo (se fosse il primo picco ad assumere il valore massimo sarebbe un indicatore valido, ma se fosse il secondo no, perché in mezzo c'è un punto di minimo, in cui si perdono molti passeggeri).

Lo stesso discorso vale per il quarto indicatore, cioè il rapporto tra i discesi al capolinea d'arrivo e il carico massimo. Nel caso di diagramma bimodale bisogna fare il ragionamento inverso: l'indicatore è significativo se il carico massimo è relativo al secondo picco.

Il terzo indicatore è il rapporto tra i saliti al capolinea di partenza e i saliti totali. Il suo speculare è il rapporto tra il numero di discesi al capolinea di arrivo e i discesi totali (quinto indicatore). Questi due indicatori dicono in che percentuale i capolinea di partenza e di arrivo sono origine e destinazione degli spostamenti.

Se tali indicatori sono elevati vuol dire che una percentuale elevata di spostamenti ha origine nel capolinea di partenza e destinazione nel capolinea di arrivo.

È il caso della linea 88: nella direzione Capolinea Tram-Carpanedo (o Albignasego) i discesi al capolinea di arrivo sono più del 90% del totale dei discesi. Nella direzione opposta una percentuale molto simile si trova nel rapporto tra i saliti al capolinea di partenza e i saliti totali.

86

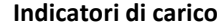

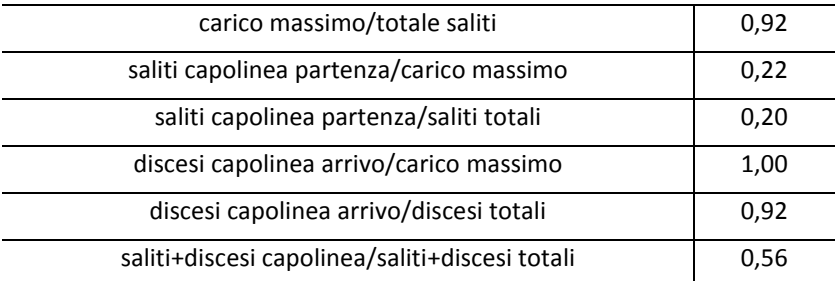

*Tabella 16 – Indicatori di carico relativi alla linea 88 (percorso Carpanedo-Capolinea Tram)* 

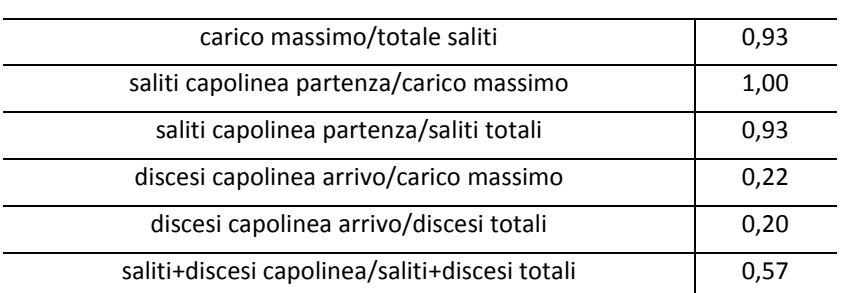

**Indicatori di carico**

*Tabella 17 – Indicatori di carico relativi alla linea 88 (percorso Capolinea Tram-Carpanedo)* 

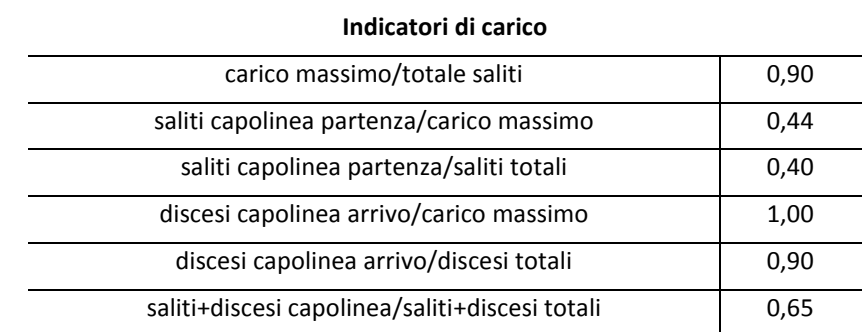

*Tabella 18 – Indicatori di carico relativi alla linea 88 (percorso Albignasego-Capolinea Tram)* 

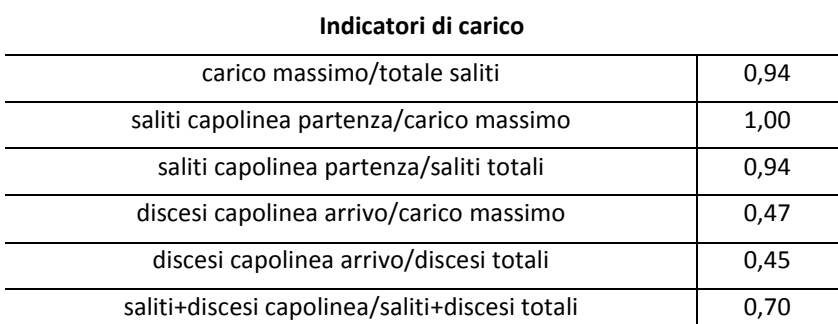

*Tabella 19 – Indicatori di carico relativi alla linea 88 (percorso Capolinea Tram-Albignasego)* 

Si può dire che praticamente in una direzione l'autobus raccoglie i passeggeri lungo la linea e li porta al capolinea del tram, mentre nell'altra direzione i passeggeri salgono quasi tutti al capolinea del tram e scendono man mano lungo la linea. Questo si vede bene anche dai diagrammi di carico:

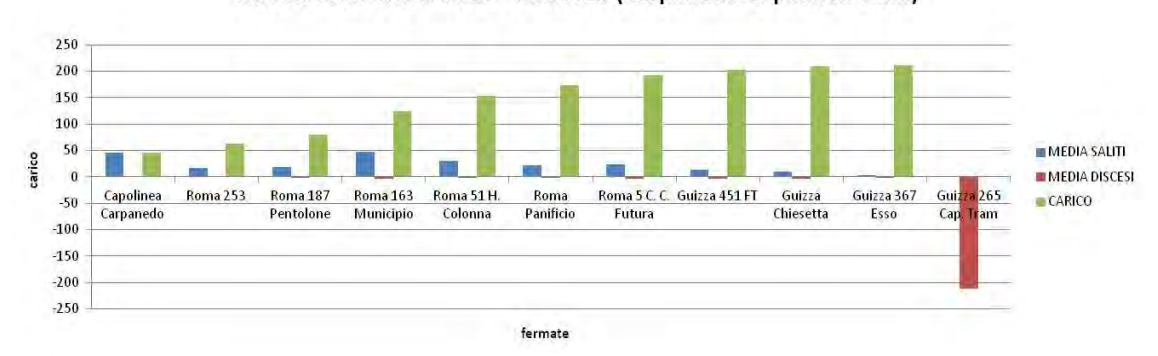

DIAGRAMMA DI CARICO - LINEA 88 (Carpanedo-Capolinea Tram)

*Grafico 24 – Diagramma di carico relativo alla linea 88 (percorso Carpanedo-Capolinea Tram)* 

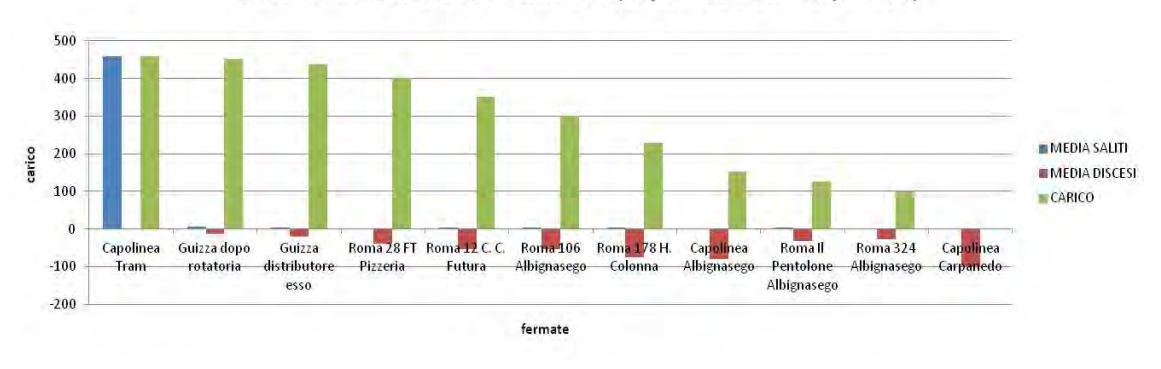

DIAGRAMMA DI CARICO - LINEA 88 (Capolinea Tram-Carpanedo)

*Grafico 25 – Diagramma di carico relativo alla linea 88 (percorso Capolinea Tram-Carpanedo)* 

Se invece questi indicatori sono bassi vuol dire che i saliti o discesi ai due capolinea sono solo una piccola parte del totale dei passeggeri della linea: quindi il mezzo si riempie e poi si svuota lungo la linea.

Questo è il caso più frequente nelle linee urbane ed extraurbane di Padova, dove il carico maggiore si ha in corrispondenza del centro città.

Infine l'ultimo indicatore, il rapporto tra la somma dei saliti al capolinea di partenza e i discesi al capolinea d'arrivo e la somma dei saliti e discesi totali, dice nel complesso quanto i due capolinea siano origine e destinazione degli spostamenti.

Analizzando nel complesso i vari indicatori, si può osservare che i valori più elevati si sono registrati tutti sulla linea 88 (escludendo le corse circolari); non c'è nessun'altra linea che

registra valori di questi indicatori così elevati. Questo sta a sottolineare come sia particolare la configurazione del carico su questa linea.

Al fine di conoscere l'effettiva destinazione dei passeggeri di questa linea "navetta" sarebbe interessante vedere quanti sono, in percentuale, quelli che, partendo da Carpanedo o Albignasego e fermate intermedie, una volta arrivati al capolinea del tram, trasbordino su questo mezzo e viceversa, cioè una volta arrivati con il tram al capolinea prendano poi l'autobus per fare il percorso inverso. Quindi, da una parte la percentuale dei passeggeri presenti sull'autobus che poi prendono il tram e dall'altra la percentuale di passeggeri presenti sul tram che poi prendono l'autobus. Verosimilmente, sarà più elevata la prima, in quanto in corrispondenza del capolinea sud del tram c'è anche un parcheggio scambiatore, quindi parte dei passeggeri del tram, una volta scesi dal mezzo, prenderanno l'auto per completare il loro spostamento. Viceversa, si potrebbe anche indagare quanti sono i passeggeri che, salendo sul tram al capolinea sud, provengono dall'autobus e quanti quelli che, salendo sul bus, provengono dal tram.

Per quanto riguarda i valori minimi (o comunque bassi) degli indicatori, questi si sono rilevati su varie linee.

Si può notare che quelle linee che partono dalla ferrovia hanno gli indicatori "saliti capolinea partenza/carico massimo" e "saliti capolinea partenza/saliti totali" che registrano valori mediamente compresi tra 0,4 e 0,5: questo vuol dire ancora una volta che la stazione ferroviaria è il luogo di origine di molti spostamenti. Allo stesso modo le linee che arrivano in stazione hanno valori degli indicatori "discesi capolinea arrivo/carico massimo" e "discesi capolinea arrivo/discesi totali" compresi tra 0,2 e 0,4; anche se questa volta i valori sono più bassi, confrontati con le altre linee (che difficilmente arrivano a 0,1) sono elevati: quindi la stazione è anche il luogo di destinazione di molti spostamenti.

Se una linea avesse tutti gli indicatori con valore costante pari a 1, vorrebbe dire che tale linea funge effettivamente da navetta: tutti i passeggeri salgono al capolinea di partenza e scendono al capolinea di arrivo. In questo caso sarebbe possibile eliminare le fermate intermedie senza recar alcun danno agli utenti.

89

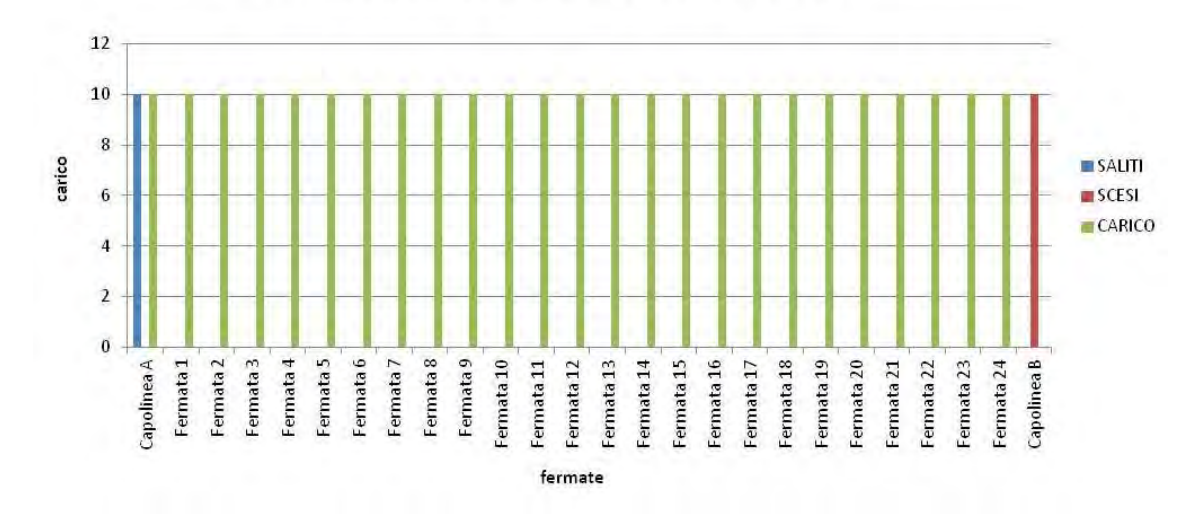

*Grafico 26 – Diagramma di carico di un'ipotetica linea ideale* 

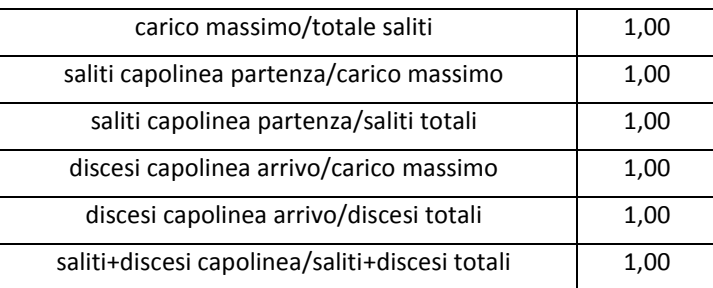

#### **Indicatori di carico**

*Tabella 20 – Indicatori di carico di un'ipotetica linea ideale* 

Questi indicatori, pur molto utili, non sono in grado di dire molto sull'effettivo andamento della linea. Infatti si riferiscono principalmente al numero di saliti e discesi ai due capolinea. Solo il primo indicatore, che dà il rapporto tra il carico massimo e il totale dei saliti può dare un'idea di come si comportino i passeggeri a bordo. Tuttavia non dicono se ci sono delle polarità all'interno del percorso:

- ad esempio si può notare come una linea che passa per la stazione si svuota e si riempie quasi come se fossero due linee indipendenti;
- oppure dove salgono i passeggeri: se aumentano linearmente lungo la linea oppure la maggior parte è concentrata nelle prime fermate;
- viceversa, dove scendono.

Nei grafici seguenti si riportano alcuni esempi di queste particolarità: i diagrammi di carico sono tutti diversi, ma gli indicatori assumono gli stessi valori.

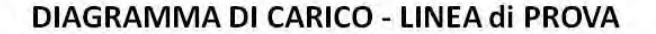

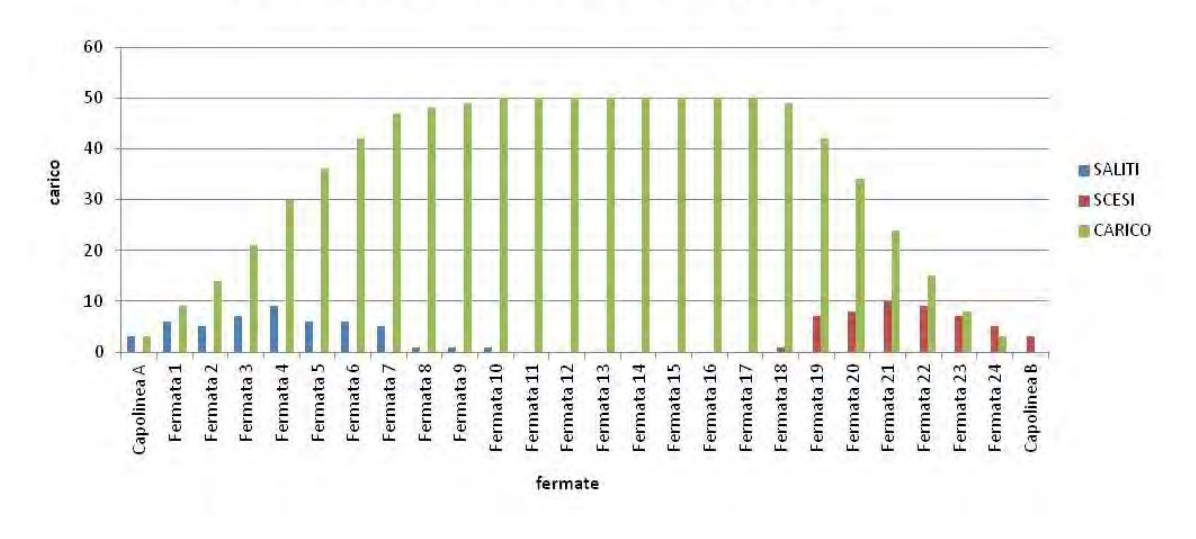

*Grafico 27 – Diagramma di carico di un'ipotetica linea ideale* 

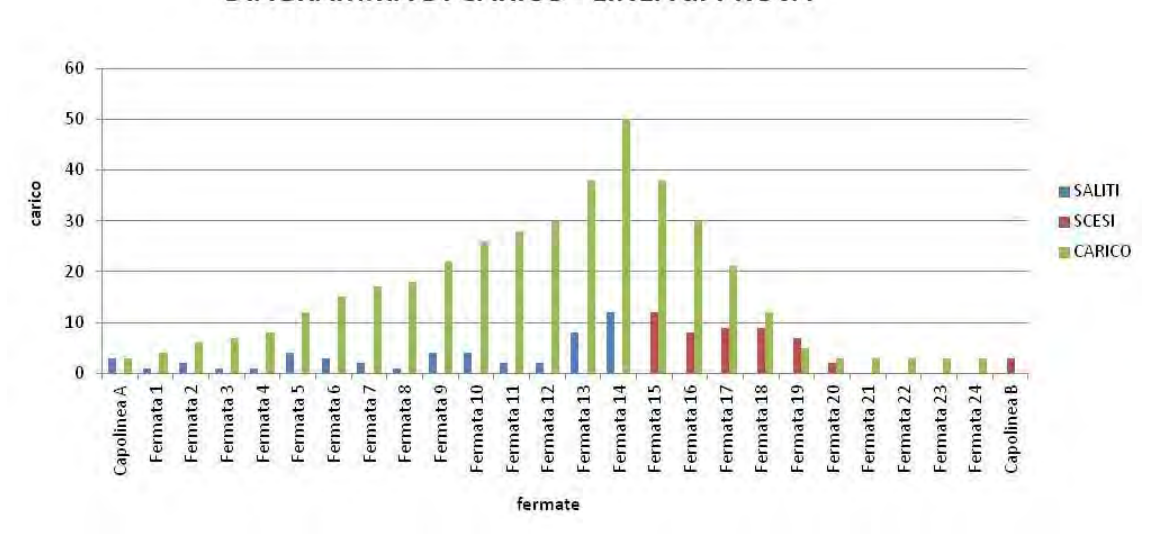

*Grafico 28 – Diagramma di carico di un'ipotetica linea ideale* 

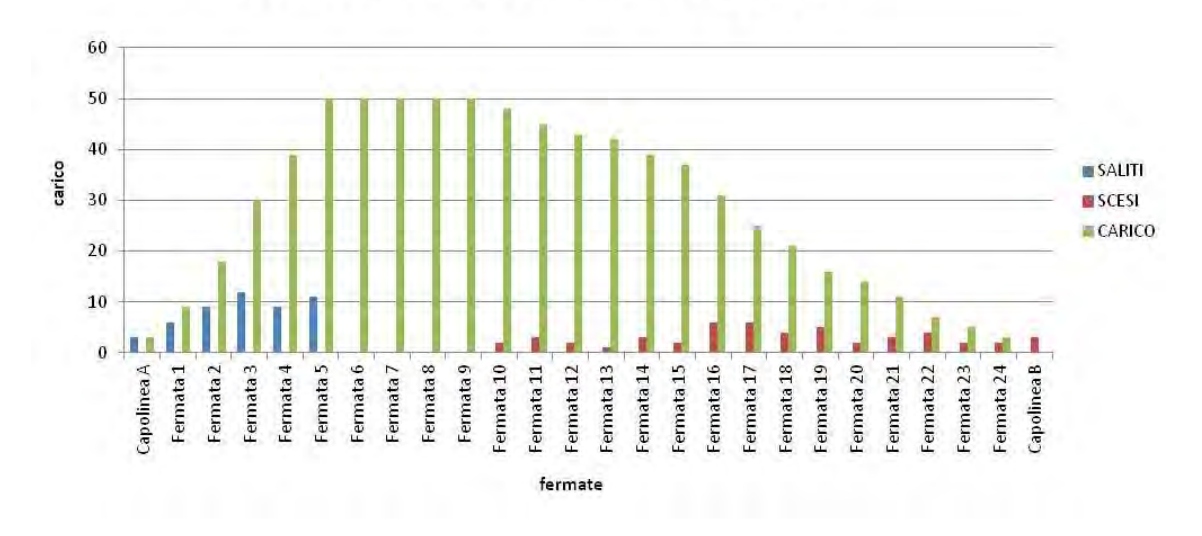

*Grafico 29 – Diagramma di carico di un'ipotetica linea ideale* 

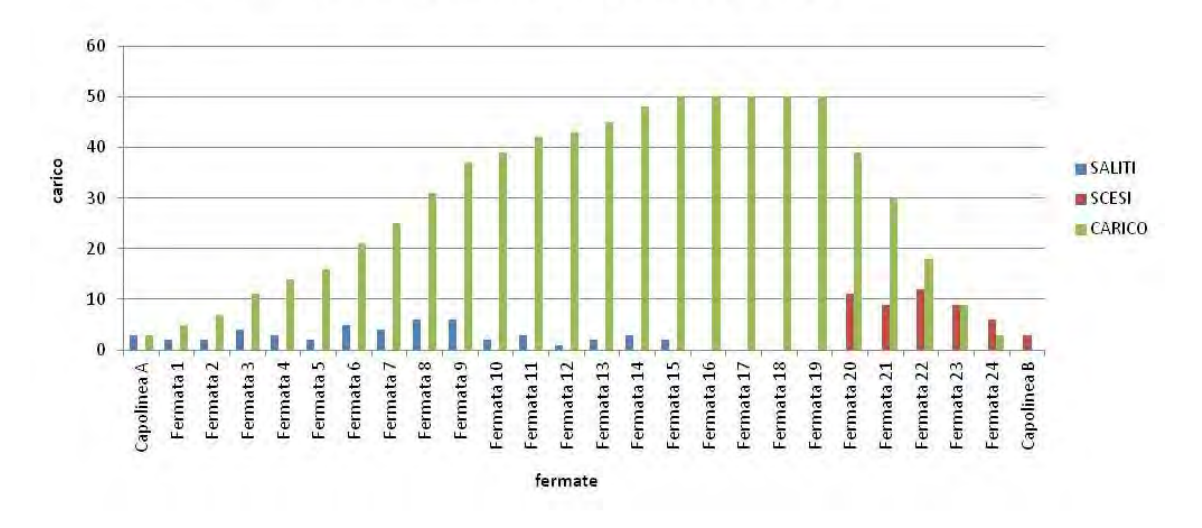

# DIAGRAMMA DI CARICO - LINEA di PROVA

*Grafico 30 – Diagramma di carico di un'ipotetica linea ideale* 

| carico massimo/totale saliti                   | 1,00 |
|------------------------------------------------|------|
| saliti capolinea partenza/carico massimo       | 0,06 |
| saliti capolinea partenza/saliti totali        | 0,06 |
| discesi capolinea arrivo/carico massimo        | 0,06 |
| discesi capolinea arrivo/discesi totali        | 0,06 |
| saliti+discesi capolinea/saliti+discesi totali | 0.06 |

#### **Indicatori di carico**

*Tabella 21 – Indicatori di carico relativi a un'ipotetica linea ideale* 

Pur essendo questi diagrammi completamente diversi, i valori degli indicatori sono gli stessi.

Nel primo caso si nota che la linea è quasi una navetta: la maggior parte dei passeggeri sale alle prime fermate e scende alle ultime. Il secondo caso è il suo opposto: la maggior parte dei passeggeri sale e scende alle fermate centrali: potrebbe più o meno rappresentare il caso di una linea che parte da una periferia in cui la domanda è scarsa, passa per il centro cittadino in cui la domanda è elevata e arriva in un'altra zona a domanda scarsa. In questo caso è possibile valutare diversi tipi di intervento per migliorare l'efficienza della linea: si può modificare l'itinerario per servire un maggior numero di utenti, istituire delle corse supplementari per l'area a maggior domanda oppure eliminare alcune corse per concentrare gli utenti delle zone più remote e avere un maggior grado di riempimento dei mezzi. Tuttavia quest'ultimo intervento, se da un lato permette un risparmio all'azienda che fornisce il servizio in termini di mezzi e personale, ha anche degli aspetti negativi da non sottovalutare, come l'indebolimento del servizio nelle zone a minor domanda e la concentrazione di passeggeri anche nelle zone centrali, con conseguente affollamento dei mezzi e riduzione del comfort di viaggio.

Il terzo e quarto caso sono speculari. Il terzo diagramma rappresenta una situazione in cui il mezzo si riempie velocemente nelle prime fermate per poi svuotarsi man mano da metà linea in poi. Nel quarto il mezzo si riempie lentamente nella prima metà della linea e si svuota rapidamente nelle ultime fermate.

Si vuole ora porre l'attenzione a un ultimo caso: quello del mezzo che, in presenza di una polarità, si svuota e si riempie. Il diagramma di carico presenta un doppio andamento: il carico cresce e diminuisce, per poi crescere e diminuire nuovamente, come se fossero due linee separate.

93

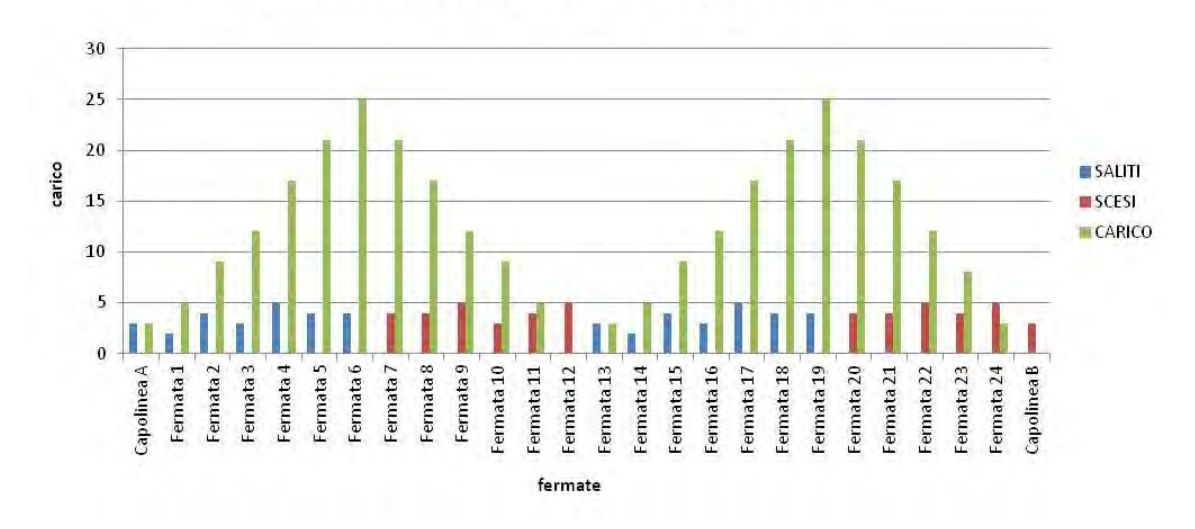

*Grafico 31 – Diagramma di carico di un'ipotetica linea ideale* 

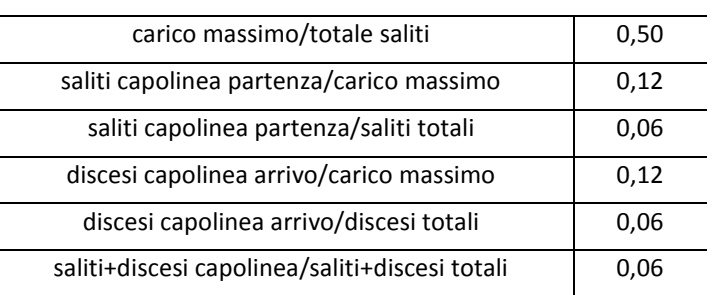

#### **Indicatori di carico**

*Tabella 22 – Indicatori di carico relativi a un'ipotetica linea ideale* 

In quest'ultimo caso gli indicatori sono ovviamente diversi dai casi precedenti proprio perché il mezzo si svuota e si riempie di nuovo (i numeri che ci sono alla base dei vari grafici sono simili e i totali sono gli stessi). Si può vedere che alla fermata 12 il carico va a zero, tra le fermate 12 e 13 il mezzo viaggia vuoto e alla fermata 13 inizia a riempirsi di nuovo. In un caso come questo potrebbe essere conveniente, all'azienda che gestisce il servizio di trasporto pubblico, dividere la linea in due linee indipendenti tra loro. Questo non danneggerebbe nessun utente, in quanto non c'è nessuno che fa il percorso completo ma al massimo arriva a metà della linea.

Un miglioramento dell'informazione si può avere introducendo un ulteriore indicatore, che rappresenta la posizione del massimo carico all'interno della linea. È un indicatore che varia tra 0 e 1 ed è dato dal rapporto tra il numero di fermate che ci sono tra il capolinea di

partenza e la fermata in cui si raggiunge il carico massimo e il numero totale di fermate della linea.

In prima approssimazione si può dire che un valore di tale indicatore minore di 0,20-0,25 indica una situazione simile a quella illustrata precedentemente per la linea 88: il mezzo si riempie al capolinea e si svuota lungo la linea. Viceversa, un valore superiore a 0,75-0,80 implica una situazione in cui il mezzo si riempie lungo la linea e si svuota al capolinea. Un valore di 0,50 indica una situazione perfettamente simmetrica: l'autobus si riempie nella prima metà e si svuota nella seconda metà della linea. Valori intermedi rappresentano situazioni sbilanciate da una parte o dall'altra. Valori compresi tra 0,20 e 0,50 implicano una situazione in cui il mezzo si riempie velocemente nelle prime fermate, per poi svuotarsi man mano lungo la linea. Infine, valori compresi tra 0,50 e 0,80 rappresentano una situazione in cui il mezzo si riempie lentamente lungo la linea e si svuota rapidamente nelle ultime fermate.

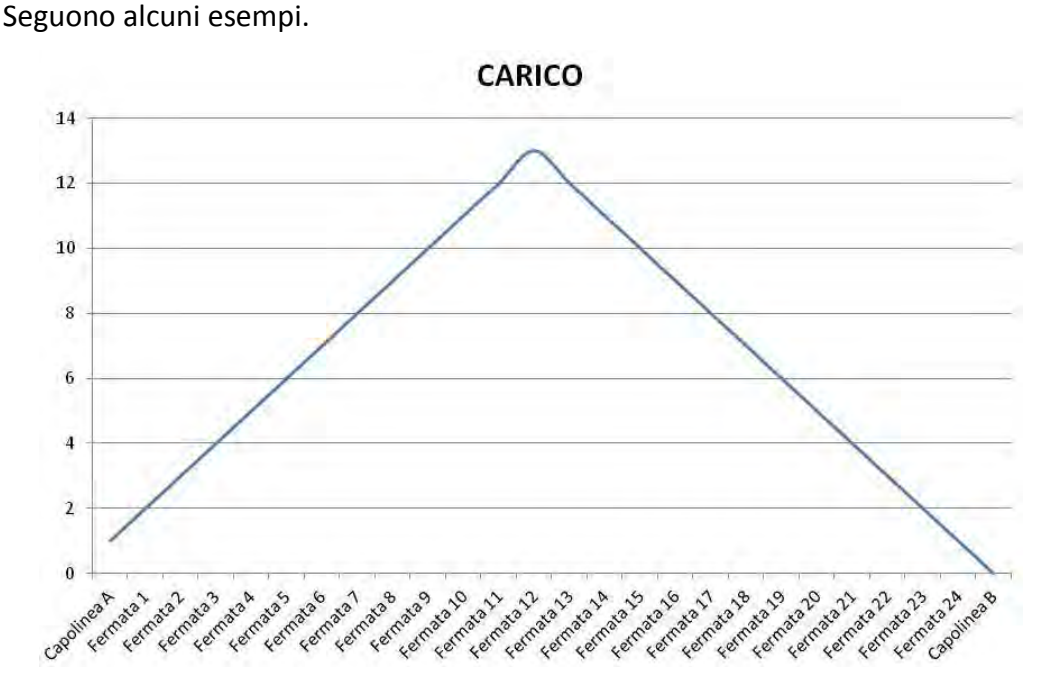

*Grafico 32 – Posizione del carico massimo all'interno di un'ipotetica linea ideale Categoria 1* 

In questo primo caso (categoria 1) l'indicatore di forma vale 0,50: il carico massimo della linea si raggiunge esattamente alla fermata 12, che corrisponde a metà della linea. Questo vuol dire che il mezzo si riempie nella prima metà della linea e si svuota nella seconda metà.

Non sempre però le cose si presentano così lineari. Infatti esistono casi in cui il mezzo si riempie velocemente nelle prime fermate e poi si svuota man mano lungo la linea oppure casi in cui il mezzo si riempie lentamente e poi si svuota molto rapidamente. Queste due situazioni sono illustrate negli esempi seguenti.

L'indicatore di forma relativo al primo dei due diagrammi è 0,27 (il picco si trova nel secondo quarto della linea): rappresenta esattamente la situazione in cui il mezzo si riempie velocemente nelle prime fermate. L'indicatore al secondo è 0,69 (il picco di trova nel terzo quarto della linea): in questo caso il mezzo si svuota velocemente nelle ultime fermate.

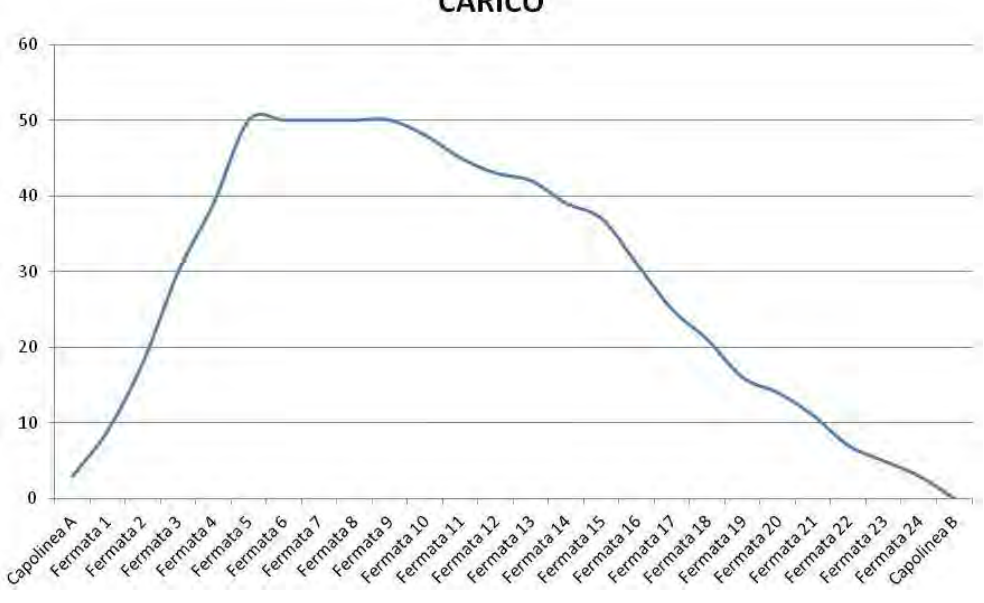

CARICO

*Grafico 33 – Posizione del carico massimo all'interno di un'ipotetica linea ideale* 

*Categoria 2* 

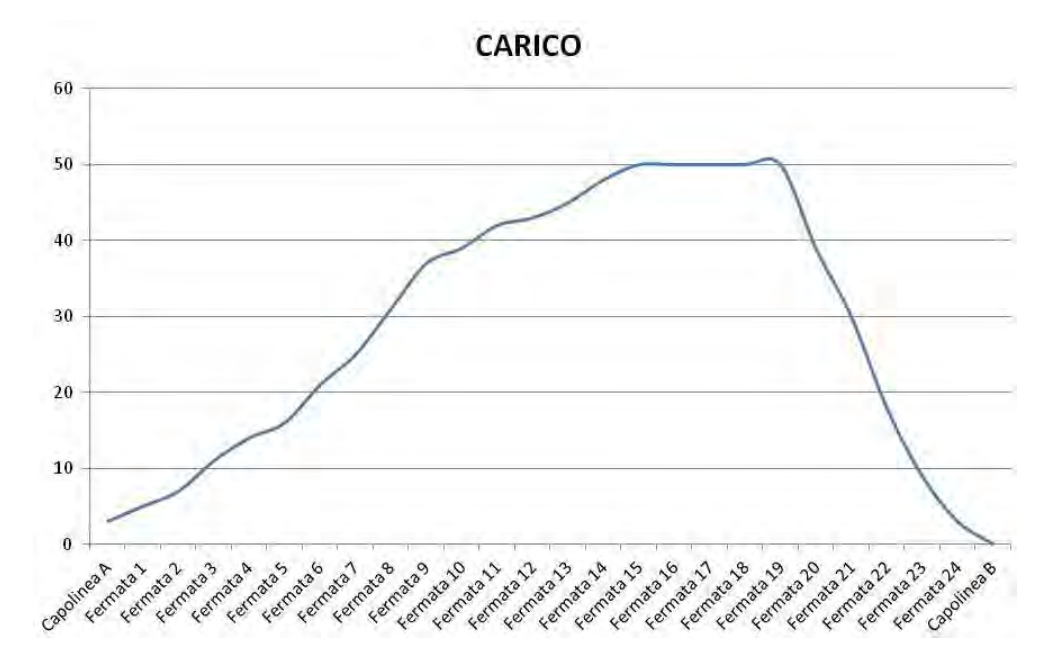

*Grafico 34 – Posizione del carico massimo all'interno di un'ipotetica linea ideale* 

*Categoria 3* 

I due grafici seguenti rappresentano situazioni analoghe a quelle della linea 88, illustrata in precedenza.

Il primo grafico appartiene a una situazione in cui il mezzo si riempie nella prima fermata e si svuota linearmente lungo la linea. In questo caso l'indicatore di forma assume il valore di 0,04. Il secondo grafico rappresenta l'andamento opposto: il mezzo si riempie lungo la linea e si svuota al capolinea di arrivo. In questo caso l'indicatore di forma vale 0,96.

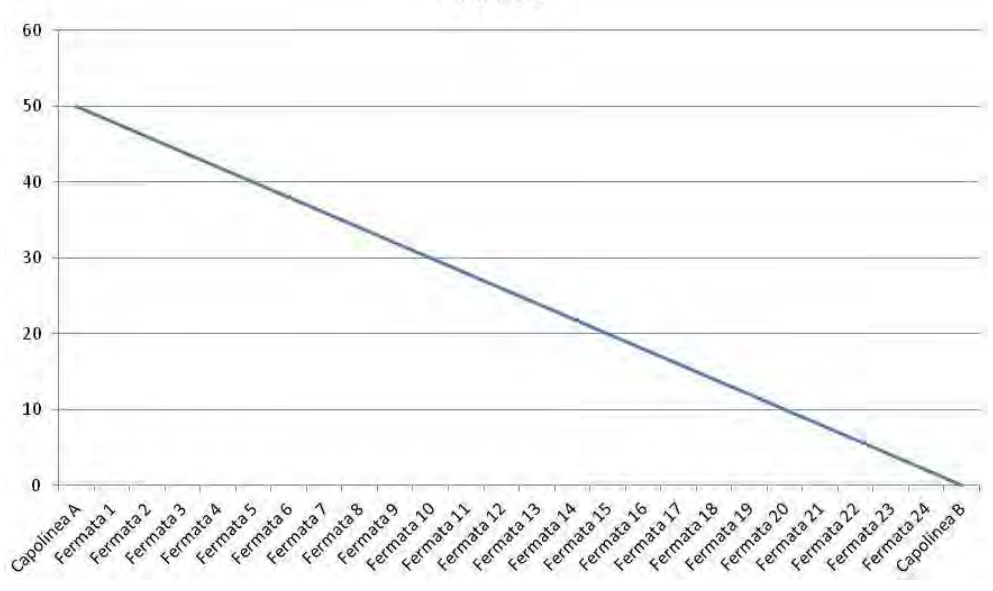

CARICO

*Grafico 35 – Posizione del carico massimo all'interno di un'ipotetica linea ideale* 

*Categoria 4* 

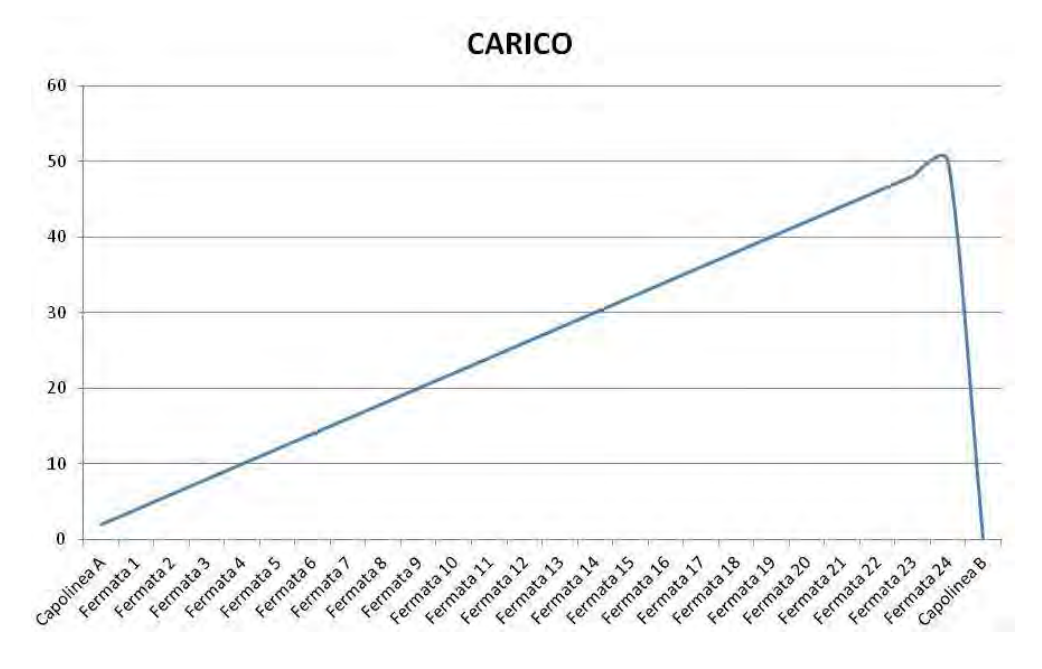

*Grafico 36 – Posizione del carico massimo all'interno di un'ipotetica linea ideale* 

*Categoria 5* 

Una situazione completamente diversa è quella in cui il mezzo si riempie, si svuota e si riempie nuovamente: in questo caso il diagramma di carico presenta due picchi. Per descriverne l'andamento non basta un solo indicatore, ne servono tre. Il primo indica a che punto della linea si raggiunge il primo massimo, il secondo dice dove il mezzo si vuota e il terzo dove si raggiunge il secondo massimo. Nell'esempio di seguito riportato questi indicatori assumono i valori rispettivamente di 0,27, 0,50 e 0,77.

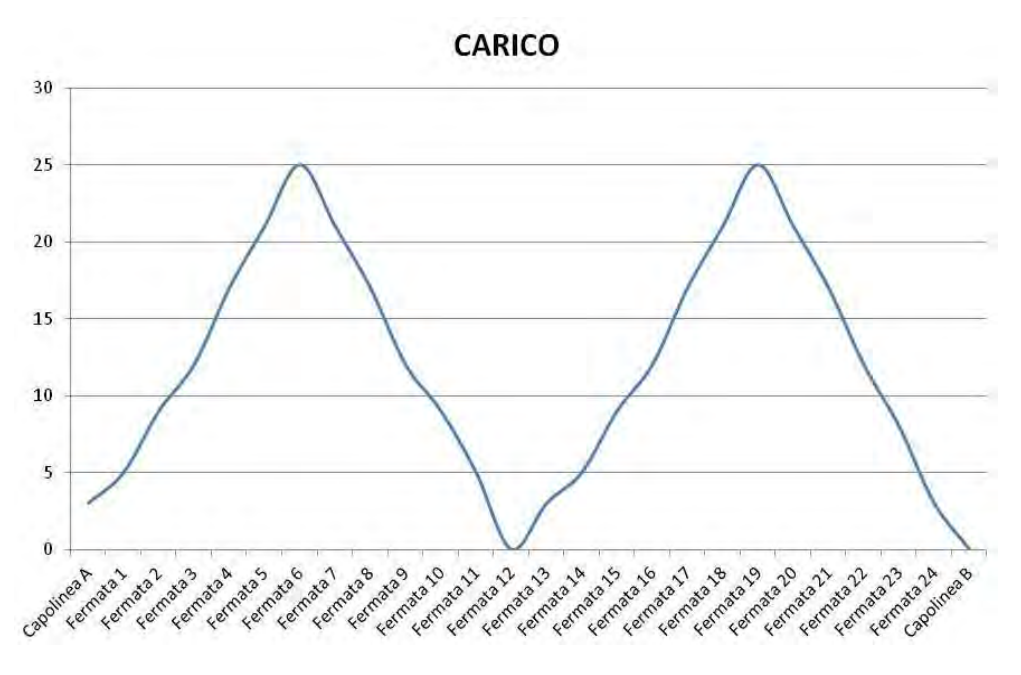

*Grafico 37 – Posizione del carico massimo all'interno di un'ipotetica linea ideale Categoria 6* 

I diagrammi di carico ottenuti dall'analisi dei dati delle rilevazioni effettuate a bordo dei mezzi di Busitalia Veneto S.p.A. (ex APS Holding S.p.A.) possono rientrare in queste sei categorie.

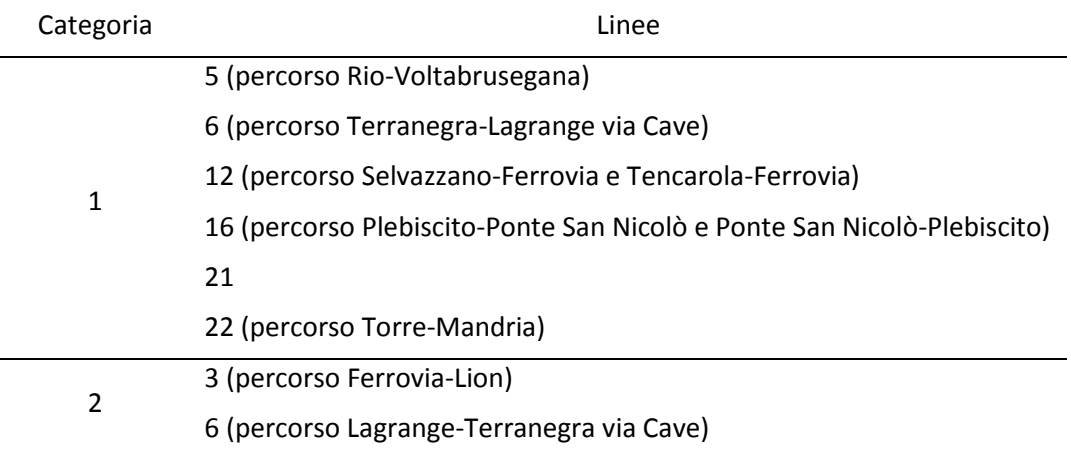

|   | 10 (percorso Ferrovia-Caselle e Ferrovia-Sarmeola)                  |
|---|---------------------------------------------------------------------|
|   | 12 (percorso Ferrovia-Selvazzano e Ferrovia-Tencarola)              |
|   | 22 (percorso Torre-Giarre)                                          |
|   | M (percorso Ferrovia-Turri)                                         |
|   | A-AT-ATL (percorso Padova-Abano-Torreglia-Luvigliano)               |
| 3 | 3 (percorso Lion-Ferrovia)                                          |
|   | 10 (percorso Caselle-Ferrovia e Sarmeola-Ferrovia)                  |
|   | M (percorso Turri-Ferrovia)                                         |
|   | A-AT-ATL (percorso Luvigliano-Torreglia-Abano-Padova)               |
| 4 | 88 (percorso Capolinea Tram-Carpanedo e Capolinea Tram-             |
|   | Albignasego)                                                        |
| 5 | 88 (percorso Carpanedo-Capolinea Tram e Albignasego-Capolinea       |
|   | Tram)                                                               |
| 6 | 1                                                                   |
|   | 5 (percorso Voltabrusegana-Rio)                                     |
|   | 6 (percorso Lagrange-Terranegra via Sorio e Terranegra-Lagrange via |
|   | Sorio)                                                              |
|   | 22 (percorso Mandria-Torre e Giarre-Torre)                          |
|   |                                                                     |

*Tabella 23 – Classificazione delle linee di Busitalia Veneto S.p.A. secondo la forma del diagramma di carico* 

La tabella seguente fornisce i valori degli indicatori di carico finora presentati per le linee dell'azienda patavina sulle quali è stata condotta l'indagine.

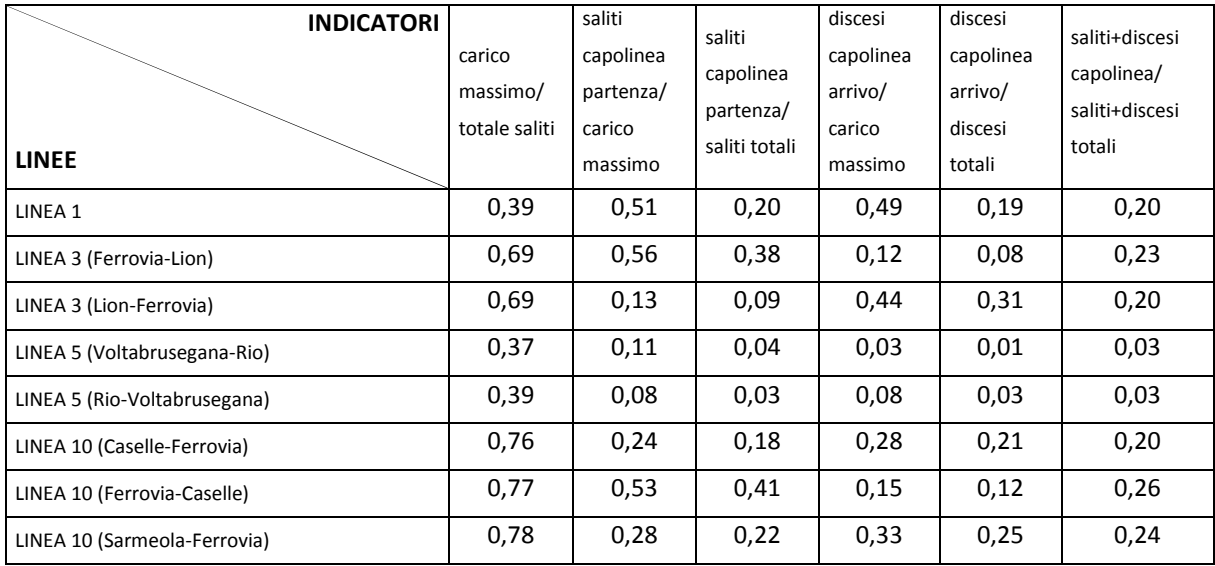

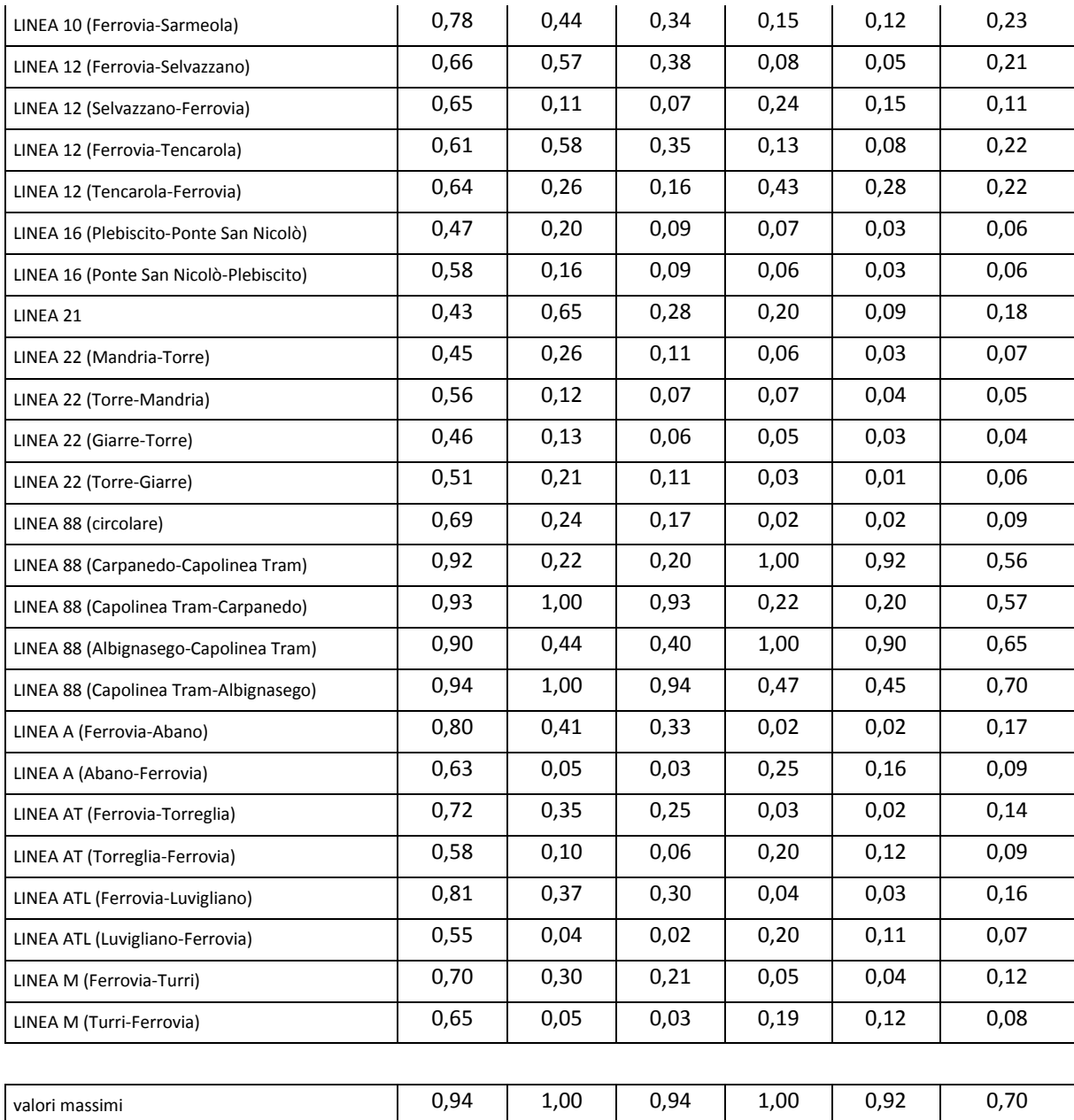

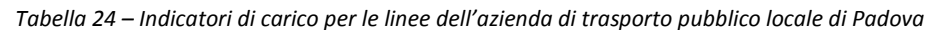

valori minimi 0,37 0,04 0,02 0,02 0,01 0,03

Come si può vedere, la variabilità è molto elevata:

- il rapporto tra il carico massimo e il totale dei passeggeri saliti varia da un minimo di 0,37 nella linea 5 per il percorso *Voltabrusegana-Rio* a un massimo di 0,94 nella linea 88 per il percorso *Capolinea Tram-Albignasego*;
- il rapporto tra il numero dei saliti al capolinea di partenza e il carico massimo varia da un minimo di 0,04 nella linea ATL per il percorso *Luvigliano-Ferrovia* a un massimo di

1,00 nella linea 88 per i percorsi *Capolinea Tram-Carpanedo* e *Capolinea Tram-Albignasego*;

- il rapporto tra il numero di saliti al capolinea di partenza e il numero di saliti totali varia da un minimo di 0,02 nella linea ATL per il percorso *Luvigliano-Ferrovia* a un massimo di 0,94 nella linea 88 per il percorso *Capolinea Tram-Albignasego*;
- il rapporto tra il numero di discesi al capolinea d'arrivo e il carico massimo varia da un minimo di 0,02 nella linea 88 per il percorso circolare e nella linea A per il percorso *Ferrovia-Abano* a un massimo di 1,00 nella linea 88 per i percorsi *Carpanedo-Capolinea Tram* e *Albignasego-Capolinea Tram*;
- il rapporto tra il numero di discesi al capolinea d'arrivo e il totale dei discesi varia da un minimo di 0,01 nella linea 5 per il percorso *Voltabrusegana-Rio* e nella linea 22 per il percorso *Torre-Giarre* a un massimo di 0,22 nella linea 88 per il percorso *Carpanedo-Capolinea Tram*;
- il rapporto tra la somma dei saliti e discesi ai due capolinea e la somma dei saliti e discesi totali varia da un minimo di 0,03 nella linea 5 per i percorsi *Voltabrusegana-Rio*  e *Rio-Voltabrusegana* a un massimo di 0,70 nella linea 88 per il percorso *Capolinea Tram-Albignasego*.

Una variabilità così elevata nei valori di questi indicatori è giustificata dalla diversa modalità di sfruttamento delle diverse linee.

Ad esempio, la linea 88 è una sorta di navetta che collega Albignasego con il capolinea sud del tram: è logico aspettarsi, quindi, un aumento del carico man mano che si procede verso il capolinea del tram e che si azzera solo a fine corsa. Quindi, se tutti i passeggeri scendessero al capolinea, il valore dell'indicatore che esprime il rapporto tra i discesi al capolinea d'arrivo e i discesi totali sarebbe pari o prossimo all'unità. Viceversa, in direzione opposta, tutti i passeggeri salgono al capolinea del tram e scendono man mano che ci si allontana: in questo caso a tendere all'unità è il valore dell'indicatore che rappresenta la percentuale dei saliti al capolinea di partenza rispetto al carico massimo. Sempre per questa linea è rilevante osservare anche l'ultimo indicatore: assume un valore molto elevato (0,70) perché i capolinea, o meglio, il capolinea del tram è contemporaneamente attrattore e generatore di spostamenti.

La linea 5 si comporta in modo diverso: il rapporto tra il carico massimo e il totale dei saliti è basso perché, andando a vedere il diagramma di carico (Grafico 6), si può osservare che tale diagramma presenta due picchi con un punto di minimo in corrispondenza della

101

stazione ferroviaria. Il carico massimo si ha quindi su una delle due porzioni di linea, mentre i passeggeri saliti sono riferiti all'intera linea. Questo vuol dire che la linea presenta una divisione abbastanza marcata tra i due tratti, che potrebbe portare a una separazione della linea in due linee distinte, previo un apposito studio riguardante i vantaggi e gli svantaggi di tale operazione. Sempre in questa linea si ha il valore minimo del rapporto tra la somma di saliti e discesi ai due capolinea e la somma di saliti e discesi totali: i due capolinea non risultano essere delle forti polarità.

Per quanto riguarda le linee extraurbane, si osserva che il carico massimo rappresenta una quota considerevole del totale dei saliti (tra il 70% e l'80% in uscita dalla città e tra il 55% e il 65% in entrata). Nel percorso *Padova-Abano-Torreglia-Luvigliano* si ha un gran numero di saliti al capolinea di partenza e poi, procedendo lungo la linea, si raccolgono passeggeri: il carico aumenta senza che ci siano molti discesi, quindi il carico massimo si avvicina al totale dei saliti. In direzione opposta non si verifica lo stesso fenomeno con la stessa intensità perché manca un forte polo generatore degli spostamenti come è la stazione ferroviaria nel caso precedente; in questo caso si raggiungono ugualmente valori abbastanza elevati di questo indicatore perché la maggior parte dei discesi si concentra nelle fermate terminali e perciò il carico a bordo risulta elevato.

# **2.2.4. SISTEMI AUTOMATICI**

# **2.2.4.1. TECNOLOGIE COMMERCIALI**

Tra le metodologie per il conteggio dei passeggeri trasportati da un servizio di TPL, quelle più moderne e tecnologiche si basano su sistemi automatici di rilevazione degli ingressi e delle uscite: sono metodi che si stanno diffondendo negli ultimi anni, ma che sono ancora oggetto di studio e di ricerca.

Si possono suddividere in due grandi famiglie: quelli basati sulla misura dell'abbassamento delle sospensioni del mezzo all'aumentare del carico (da cui è immediato ricavare un diagramma di carico) e quelli basati su tecnologie wireless che rilevano il passaggio degli utenti.

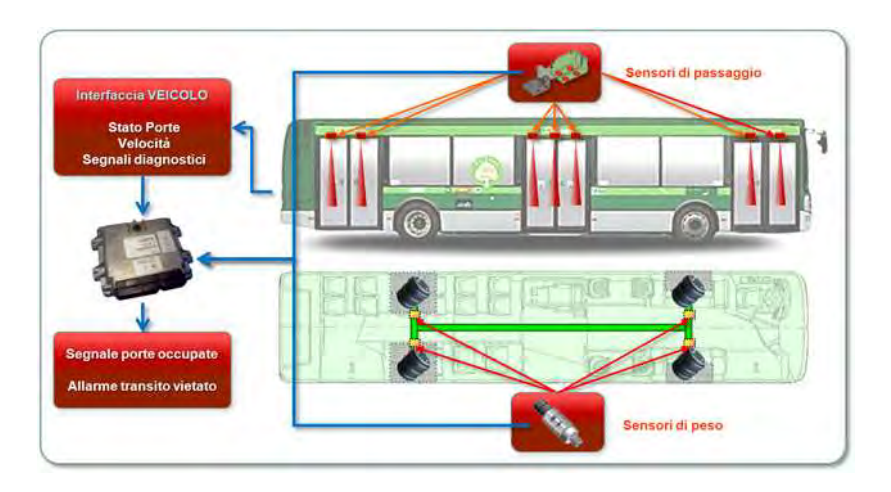

*Figura 15 – Contapersone basato su sensori di peso e sensori di passaggio (Fonte: [29])* 

Tra i sensori di passaggio possono esistere diverse tecnologie:

- scanner a infrarossi: risulta essere adatto in tutti quei luoghi dove viene richiesta la massima precisione con qualunque condizione ambientale, anche in caso di oscurità totale. Lo scanner funziona eseguendo il riconoscimento di una forma tramite l'elaborazione binaria di un'immagine ottica. Quando una persona transita al di sotto dello scanner, i moduli ottici rilevano il passaggio e la direzione del passaggio. Tuttavia le sue dimensioni lo rendono poco pratico per il conteggio dei passeggeri in salita e in discesa da un autobus. Potrebbe invece essere utile per monitorare gli accessi a una stazione ferroviaria o metropolitana.

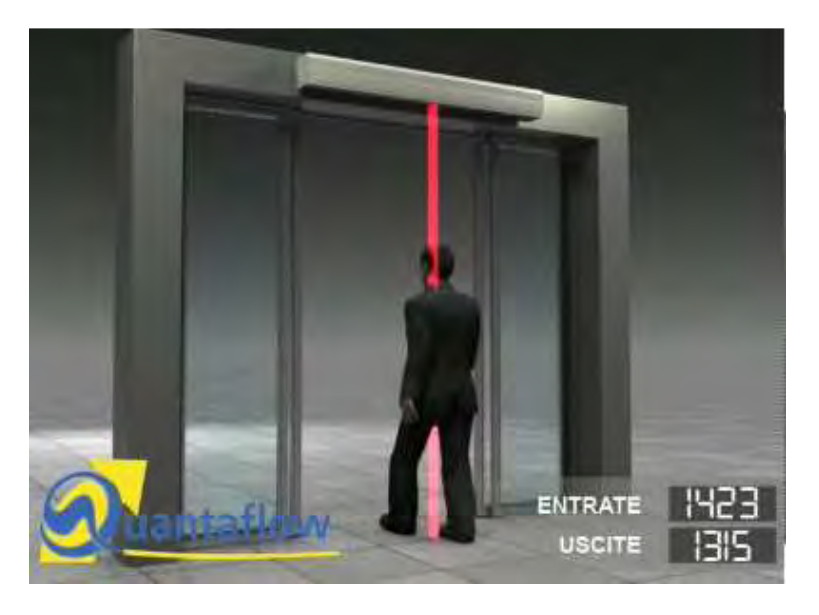

*Figura 16 – Contapersone con scanner IR (Fonte: [30])* 

- sensore CCD. Il CCD (acronimo dell'inglese *Charge-Coupled Device*, in italiano *DAC, dispositivo ad accoppiamento di carica*) consiste in un circuito integrato formato da una riga, o da una griglia, di elementi semiconduttori in grado di accumulare una carica elettrica (*charge*) proporzionale all'intensità della radiazione elettromagnetica che li colpisce. Questi elementi sono accoppiati (*coupled*) in modo che ognuno di essi, sollecitato da un impulso elettrico, possa trasferire la propria carica ad un altro elemento adiacente. Inviando al dispositivo (*device*) una sequenza temporizzata d'impulsi, si ottiene in uscita un segnale elettrico grazie al quale è possibile ricostruire la matrice dei pixel che compongono l'immagine proiettata sulla superficie del CCD stesso. Questo sensore riesce a fornire in maniera rapida indicazioni di flussi per varchi anche temporanei.

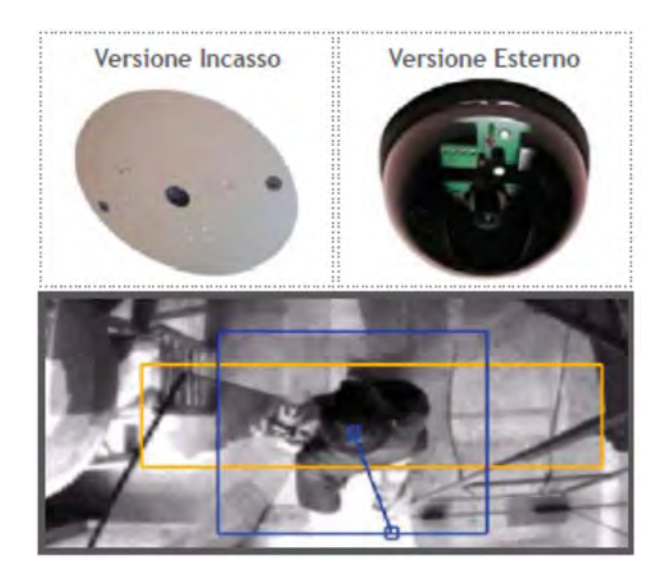

*Figura 17 – Contapersone con sensore CCD (Fonte: [30])* 

sensore di conteggio di prossimità, che utilizza la tecnologia infrarossi e opera attraverso una tecnica innovativa di riconoscimento e analisi della forma. Anche questo, per la sua conformazione, risulta poco adatto all'impiego a bordo dei mezzi pubblici.

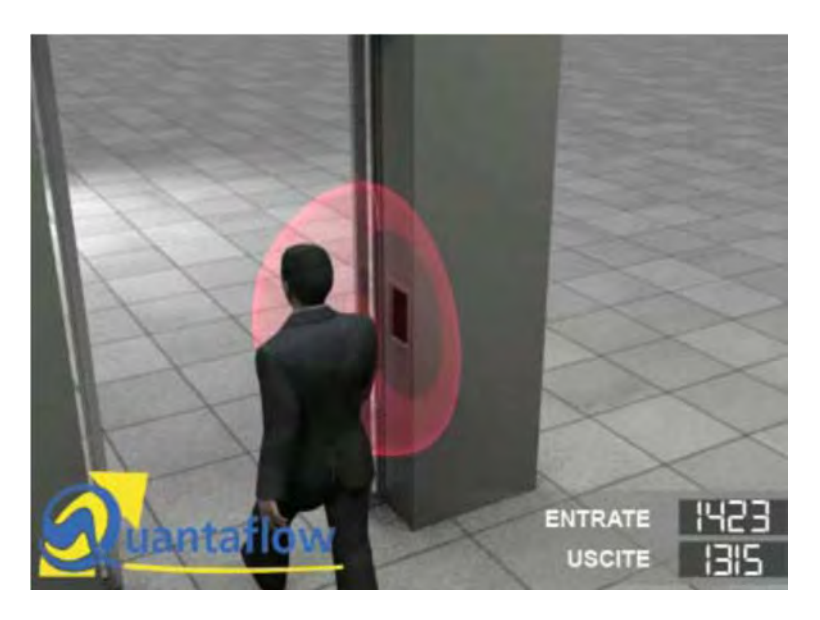

*Figura 18 – Contapersone con Proxi Sensor IR (Fonte: [30])* 

- tecnologia della visione stereoscopica senza necessità di contatto. Le videocamere stereoscopiche catturano le immagini dell'area sottostante il dispositivo. Grazie agli indicatori integrati a led ad alta luminosità, il dispositivo può operare con ogni tipo di illuminazione. Inoltre può operare in un range di temperature molto esteso, quindi con ogni condizione climatica. Il dispositivo analizza l'altezza, la forma e la direzione degli oggetti che passano nel suo campo visivo: se stabilisce che tale oggetto è una persona che sale o scende dal mezzo, il contatore degli ingressi o delle uscite viene incrementato di un'unità, assieme a informazioni legate alla data e all'ora di passaggio. Il dispositivo può essere facilmente installato sopra le porte di ingresso/uscita. Il pannello ottico può essere orientato per ottimizzare l'area di rilevamento. Il dispositivo può ricevere in ingresso segnali digitali provenienti dal sistema di bordo del veicolo, migliorando quindi la qualità del dato generato: ad esempio il conteggio degli ingressi/uscite può essere bloccato quando le porte del veicolo sono chiuse.

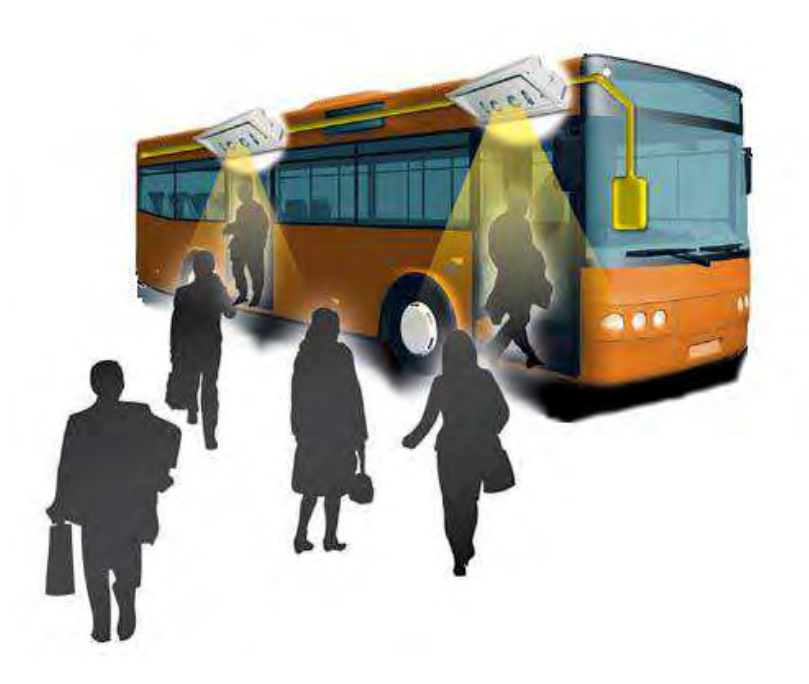

*Figura 19 – Posizionamento dei contapersone a visione stereoscopica (Fonte: [31])* 

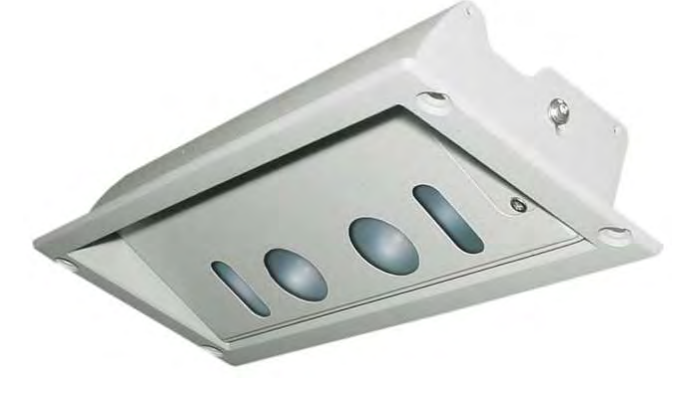

*Figura 20 – Contapersone a visione stereoscopica (Fonte: [31])* 

# **2.2.4.2. CONTAPERSONE BASATO SULLA VISIONE STEREOSCOPICA**

### *2.2.4.2.1. Principio di funzionamento*

I contapersone installati a bordo degli autobus sono dei dispositivi in grado di rilevare e contare le persone che transitano attraverso le porte. Il conteggio viene eseguito in entrambi i versi di attraversamento, utilizzando una tecnologia di visione stereoscopica.

Il numero di passaggi nelle due direzioni viene memorizzato internamente in un registro da cui è possibile recuperare le informazioni sulla data e l'ora dei transiti: tale registro viene interrogato dal computer di bordo ad intervalli cadenzati dalla chiusura delle porte.

Le videocamere stereoscopiche catturano le immagini dell'area sottostante il dispositivo. Il dispositivo analizza l'altezza, la forma e la direzione degli oggetti che passano nel suo campo visivo: se stabilisce che tale oggetto è una persona, incrementa il contatore degli ingressi/uscite. Tuttavia, sotto una certa altezza o per transiti con bagagli molto ingombranti portati ad altezza uomo (sulle spalle o in braccio), può esserci un errore sistematico indotto dalla visualizzazione di sagome di grandezza e forma paragonabili a quella di più persone.

Il dispositivo può scambiare segnali di sincronizzazione e di controllo verso altri dispositivi tramite linee digitali optoisolate<sup>1</sup> di ingresso e uscita. Per esempio, l'interfaccia di I/O può rilevare lo stato di apertura di una porta: 1 = porta aperta, 0 = porta chiusa. I contatori dei transiti vengono quindi attivati solo a porta aperta (1).

l

<sup>&</sup>lt;sup>1</sup> Optoisolatore = componente elettronico che permette di trasferire un segnale tra due circuiti mantenendo l'isolamento elettrico tra gli stessi. Quindi le linee optoisolate trasmettono segnali senza che ci sia circolazione di corrente continua.

### *2.2.4.2.2. Localizzazione dei mezzi*

Il conteggio ha inizio all'apertura delle porte e si interrompe alla loro chiusura. Il computer di bordo assegna questi conteggi alle fermate in base alla sua localizzazione, quindi, se la sua posizione non è esatta o se il mezzo deve ancora localizzarsi, i dati potrebbero non essere del tutto coerenti con quelli che si potrebbero rilevare a vista a bordo. La posizione del mezzo viene rilevata tramite GPS e eventualmente odometro (strumento che indica la distanza totale percorsa dai veicoli), se si considera anche il posizionamento sul grafo in maniera progressiva.

La posizione del mezzo viene rilevata ogni 10 secondi e a ogni evento certo, come la chiusura/apertura delle porte. Le comunicazioni avvengono via GPRS/UMTS<sup>2</sup> se il mezzo sta circolando o via Wi-Fi se il mezzo è in deposito.

L'azienda produttrice garantisce una precisione di conteggio superiore al 97%. Possono esserci degli errori nei casi in cui il mezzo non è stato correttamente localizzato nella rete, quindi, come affermato in precedenza, i dati potrebbero non essere coerenti con quelli rilevati a bordo. Oltre a questo, può succedere che nel report non vengano riportate fermate che in realtà sono state effettuale e al loro posto ci siano fermate non effettuate: anche questo è riconducibile a errori di localizzazione.

### *2.2.4.2.3. Illuminazione*

l

Il dispositivo non richiede un livello di illuminazione minimo (grazie ai LED impostati alla massima luminosità, può operare anche nel buio assoluto). Per un funzionamento ottimo si raccomanda comunque l'utilizzo di un'illuminazione diffusa e di limitare la presenza di luce

<sup>&</sup>lt;sup>2</sup> GPRS = General Packet Radio Service; è una delle tecnologie di telefonia mobile cellulare. È stato il primo sistema cellulare progettato specificatamente per realizzare un trasferimento dati a commutazione di pacchetto (tecnologia di accesso multiplo a divisione di tempo (la condivisione del canale è realizzata mediante ripartizione del tempo di accesso allo stesso da parte degli utenti), specificatamente concepita per il trasporto di dati, utilizzata per condividere un canale di comunicazione tra più nodi in modo non deterministico, suddividendo l'informazione da trasferire in pacchetti trasmessi individualmente e in sequenza) e a media velocità su rete cellulare per agganciarsi alla rete Internet. Generazione 2.5, a metà tra la 2<sup>a</sup> e la 3<sup>a</sup>. UMTS = Universal Mobile Telecommunications System, di 3<sup>ª</sup> generazione.
solare diretta. Infatti, in condizioni di forte luminosità rispetto a condizioni notturne, la conformazione e la struttura del mezzo possono in alcuni casi indurre riflessi o ombre che nel momento della taratura non erano presenti e ciò può influire sui conteggi.

*2.2.4.2.4. Area di rilevazione* 

Il dispositivo è in grado di contare le persone all'interno di una zona di rilevazione di altezza compresa tra i 90 e i 110 cm. La distanza tra l'unità e la zona di rilevazione può essere configurata tra i 25 e 40 cm. L'altezza di installazione e l'area di riconoscimento persone sono quindi strettamente legate.

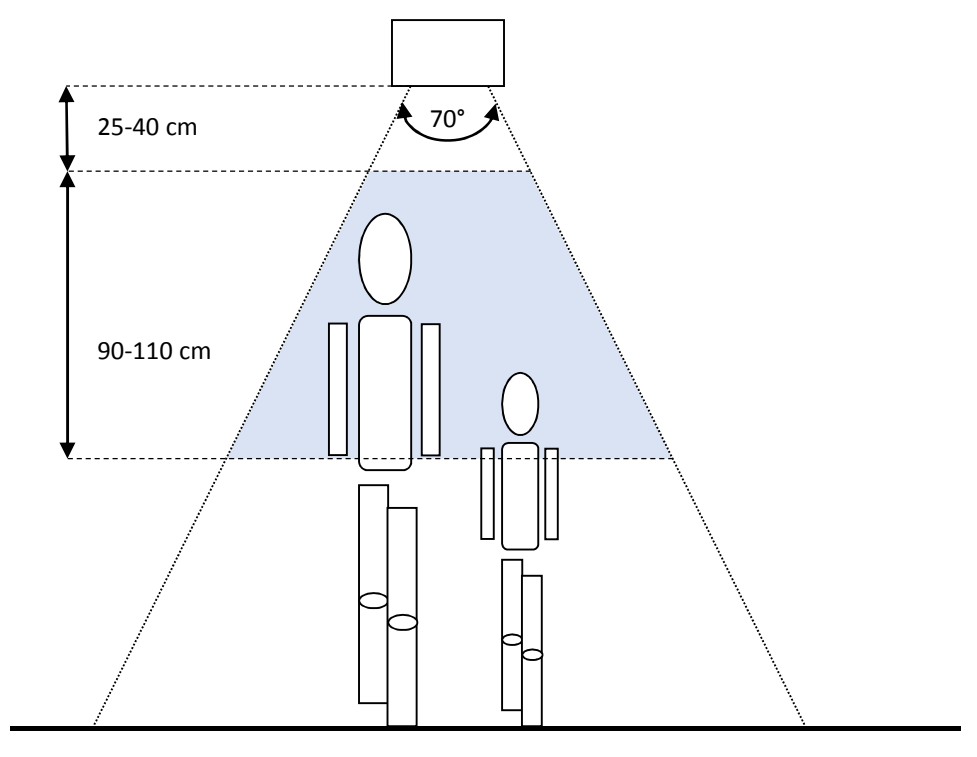

*Figura 21 – Area di rilevazione del contapersone a visione stereoscopica (Fonte: [32])*

L'installazione tipica del contapersone è da predisporre a un'altezza compresa tra 225 e 240 cm; in questa configurazione il conteggio avviene per persone di altezza compresa tra 95 e 205 cm. In ogni caso la distanza minima di rilevazione non può essere inferiore ai 25 cm.

L'angolo visuale dell'apparato è 70°: l'area visuale dall'altezza di 225 cm è circa 320x240 cm<sup>2</sup>, mentre le dimensioni inquadrate all'altezza di 150 cm sono circa 120x90 cm.

Quando l'unità viene montata dietro una porta, la distanza D tra i sensori e il muro deve essere tale da permettere una corretta visuale dell'area di rilevazione.

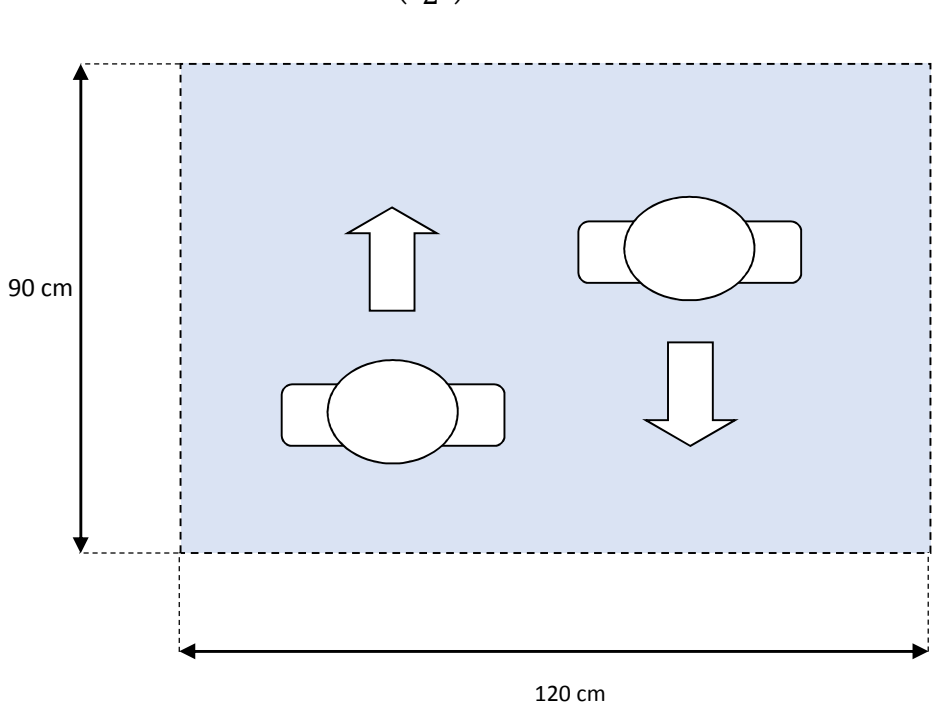

$$
D \cong L \tan\left(\frac{55^{\circ}}{2}\right) = L \tan(27.5^{\circ})
$$

*Figura 22 – Area di rilevazione del contapersone a visione stereoscopica (Fonte: [32])*

La zona di visualizzazione è rettangolare e comprende un'ampiezza di 70°x55°.

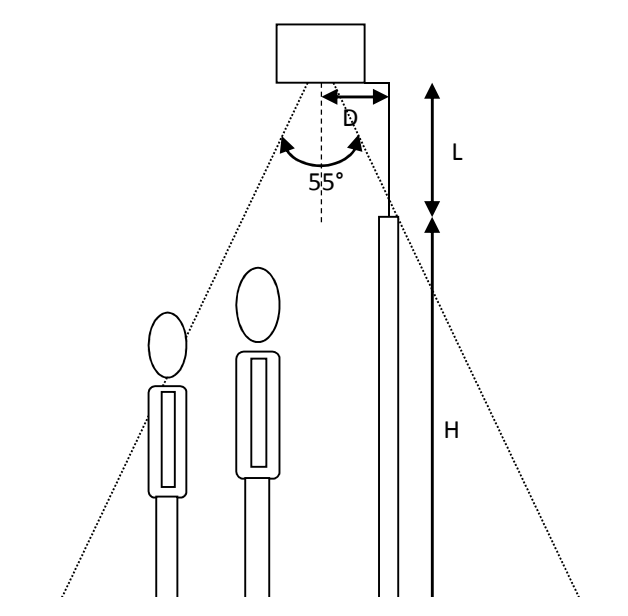

*Figura 23 – Area di rilevazione del contapersone a visione stereoscopica (Fonte: [32])*

All'apertura delle porte il sistema conta persone rileva le persone che sono ferme sulla soglia (ad esempio in caso di affollamento del mezzo ci saranno sicuramente persone in piedi nell'area di rilevazione). È da considerare però che se non varcano la fascia di soglia di rilevamento (cioè non entrano ed escono dalla fascia di rilevamento) il sistema è in grado di non considerarle come ingresso o uscita.

### *2.2.4.2.5. Correzione degli errori*

Dato che nessun sistema di conteggio passeggeri lavora senza errori, nella maggioranza dei casi il numero complessivo dei passeggeri in entrata non è uguale al numero dei passeggeri in uscita. Sono necessarie perciò procedure di correzione dei dati grezzi basate su elaborazioni statistiche e controlli che si basano sui seguenti assunti:

- alla prima fermata di una linea ci sono solo passeggeri saliti e nessun disceso;
- all'ultima fermata di una linea ci sono solo passeggeri discesi e nessun salito;
- all'ultima fermata della linea tutti i passeggeri scendono (all'ultima fermata il numero di passeggeri sul veicolo è zero);
- il numero di passeggeri di una linea corrisponde al valore medio dei passeggeri in salita e dei passeggeri in discesa contati;
- il numero di passeggeri in salita e in discesa contati troppo basso o troppo alto vengono distribuiti sulle singole fermate .In questa elaborazione , le fermate in cui più passeggeri sono saliti o discesi vengono corrette più fortemente che quelle fermate in cui pochi passeggeri sono saliti o discesi;
- la distribuzione dei conteggi troppo alti o troppo bassi sulle singole fermate viene effettuata tenendo presente che non ci può essere un'occupazione del veicolo negativa.

#### *2.2.4.2.6. Test di verifica dell'affidabilità del contapersone*

Si riportano nel seguito i risultati di due rilevamenti per confrontare il rilievo manuale con quello effettuato dal contapersone. Bisogna preliminarmente osservare che al momento in cui è stata condotta l'indagine i dispositivi erano stati installati a bordo dei mezzi da poco tempo ed erano ancora in fase di prova, per verificare la precisione dichiarata dal produttore.

Il primo esempio riguarda la linea A. Il rilievo è stato eseguito su un mezzo APS di Padova in una giornata feriale nell'orario di morbida, andando a considerare separatamente i saliti e i discesi di ogni porta, in quanto i contapersone sono installati uno per ogni porta e lavorano indipendentemente l'uno dall'altro. Dalla tabella si può notare che il conteggio effettuato dal contapersone in una condizione di poco affollamento è quasi esatto: le maggiori differenze si riscontrano al capolinea di partenza (a causa di un ritardo nell'azzeramento del contatore alla partenza e perciò i passeggeri sono saliti prima che il contapersone fosse operativo) e al capolinea d'arrivo. In quest'ultimo caso si è notata una difficoltà, da parte del dispositivo, a riconoscere un numero anche non eccessivamente elevato di persone. In totale (somma di saliti e discesi) i passeggeri riconosciuti dal contapersone sono solo l'86% di quelli che effettivamente hanno effettuato il viaggio. La terza tabella mostra l'elaborazione dei dati trasmessi dal contapersone a bordo del mezzo al computer a terra attraverso un software programmato affinché renda facilmente leggibile e interpretabile ciò che in origine sono solo numeri. In questa fase si sono riscontrati alcuni problemi legati alla non corretta localizzazione dei mezzi, con un conseguente disallineamento tra il conteggio manuale e l'output del contapersone. In particolare risulta evidente come la fermata *Tommaseo Tribunale* sia stata inserita due volte, in cui alla seconda corrispondono i dati del capolinea d'arrivo. Inoltre non è stata separata la corsa in esame da quella successiva, quindi al capolinea risulta che ci sono dei passeggeri saliti, anche se ciò non avrebbe senso.

|                | SALITI         | SALITI         | SALITI porta |                | <b>DISCESI</b> | <b>DISCESI</b> | <b>DISCESI</b> |                |
|----------------|----------------|----------------|--------------|----------------|----------------|----------------|----------------|----------------|
| <b>FERMATE</b> | porta          | porta          |              | <b>SALITI</b>  | porta          | porta          | porta          | <b>DISCESI</b> |
|                | anteriore      | mediana        | posteriore   |                | anteriore      | mediana        | posteriore     |                |
| Capolinea A    | $\mathbf{1}$   |                |              | 1              |                |                |                |                |
| Fermata 1      | $\overline{2}$ |                |              | $\overline{2}$ |                |                |                |                |
| Fermata 2      | $\overline{3}$ |                |              | 3              |                |                |                |                |
| Fermata 3      | 4              |                |              | 4              |                |                |                |                |
| Fermata 4      | $\mathbf{1}$   |                |              | $\mathbf{1}$   |                |                |                |                |
| Fermata 5      |                |                |              |                |                | $\mathbf{1}$   |                | $\mathbf{1}$   |
| Fermata 6      |                | $\overline{2}$ |              | 2              |                |                |                |                |
| Fermata 7      | $\mathbf{1}$   |                |              | 1              |                |                |                |                |
| Fermata 8      | 3              |                |              | 3              |                |                |                |                |
| Fermata 9      |                |                |              |                |                | 3              |                | 3              |
| Capolinea B    |                |                |              |                | $\mathbf{1}$   | 9              |                | 10             |
| Totale         | 15             | $\overline{2}$ |              | 17             | $\mathbf{1}$   | 13             |                | 14             |

*Tabella 25 – Conteggio dei passeggeri saliti e discesi (contapersone)* 

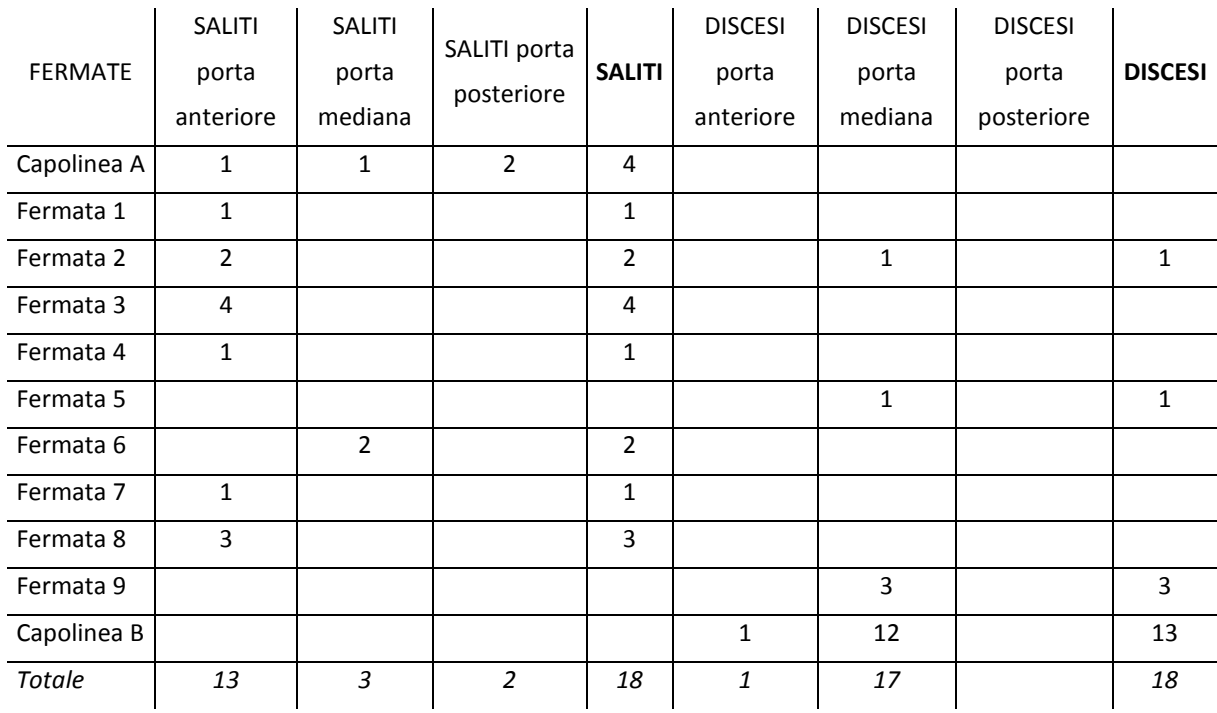

*Tabella 26 – Conteggio dei passeggeri saliti e discesi (rilievo manuale)* 

| <b>FERMATE</b> | SALITI<br>porta<br>anteriore | <b>SALITI</b><br>porta<br>mediana | SALITI porta<br>posteriore | <b>SALITI</b>  | <b>DISCESI</b><br>porta<br>anteriore | <b>DISCESI</b><br>porta<br>mediana | <b>DISCESI</b><br>porta<br>posteriore | <b>DISCESI</b> |
|----------------|------------------------------|-----------------------------------|----------------------------|----------------|--------------------------------------|------------------------------------|---------------------------------------|----------------|
| Capolinea A    | $\mathbf{1}$                 |                                   |                            | $\mathbf{1}$   |                                      |                                    |                                       |                |
| Fermata 1      | 4                            |                                   |                            | 4              |                                      |                                    |                                       |                |
| Fermata 2      | $\overline{2}$               |                                   |                            | $\overline{2}$ |                                      |                                    |                                       |                |
| Fermata 3      | 3                            |                                   |                            | 3              |                                      |                                    |                                       |                |
| Fermata 4      | $\mathbf{1}$                 |                                   |                            | $\mathbf{1}$   |                                      |                                    |                                       |                |
| Fermata 4 bis  |                              |                                   |                            |                |                                      | $\mathbf{1}$                       |                                       | $\mathbf{1}$   |
| Fermata 6      |                              | $\overline{2}$                    |                            | $\overline{2}$ |                                      |                                    |                                       |                |
| Fermata 7      | $\mathbf{1}$                 |                                   |                            | $\mathbf{1}$   |                                      |                                    |                                       |                |
| Fermata 8      | $\overline{3}$               |                                   |                            | $\overline{3}$ |                                      |                                    |                                       |                |
| Fermata 9      |                              |                                   |                            |                |                                      | 3                                  |                                       | 3              |
| Fermata 9      | $\overline{7}$               | 5                                 | 3                          | 15             | 8                                    | 9                                  | $\overline{2}$                        | 19             |
| Capolinea B    | $\overline{2}$               |                                   |                            | $\overline{2}$ |                                      |                                    |                                       |                |
| <b>Totale</b>  | 24                           | $\overline{7}$                    | 3                          | 34             | 8                                    | 13                                 | 2                                     | 23             |

*Tabella 27 – Conteggio dei passeggeri saliti e discesi (elaborazione dei dati)* 

Il secondo esempio è relativo a due tratti della linea B: dalla fermata *1* in centro città al capolinea collocato nella zona nord e dallo stesso capolinea alla fermata *31* nei pressi della stazione ferroviaria. Anche in questo caso il rilievo è stato effettuato in un giorno feriale nell'orario di morbida.

Nella tabella seguente si può notare che alcune fermate non sono state rilevate e perciò compaiono solo nella prima parte della tabella, relativa al conteggio manuale: sono quelle con i caratteri blu. Tra queste, quelle con lo sfondo azzurro sono quelle fermate che non sono state effettuale perché non c'erano né passeggeri in salita né in discesa (per questo motivo giustamente non ci sono nella seconda parte della tabella, relativa all'elaborazione dei dati rilevati dal contapersone). Tuttavia ci sono due fermate, *19* e *20*, che sono state effettuate, con 6 passeggeri discesi nella prima e 4 saliti nella seconda, ma che non sono state rilevate dal dispositivo. Si è verificato anche il problema opposto: in due fermate dove nessuno è salito né sceso e il mezzo non ha nemmeno effettuato la fermata (*10* e *30*, evidenziate in giallo nella seconda parte della tabella), il contapersone ha rilevato dei saliti e dei discesi. Questi sono problemi di localizzazione del mezzo, in quanto il sistema non è riuscito a stabilire dove si trovasse l'autobus nel momento in cui è stato effettuato il conteggio e quindi tale conteggio è stato attribuito alla fermata più probabile una volta localizzato il mezzo. Inoltre, come si può vedere dalla tabella, ci sono anche alcuni errori nel conteggio, sia a bordo del mezzo che

nell'elaborazione successiva: in particolare dall'elaborazione dei dati risulta che i passeggeri rilevati dal contapersone siano il 17% in più di quelli effettivi.

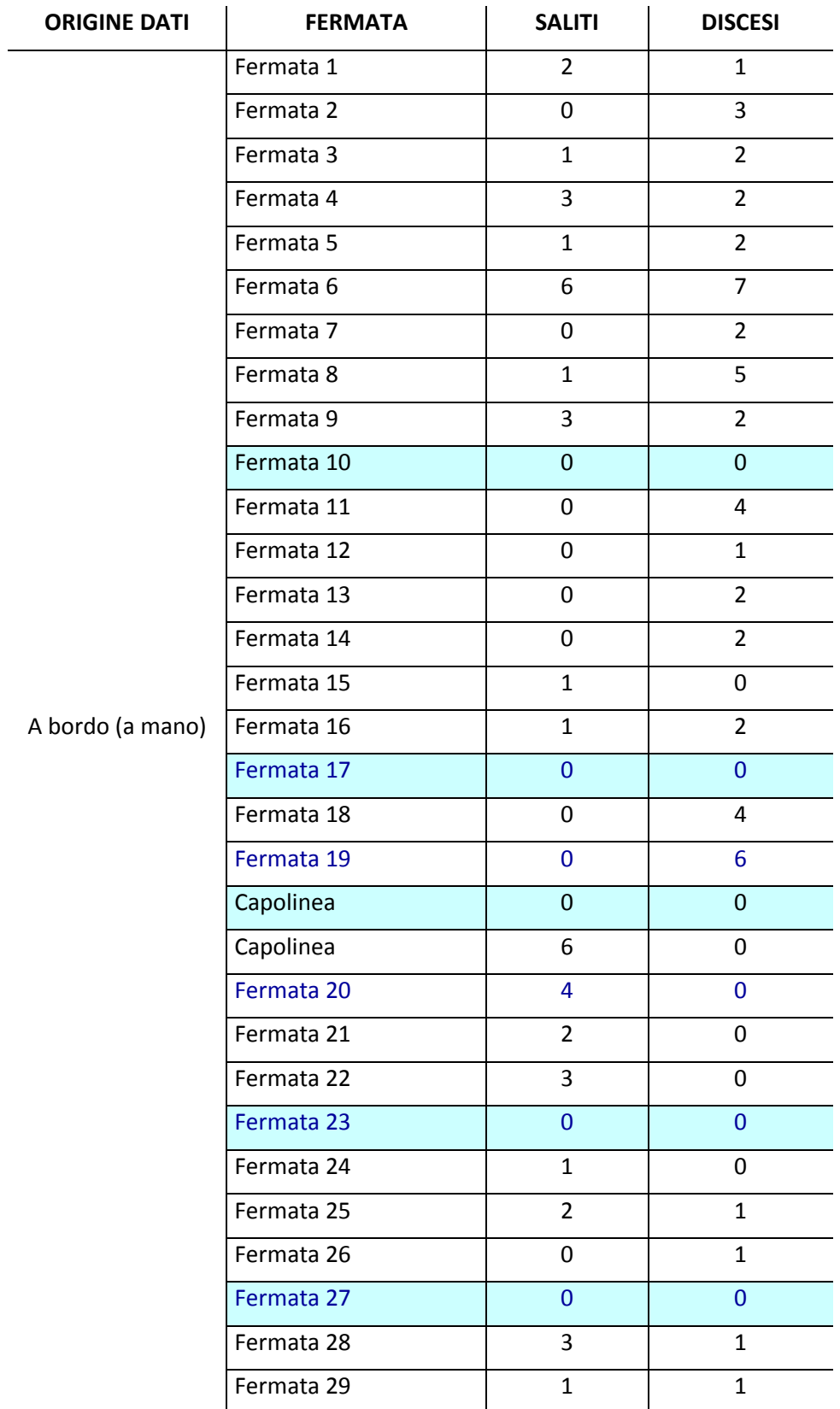

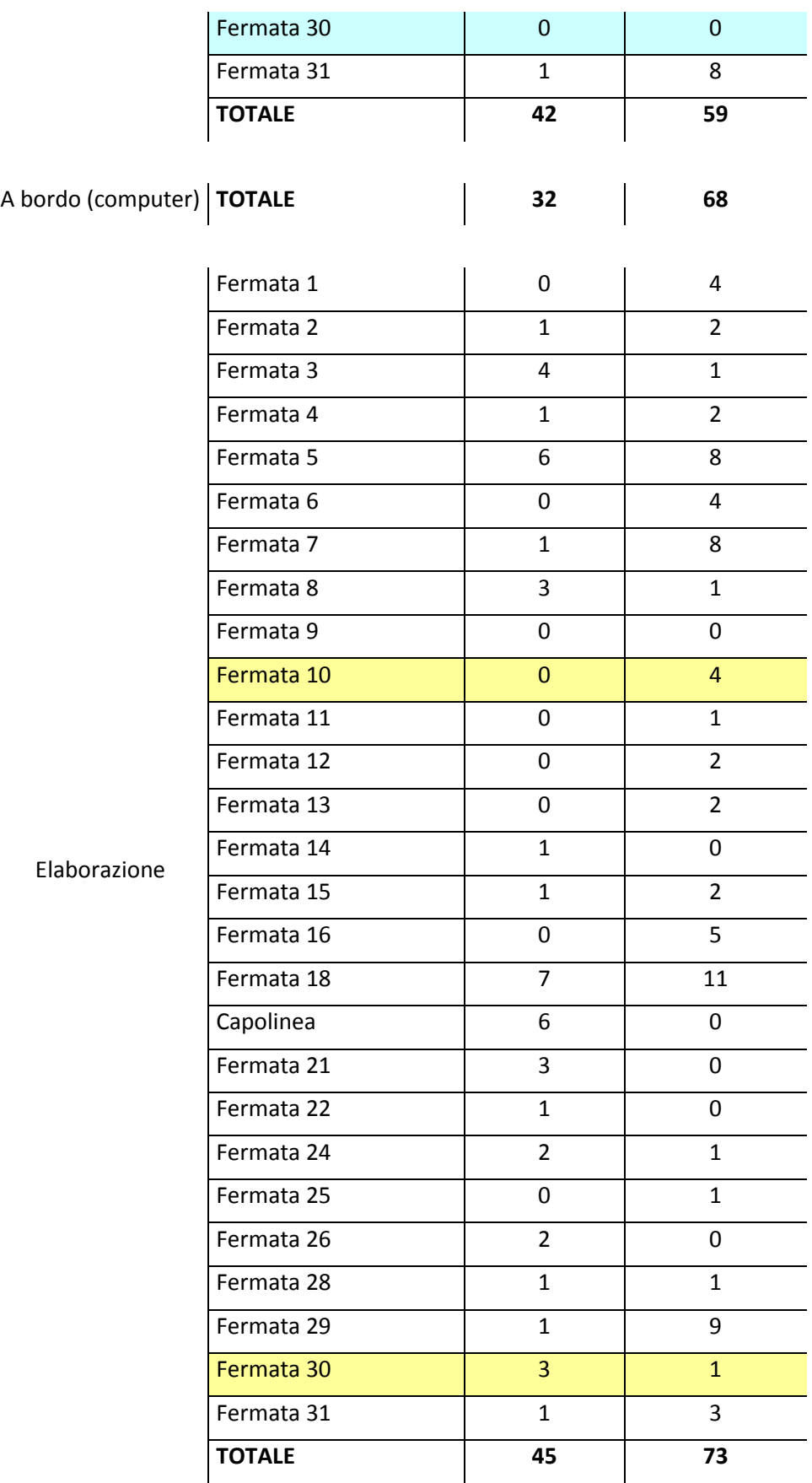

*Tabella 28 – Conteggio dei passeggeri saliti e discesi* 

## **2.2.4.3. STUDI PER LA RICERCA DI UNA TECNOLOGIA PER IL CONTEGGIO DEI PASSEGGERI**

Nel seguente paragrafo verranno presentati alcuni studi che sono stati effettuati all'estero per la ricerca di un metodo automatico per il conteggio del numero di passeggeri che salgono e scendono da un mezzo di trasporto pubblico.

In particolare, due esempi riguarderanno l'elaborazione di immagini provenienti da riprese effettuate tramite una videocamera mentre un altro è relativo all'uso di sensori di pressione.

### *2.2.4.3.1. CASO DI STUDIO: CONTEGGIO DEI PASSEGGERI SULLE FERROVIE SPAGNOLE* [33]

Lo studio, effettuato in Spagna attorno al 2000, aveva lo scopo di fornire alle ferrovie spagnole (RENFE – *Red Nacional de los Ferrocarriles Españoles*) uno strumento attraverso il quale poter determinare il numero di persone che salivano e scendevano dai treni. Fino a quel momento questo monitoraggio veniva effettuato prevalentemente a mano: gli operatori, fermi sulle banchine, contavano il numero di passeggeri che salivano e scendevano; questa operazione veniva effettuata una volta all'anno a causa dell'elevato costo del personale.

I requisiti del sistema di conteggio automatico che avrebbe dovuto sostituire il conteggio manuale erano i seguenti:

- doveva essere un sistema di rilevazione automatica a bordo del mezzo: la telecamera avrebbe dovuto essere installata sempre sopra la porta. In questo modo si avrebbe avuto il vantaggio di poter rilevare i passeggeri su diverse linee semplicemente indirizzando quel treno su diversi percorsi, a differenza dei dispositivi installati nelle stazioni; inoltre non avrebbe richiesto nessuna modifica alla struttura dei treni: sarebbe stato solo necessario installare una videocamera per ogni porta;
- l'accuratezza del conteggio poteva essere verificata attraverso la visione della registrazione delle immagini;
- il sistema poteva operare anche in condizioni di scarsa illuminazione;
- ci sarebbe stata la possibilità di avere dati in tempo reale;
- doveva essere un sistema economico, in quanto non servivano attrezzature particolari;
- non era necessaria un'elevata qualità delle immagini (le registrazioni avrebbero potuto essere effettuate su VHS);
- l'output ottenuto sarebbe stato il numero di saliti e discesi per ogni stazione.

Il sistema che è stato ideato analizza le immagini di una porta da una posizione zenitale sopra la porta del treno. La telecamera è posizionata all'interno del meccanismo della porta e le immagini acquisite sono in bianco e nero. Un esempio dell'immagine acquisita dalla telecamera è riportata nella figura seguente.

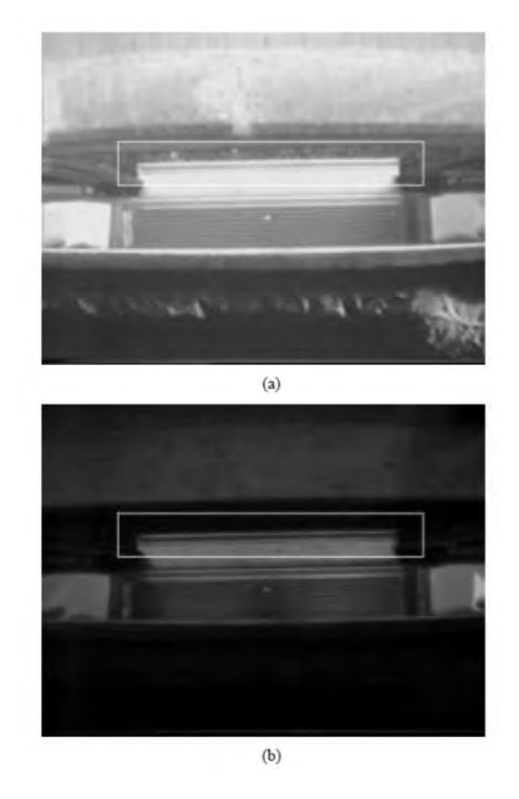

*Figura 24 – (a) Stazione superficiale; (b) stazione sotterranea [Fonte: (33)]* 

Come si può vedere dalle immagini, i treni fermano sia in stazioni sotterranee che in stazioni superficiali; inoltre in queste ultime l'illuminazione può variare a seconda dell'ora del giorno e delle condizioni climatiche e perciò lo sfondo può risultare diverso. Tutto questo causa delle variazioni alla qualità delle immagini, intesa non come definizione ma come capacità delle immagini stesse di fornire dati attendibili. Il posizionamento della telecamera sopra la porta ha il vantaggio che nessun oggetto o nessuna persona possa inavvertitamente posizionarsi in modo tale da coprire la telecamera e quindi il sistema può funzionare anche in caso di affollamento, perché non c'è il rischio che un qualsiasi oggetto copra l'immagine.

Nell'algoritmo di conteggio deve essere inclusa una memoria temporale, dal momento che una persona impiega più di un fotogramma per attraversare la porta. Per ridurre la richiesta di memoria per immagazzinare le immagini, l'unica porzione che viene analizzata ogni volta che si acquisisce un nuovo fotogramma sono solo alcune linee del fotogramma stesso, chiamate *stacks of lines*. Questi *stacks of lines* contengono tutte le informazioni necessarie per contare le persone.

Il conteggio inizia dopo la chiusura delle porte: in quel momento il computer disabilita l'acquisizione delle immagini e elabora gli *stacks*. Il tempo necessario per elaborare gli *stacks* è più breve del tempo necessario per acquisirli e molto più breve del tempo impiegato dal treno per raggiungere la stazione successiva. Per questo motivo si può parlare di un'elaborazione delle immagini in tempo reale.

L'immagine seguente fornisce una panoramica del sistema.

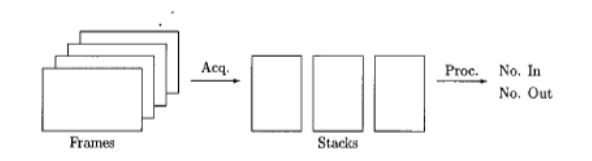

*Figura 25 – Panoramica del sistema di conteggio [Fonte: (13)]* 

Uno *stack of lines* può essere considerato un'immagine, in cui la larghezza corrisponde all'asse orizzontale nell'immagine originale e l'altezza corrisponde al tempo nella sequenza originale.

L'algoritmo si può riassumere in tre punti:

- 1) Il processo di conteggio inizia dopo che sono state chiuse le porte: l'obiettivo della telecamera è chiuso e quindi l'immagine è nera. È lo stato iniziale: *Closed-Door-State*. Quando il treno arriva a una stazione e si aprono le porte si ha un improvviso aumento di luminosità. Durante questo stato ogni immagine è analizzata per individuare questo incremento di luminosità.
- 2) *Acquisition State*: le porte sono aperte. Questo stato dura finché non si ha l'immagine nera per un certo tempo (all'incirca 2 secondi), cioè fino a quando le porte si sono chiuse.

3) Analisi degli *stacks* per contare le persone: *Counting State*. Si ignora l'input video, perché c'è abbastanza tempo tra una stazione e l'altra per elaborare le immagini (l'elaborazione richiede 5-10 secondi). Poi si torna di nuovo al *Closed-Door-State*.

Le immagini vengono acquisite con una velocità di 25 fotogrammi al secondo: è una quantità eccessiva per persone isolate, ma risulta necessaria in condizioni di affollamento.

Le immagini acquisite hanno una dimensione di 756x576 pixel, ma la porzione che viene elaborata è solo una piccola parte dell'immagine originale, la cosiddetta ROI (*region of interest*), al fine di ridurre gli oneri di calcolo e di memoria.

Il passo successivo è quello di definire tre linee all'interno della ROI:

- *black line*: corrisponde al gap, allo spazio tra il limite del marciapiede e la soglia del treno;
- *gradient line*: corrisponde al bordo superiore del gradino del treno;
- *white line*: corrisponde al gradino del treno.

Le *black lines* e le *white lines* sono utilizzate principalmente per determinare la direzione. La *gradient line* è usata per distinguere le persone dallo sfondo: si usa il valore del gradiente verticale così come precedentemente definito perché è sul gradino che si hanno i valori più elevati di gradiente e quindi è possibile distinguere le persone dallo sfondo.

Ognuna di queste tre linee viene archiviata in un'immagine diversa, dove ad ogni riga corrisponde un fotogramma. Alla fine si avranno tre *stacks*: uno per le *black lines*, uno per le *gradient lines* e uno per le *white lines*, chiamati rispettivamente *black stack*, *gradient stack* e *white stack*. In queste immagini l'asse verticale corrisponde al tempo (con valori crescenti verso il basso), mentre l'asse orizzontale corrisponde alla dimensione orizzontale dell'immagine originale.

Questi tre *stacks* sono l'input dell'algoritmo di elaborazione.

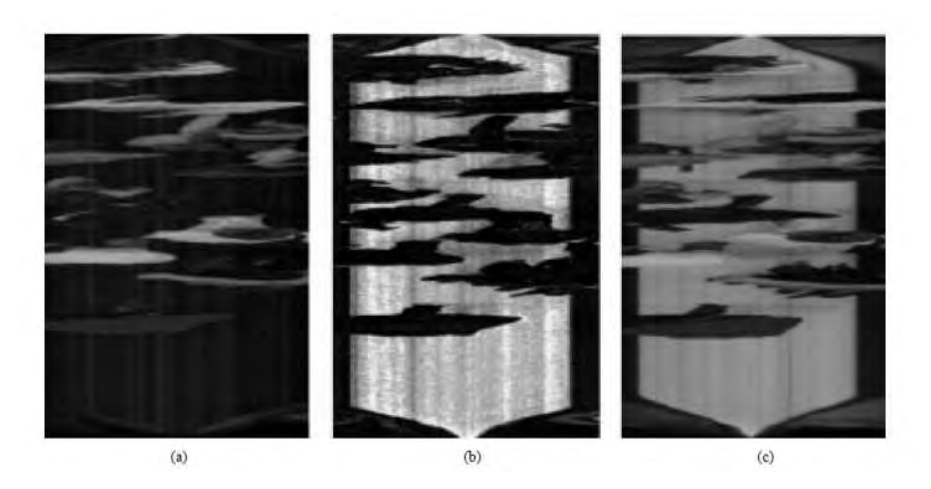

*Figura 26 – Stacks of lines: (a) black stack, (b) gradient stack, (c) white stack (Fonte: [33])* 

Il processo di elaborazione segue diversi passaggi.

- 1) *Presence detection*: lo scopo è creare un'immagine binaria della stessa dimensione degli *stacks* che indica quando la *border line* è occupata da qualcuno. La *border line* è quella posizione nel fotogramma che deve essere attraversata da una persona affinché venga effettuato il conteggio. Corrisponde alla posizione della *gradient line*.
- 2) *Segmentation*: lo scopo è dividere l'immagine in cui può essere rilevata la presenza di passeggeri in singole impronte che corrispondono ciascuna a una singola persona. È da osservare che è preferibile riuscire a eseguire una buona segmentazione al fine di facilitare l'operazione di determinazione della direzione, ma non è questo il punto principale del sistema: quello che interessa maggiormente è conoscere il numero delle persone che attraversano il varco della porta.
- 3) *Direction estimation*: dopo la segmentazione si avrà un'immagine che non conterrà nulla quando non c'è nessuno che passa e che conterrà un *label* diverso per ogni porzione degli *stacks* che corrisponde a una diversa persona. L'obiettivo è stimare la direzione di passaggio di questi *labels*.

Il processo per determinare la presenza o meno di persone può essere ricondotto ai seguenti passi:

1) *prefiltering*, per eliminare tutti quei gradienti che hanno una durata (cioè una dimensione verticale) breve, inferiore a 3/25 di secondo e in seguito, per distinguere le singole persone, si impone che la distanza tra due persone sia maggiore di 7/25 di secondo;

- 2) *determination of nobody lines*: si determinano in quali righe degli *stacks* sicuramente non c'è nessuno;
- 3) *background estimation*;
- 4) *segmentation people/background*: ci sono pixel che non è possibile classificare come "persona" o "sfondo" e li si confronta con i pixel vicini per poter risolvere il problema;
- 5) *door removal*;
- 6) *post filtering*.

L'immagine seguente mostra come funzionano le diverse tecniche di separazione che sono state usate nello studio: questa figura contiene i più importanti tipi di problemi che sono stati riscontrati nell'analisi.

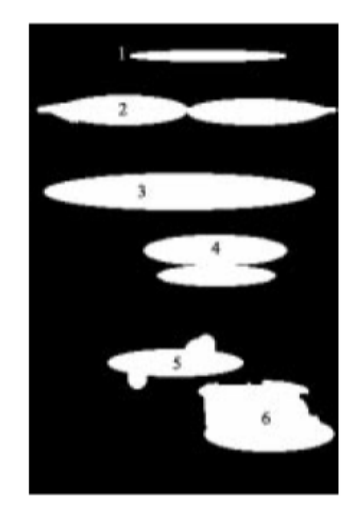

*Figura 27 – Impronte delle persone [Fonte: (33)]* 

- 1) persona isolata che passa rapidamente (si può notare dalla ridotta estensione verticale);
- 2) due persone che passano una di fianco all'altra;
- 3) persona singola che passa esattamente sotto la telecamera (l'altezza a cui è installata la telecamera è piccola e quindi è stato necessario usare un obiettivo grandangolare, per cui l'immagine di questa singola persona risulta grande come quella di due persone);
- 4) due persone che passano una immediatamente dopo l'altra, senza che ci sia alcuno spazio tra le due immagini;
- 5) persona con "appendici": è una situazione molto comune. Le "appendici" possono essere braccia, gambe, borse, ecc.;
- 6) persona che passa lentamente: l'immagine è irregolare e ha una grande estensione verticale.

Guardando la registrazione e contando manualmente (in *slow-motion*, perché in alcuni casi è impossibile effettuare il conteggio dal video in riproduzione a velocità reale) si può osservare come i risultati ottenuti siano corretti.

|                    |     | saliti discesi |
|--------------------|-----|----------------|
| passeggeri reali   | 321 | 385            |
| passeggeri contati | 318 | 379            |
| % di errore        | 1%  | 1.6%           |

*Tabella 29 – Risultati dei test [Fonte: (33)]* 

A volte però può succedere che le persone vengano aggregate in una sola perché tra di loro non c'è nessuno spazio o c'è uno spazio molto piccolo. Altre volte si ha la situazione opposta: una persona viene contata due volte. Questo succede quando la persona in questione esita nel momento in cui sale: in questo caso si perde la convessità dell'impronta e si hanno due *markers* per una persona.

Sono stati fatti molti test, che hanno coinvolto 149 stazioni, in orari diversi di giorni diversi, nelle linee ferroviarie attorno a Madrid. Questi test includono sia stazioni sotterranee (interne) che superficiali (esterne). Per tutta la durata dei test non sono state fatte variazioni ai parametri di calcolo e alle impostazioni delle telecamere. La densità con cui passavano le persone è risultata molto variabile: ci sono state stazioni in cui nessuno saliva né scendeva e stazioni in cui si registrava un'intensità di passaggio media maggiore di una persona al secondo.

*2.2.4.3.2. CASO DI STUDIO: CONTEGGIO DEI PASSEGGERI TRAMITE ELABORAZIONI VIDEO* [34]

Lo studio, effettuato in Taiwan nel 2008, presenta un sistema di conteggio automatico dei passeggeri che salgono e scendono da un autobus basato sull'elaborazione di immagini acquisite tramite riprese video.

La telecamera viene installata all'interno del mezzo in posizione zenitale, al fine di inquadrare e registrare il flusso bidirezionale dei passeggeri. Una volta che le immagini sono state acquisite, ogni fotogramma viene diviso in blocchi e ogni blocco viene classificato secondo il suo vettore di movimento (*motion vector*): se il numero di blocchi con vettori di movimento simili è maggiore di una certa soglia, allora quei blocchi sono considerati appartenenti allo stesso oggetto in movimento. Ciò che si ottiene è il numero di questi oggetti in movimento, che altro non sono che i passeggeri che salgono o scendono dal bus. I risultati sperimentali hanno dimostrato che l'algoritmo che è stato proposto fornisce un conteggio con una precisione media del 92%.

Il sistema proposto adotta una videocamera zenitale che cattura l'immagine dall'alto mentre i passeggeri salgono o scendono dal bus. Lo schema è composto da tre algoritmi: individuazione dei passeggeri, raccolta di dati sulle caratteristiche dei passeggeri, analisi e conteggio.

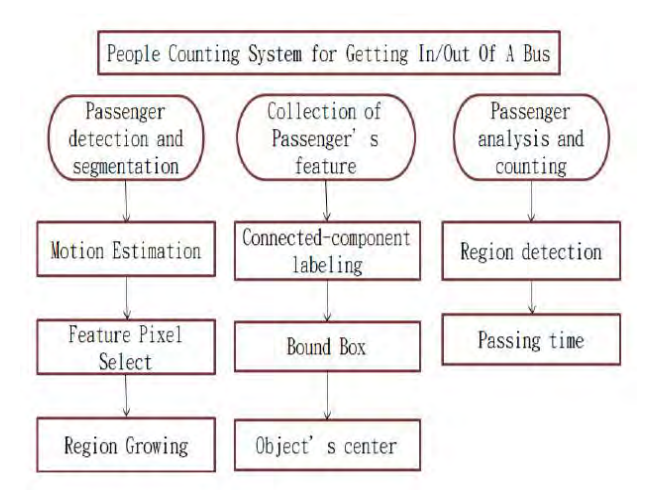

*Figura 28 – Schema del sistema di conteggio passeggeri (Fonte: [34])* 

Il primo passo di questo sistema è estrarre i pixel in movimento, in quanto la caratteristica principale dei passeggeri è il movimento in avanti. Le caratteristiche dinamiche dei passeggeri vengono sfruttate per distinguere le persone da disturbi dovuti all'ambiente, quali variazioni del livello di illuminazione e vibrazioni del mezzo.

Per prima cosa un fotogramma viene suddiviso in tanti blocchi k\*k e poi viene calcolato il vettore di movimento di ogni blocco. Quando la quantità di vettori di movimento simili supera una certa soglia, quel blocco viene considerato un passeggero. Delle due immagini seguenti, la prima mostra il risultato della stima del movimento con blocchi 16\*16, nella seconda ogni blocco 16\*16 è stato diviso in blocchi 4\*4, per consentire una stima di maggior dettaglio.

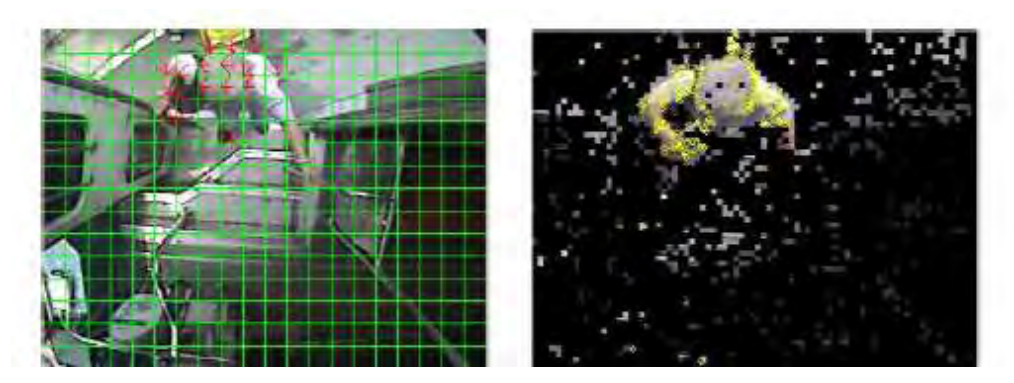

*Figura 29 – Suddivisione dell'immagine in blocchi 16\*16 e 4\*4 (Fonte: [34])* 

Nella seconda figura si può vedere come ci siano pixel individuati come movimento anche al di fuori del passeggero: sono errori che possono essere causati dalla vibrazione delle lenti della videocamera oppure da variazioni di luminosità e che possono essere eliminati tramite un metodo chiamato *feature pixel selection*.

Dopo la stima del movimento, il *feature pixel selection* cerca nei pixel le caratteristiche più rilevanti del blocco selezionato: i pixel con un valore più elevato (dato dalla vicinanza con altri pixel e dal livello di grigio del pixel stesso) appartengono a un oggetto in movimento.

Dopo aver estratto i pixel appartenenti ai passeggeri, questi pixel devono essere uniti in un oggetto secondo le sue caratteristiche e poi deve essere registrata la sua direzione per il conteggio dei passeggeri.

Il diagramma di flusso nella seguente immagine mostra il processo di individuazione dei passeggeri: per prima cosa ogni oggetto viene etichettato con un indicatore diverso, che serve a codificare gli oggetti per una successiva classificazione, e poi si cercano oggetti simili; se questi vengono trovati, l'indicatore di questo oggetto viene sostituito dall'indicatore originale.

Dopo che tutti gli oggetti sono stati etichettati, quelli troppo piccoli vengono considerati come parte dello sfondo e rimossi, in modo che resti solo l'immagine dei passeggeri.

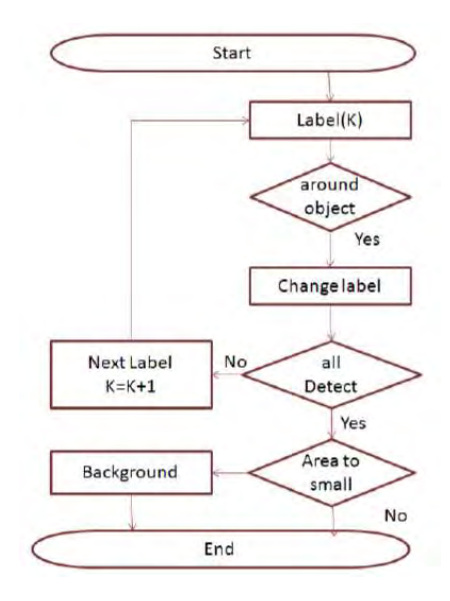

*Figura 30 – Algoritmo per la classificazione degli oggetti (Fonte: [34])* 

Basandosi sul tracciamento della posizione dell'oggetto in movimento, si può determinare la direzione di conteggio sull'ordine in cui vengono attraversate due linee immaginarie, chiamate *base-lines*, oppure in base a quale *base-line* è quella da cui le persone di allontanano durante il processo di tracciamento. Questa strategia con cui trovare la direzione è quella che richiede il minor costo computazionale. Di queste due linee virtuali una si trova sul gradino superiore e una sul gradino inferiore, come illustrato nella figura seguente.

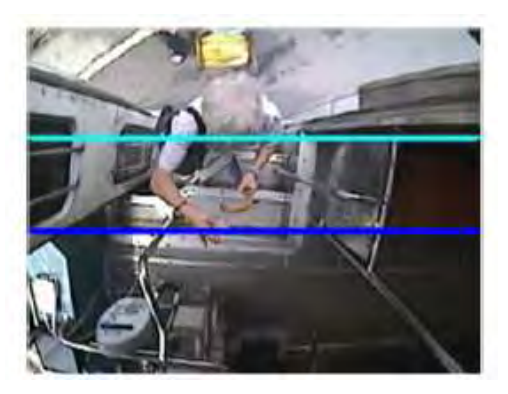

*Figura 31 – Le base-lines virtuali (Fonte: [34])* 

Quando un oggetto in movimento attraversa queste due linee, si ha la certezza che il passeggero è sulle scale e viene conteggiato.

L'atto di salita e discesa da un bus può essere eseguito solamente da un passeggero alla volta. Quindi per prima cosa bisogna individuare l'eventuale presenza di un passeggero in questa regione. Se il rettangolo in cui il passeggero è inscritto attraversa le due *base-lines* vuol dire che quel passeggero è passato attraverso la porta e viene contato.

Il seguente diagramma di flusso illustra l'algoritmo di conteggio.

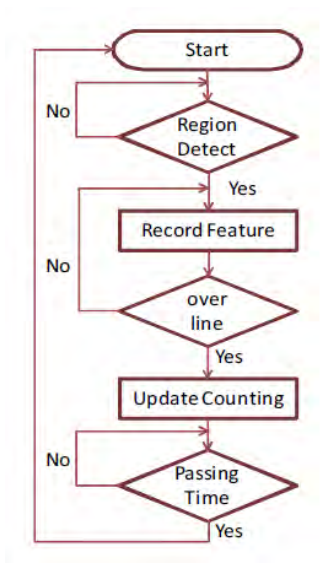

*Figura 32 – Algoritmo di conteggio (Fonte: [34])* 

Per evitare ripetizioni di conteggio, il rettangolo che circoscrive il passeggero viene tracciato completamente perché a volte può succedere che un passeggero stia sulle scale per un tempo anche piuttosto lungo. Per questo motivo si è fissato a 1,5 s il tempo che un passeggero impiega a salire le scale e non viene effettuato nessun conteggio in questo periodo.

Nell'articolo è stata presentata un'analisi teorica di un sistema di conteggio dei passeggeri di un bus, ma l'implementazione di questo sistema su immagini reali può portare a valutazioni soddisfacenti.

Al fine di ottenere una migliore valutazione del sistema proposto sono stati usati tre diversi tipi di video, tutti e tre che riprendono passeggeri in salita e in discesa dal mezzo a una fermata. La tabella seguente fornisce il livello di precisione del sistema di conteggio.

| test samples  | real passengers |     | counted passengers | accuracy |     |  |
|---------------|-----------------|-----|--------------------|----------|-----|--|
|               | in              | out | in                 | out      |     |  |
| video1 (52 s) | 10              |     |                    |          | 95% |  |
| video2 (65 s) | 17              | 4   | 15                 |          | 94% |  |
| video3 (82 s) | 29              | 6   | 33                 | 5        | 86% |  |
| Average       |                 |     |                    |          | 92% |  |

*Tabella 30 – Precisione del sistema di conteggio passeggeri (Fonte: [34])* 

Dalla tabella si può vedere che la precisione dei video 1 e 2 è maggiore della precisione del video 3. Questo perché il flusso dei passeggeri che sale sul bus è elevato e per di più ci sono anche alcuni passeggeri che scendono dal mezzo allo stesso tempo. Il numero di passeggeri è così elevato che qualche passeggero può stare sulla scala per un tempo più lungo e essere contato due volte. Nonostante ciò, l'algoritmo di conteggio dei passeggeri che è stato proposto fornisce una precisione media del 92%.

*2.2.4.3.3. CASO DI STUDIO: CONTEGGIO DEI PASSEGGERI ATTRAVERSO DATI DI PRESSIONE* [35]

Lo studio è stato condotto in Cina nel 2008 al fine di trovare un'alternativa ai metodi più diffusi per il conteggio dei passeggeri che salgono e scendono da un autobus, che sono basati su riprese video e sull'utilizzo di sensori di pressione. I principali problemi che sono stati riscontrati sono il costo elevato e l'influenza delle condizioni climatiche e ambientali per quanto riguarda i metodi che utilizzano le videocamere, mentre i metodi basati sui sensori difficilmente riescono a distinguere la direzione di passaggio.

Il metodo che viene proposto è basato sull'analisi della cinematica del corpo umano.

Per analizzare le caratteristiche cinematiche quando le persone salgono e scendono dalle scale di un autobus, gli autori hanno progettato un sistema per raccogliere i dati di pressione tra il piede e lo scalino. Questo sistema utilizza microprocessori della famiglia ARM per raccogliere in modo continuo i dati quando la gente sale e scende le scale. I dati sono memorizzati e inviati al computer di raccolta dati, poi vengono rappresentati graficamente e analizzati per estrarre un vettore che rappresenti le caratteristiche cinematiche.

Prove sperimentali mostrano che il tempo di passaggio sul pedale di una persona che sale o scende è maggiore di 300 ms. Pertanto se il tempo di passaggio è più breve, il corrispondente dato relativo alla pressione viene visto come un disturbo.

Secondo diversi studi, la camminata di una persona può essere divisa in due parti: la fase di supporto (*supporting phase*) e la fase di oscillazione (*swing phase*), come mostrato nella figura seguente.

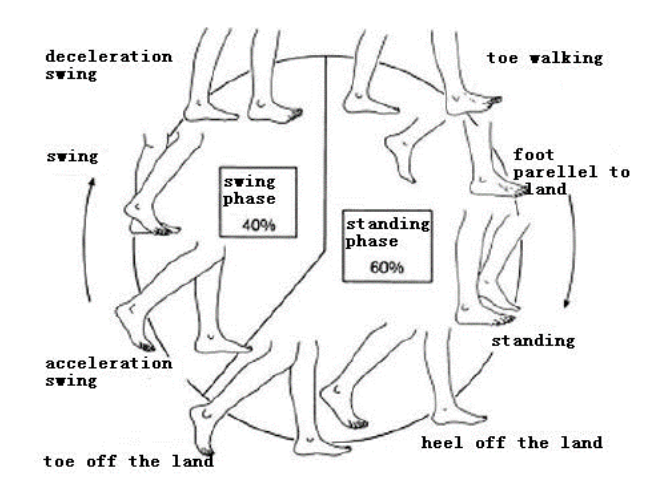

*Figura 33 – Ciclo della camminata (Fonte: [35])* 

Si è notato che le proporzioni tra le due fasi non differiscono in modo significativo a seconda del sesso, dell'età o dell'altezza. Altri studi hanno provato che c'è una certa regola nella variazione di pressione tra il piede e il piano d'appoggio durante la camminata in piano.

Il massimo valore di pressione si ha ad ogni passo quando il tallone è appoggiato al suolo. L'area della superficie di spinta aumenta con la diminuzione graduale dell'angolo tra il piede e il terreno e anche il valore della forza si riduce. Il valore della forza raggiunge il minimo quando il piede è completamente a terra; un altro massimo si ha quando il tallone si stacca dal suolo mentre la punta del piede è ancora a terra. Quindi, in tutto il ciclo, la componente di pressione di direzione verticale segue un andamento simmetrico con due apici. La pressione tra il piede e il suolo è piccola in direzione orizzontale e lungo gli assi destra-sinistra e avantiindietro.

Secondo l'analisi appena descritta, il tempo in cui una persona rimane sulla scala corrisponde al minimo della curva pressione-tempo.

Il primo esperimento ha coinvolto 50 persone di diversa età, sesso e postura. L'altezza del gradino usato nell'esperimento è stata fissata a 15 cm. I grafici seguenti mostrano le curve pressione-tempo dopo la rimozione dei disturbi.

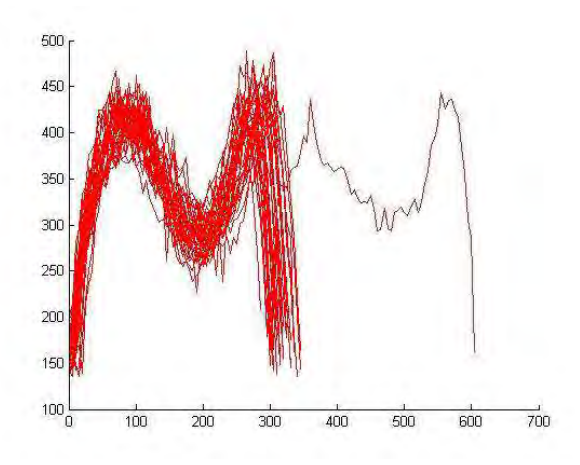

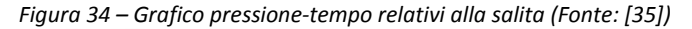

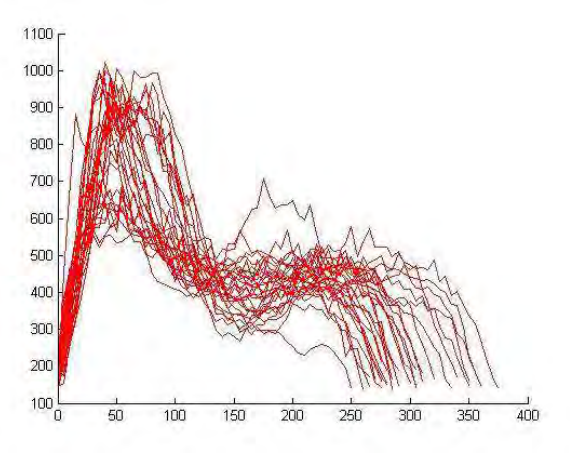

*Figura 35 – Grafico pressione-tempo relativi alla discesa (Fonte: [35])* 

I grafici sopra riportati mostrano che l'andamento delle curve di pressione è simile quando diverse persone salgono o scendono da un gradino della stessa altezza. Non ci sono significative differenze tra le curve relative a persone diverse, ad eccezione del valore del picco, il valore del minimo e la durata del minimo. Il tempo che una persona permane sul gradino corrisponde alla durata del minimo nel grafico.

Il secondo esperimento ha coinvolto 50 persone di diversa età, sesso e postura. L'altezza dei gradini usati nell'esperimento è di 15, 20 e 25 cm e ogni persona è salita e scesa da ogni gradino 20 volte. I tre grafici seguenti mostrano le curve pressione-tempo relativi a una sola persona che sale sul gradino dopo la rimozione dei disturbi.

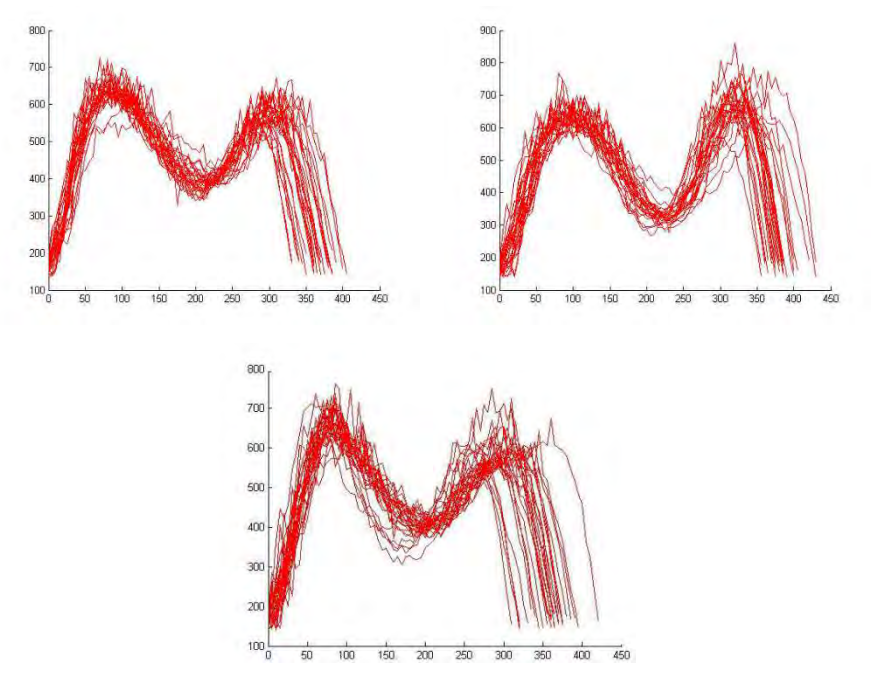

*Figura 36 – Grafici pressione-tempo relativi alla salita su un gradino di 15, 20 e 25 cm di altezza (Fonte: [35])* 

I tre grafici seguenti mostrano le curve pressione-tempo relativi a una sola persona che scende dal gradino dopo la rimozione dei disturbi.

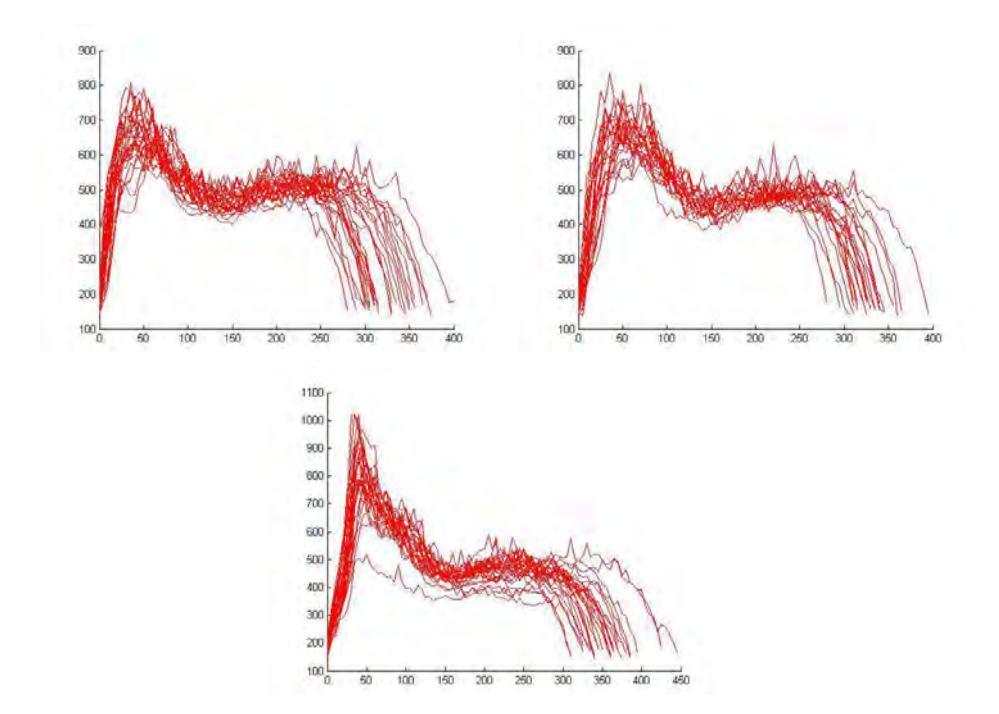

*Figura 37 – Grafici pressione-tempo relativi alla discesa da un gradino di 15, 20 e 25 cm di altezza (Fonte: [35])* 

I risultati degli esperimenti mostrano che l'andamento dei grafici pressione-tempo sono simili per una persona che sale e scende da gradini di diversa altezza. Il primo picco della curva appare leggermente dopo quando il gradino diventa più alto.

In accordo con le analisi appena effettuate, si è trovato che i vettori che rappresentano le caratteristiche cinematiche della salita e della discesa sono i seguenti: l'intervallo di tempo che intercorre dall'inizio dell'onda al primo picco (T1), il valore del primo picco (F1), l'intervallo di tempo tra il secondo picco e la fine dell'onda (T2), il valore del secondo picco (F2) e le loro combinazioni: R1=F1/T1, R2=F2/T2, F3=F1-F2, R3=R1/R2.

Sono stati ottenuti 1000 gruppi di dati dagli esperimenti. I 560 esempi per l'addestramento sono stati selezionati casualmente da questi dati. La tabella seguente mostra i migliori risultati dell'addestramento SVM.

| Model       |     | Training samples Recognition samples Recognition rate (%) |         |
|-------------|-----|-----------------------------------------------------------|---------|
| Getting on  | 218 | 217                                                       | 99,5413 |
| Getting off | 342 | 333                                                       | 97,3684 |
| Total       | 560 | 550                                                       | 98,2143 |

*Tabella 31 – Percentuale di riconoscimento in fase di addestramento (Fonte: [35])* 

Dagli esperimenti sono stati ottenuti 4488 gruppi di dati e sono stati sottoposti al test SVM (precedentemente addestrato). I risultati sono riportati nella tabella seguente.

| Model       |      | Test samples Recognition samples Recognition rate (%) |         |
|-------------|------|-------------------------------------------------------|---------|
| Getting on  | 2462 | 2375                                                  | 94,4663 |
| Getting off | 2026 | 1843                                                  | 90,9674 |
| Total       | 4488 | 4218                                                  | 93,984  |

*Tabella 32 – Percentuale di riconoscimento in fase di test (Fonte: [35])* 

Dai risultati degli esperimenti si può dedurre che la percentuale di riconoscimento della discesa è inferiore rispetto alla salita. Questo può essere causato dalla grande differenza di pressione tra il piede e il suolo quando le persone scendono dal pedale. Questo problema può essere risolto usando un algoritmo appropriato per eliminare i disturbi.

Dagli esperimenti si può vedere che la percentuale di riconoscimenti totali è del 93,98%: confrontato con altri metodi, il metodo proposto basato sulla cinematica del corpo umano è più efficiente e accurato.

### *2.2.4.3.4. CONFRONTO*

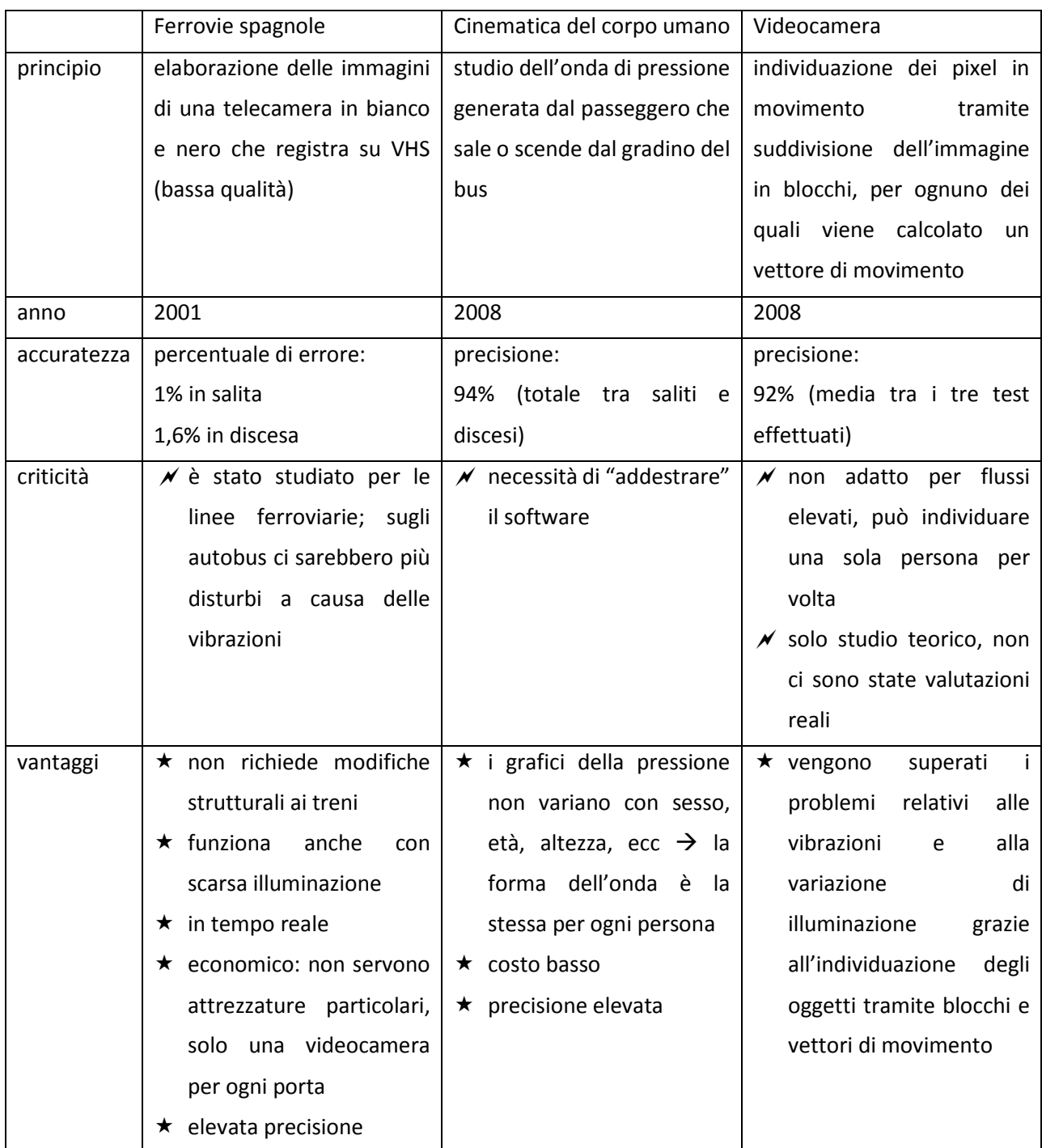

*Tabella 33 – Confronto tra gli studi presentati* 

## **CONCLUSIONI**

Nelle recenti formulazioni dei criteri per la ripartizione dei contributi al TPL è stato introdotto il parametro relativo al fattore di carico dei mezzi (*load factor*). Dal punto di vista normativo non esiste ancora una legge, un decreto o un regolamento che indichi con precisione come calcolare il *load factor*, o meglio, in che modo stimare la domanda. L'adozione del metodo più idoneo è lasciato a discrezione delle singole aziende che gestiscono ed esercitano il servizio di trasporto pubblico.

L'orientamento attuale è passare dal rilievo manuale a sistemi di conteggio automatico dei passeggeri. Le motivazioni che spingono a ciò riguardano certamente i costi e la qualità e quantità dei dati che si possono ottenere. Infatti, se ben calibrati, i contapersone automatici possono arrivare fino a una precisione del 95% anche nelle ore di punta, laddove è più probabile l'errore umano a causa del grande flusso di passeggeri che sale e scende dal mezzo nello stesso momento. Inoltre si possono avere serie di dati statisticamente più attendibili, perché una volta che il dispositivo è stato installato il conteggio può essere effettuato sempre, in qualsiasi giorno della settimana, a qualsiasi ora e con qualsiasi condizione atmosferica. Infine è rilevante anche l'aspetto economico: i contapersone possono avere un costo anche non indifferente, ma si tratta di una spesa concentrata prevalentemente all'inizio, che può venire ammortizzata nel tempo, in quanto poi l'acquisizione dei dati e la loro elaborazione sono dei processi automatici, mentre il rilievo manuale richiede un grande impegno di manodopera.

Si riporta di seguito una sintesi comparativa dei metodi illustrati.

#### *Metodologie indirette*

Riguardano la stima dei viaggiatori a partire dalle statistiche sulla vendita dei titoli di viaggio. Il vantaggio riguarda il fatto che i dati sono facili da reperire. Per il resto non è un metodo molto preciso, perché non si può sapere quando il biglietto venduto viene effettivamente utilizzato e perciò non può contribuire al calcolo del *load factor* se non in

maniera aggregata e su un periodo di tempo più lungo di una giornata, perché il biglietto acquistato può essere utilizzato il giorno stesso, due giorni dopo, la settimana successiva, ecc. Inoltre, per quanto riguarda gli abbonamenti, viene fatta una stima del tasso di utilizzo. La metodologia fornita dalla Regione Veneto indica un coefficiente di utilizzazione di 0,85 per i servizi extraurbani, mentre per i trasporti urbani non dà nessuna indicazione. Tuttavia, un coefficiente di 0,85 vorrebbe dire un'utilizzazione del servizio 6 giorni su 7: si tratta di una sovrastima, in quanto la maggior parte degli utenti effettua un numero inferiore di viaggi. Allo stato attuale questo metodo di calcolo è quello utilizzato nelle statistiche ufficiali regionali e nazionali.

#### *Metodologie dirette: conteggio delle obliterazioni*

Il conteggio dei passeggeri saliti è automatico, perché tutti sono tenuti a validare il biglietto o l'abbonamento. Tuttavia, prima che entrassero in funzione le validatrici automatiche, gli abbonati dovevano solamente mostrare l'abbonamento all'autista: in questo modo gli unici dati che si ricavavano dalle obliteratrici erano dovuti ai soli biglietti. Inoltre, con questo metodo, non è possibile contare quella quota di passeggeri che non paga il biglietto e perciò i passeggeri totali risultano in numero maggiore rispetto al conteggio delle obliterazioni.

Un altro vantaggio è che il conteggio dei passeggeri tramite il conteggio delle obliterazioni non richiede l'installazione di dispositivi aggiuntivi oltre alle obliteratrici e perciò risulta essere un metodo economico. Tuttavia questa semplicità viene a trovarsi in difetto quando si hanno due diversi dispositivi: ad esempio, nei mezzi di trasporto pubblico locale di Padova i biglietti sono cartacei e vengono obliterati dalle obliteratrici classiche, mentre gli abbonamenti sono elettronici e vengono validati dalle validatrici di nuova generazione, pertanto si hanno, per una stessa corsa, due diverse serie di dati che contengono informazioni diverse.

Il dato è correlato solo alle salite, pertanto non è possibile fare elaborazioni come i diagrammi di carico, ma solamente ottenere la domanda complessiva.

#### *Metodologie dirette: rilievo manuale a terra*

Con il rilievo manuale a terra si riesce a rilevare un gran numero di corse con un numero limitato di operatori, perché questi stanno a bordo strada e monitorano tutti gli autobus che passano. Però in questo modo si possono avere solo delle stime di massima sul carico di passeggeri, perché l'operatore può valutare (ed è una valutazione soggettiva) il grado di

riempimento del mezzo consentendo una stima approssimativa dei passeggeri. Inoltre è difficile monitorare le singole linee, perché servirebbe un numero elevato di addetti e si perderebbe il vantaggio di questo metodo. Nell'esempio che è stato riportato ci si è concentrati sulla linea del tram, lungo la direttrice Nord-Sud, pertanto l'unica linea che è stata rilevata nel suo complesso è proprio questa, mentre per le altre si sono ricavati i dati solamente per quei tratti comuni alla linea del tram.

Questo tipo di indagine può essere utile per monitorare, più che la domanda, il grado di congestione di una certa zona della città, cioè quanti autobus passano in un certo intervallo di tempo in una certa area e qual è, dal punto di vista qualitativo, il loro carico.

#### *Metodologie dirette: rilievo manuale a bordo*

Il grande vantaggio del rilievo a bordo dei mezzi è la possibilità di avere dati molto precisi e dettagliati: infatti si può sapere quanti sono i passeggeri che salgono e scendono ad ogni fermata di ogni linea. Tuttavia questo richiede un grande impegno di manodopera, perché è necessario almeno un operatore per ogni mezzo, perciò risulta un metodo molto costoso. Proprio a causa dei costi elevati spesso non viene eseguito in maniera sistematica su tutta la rete ma si prendono solo alcune linee come campione e inoltre anche la cadenza con cui si ripetono le campagne di indagine non è fissa.

Proprio perché gli operatori sono persone c'è il rischio che, soprattutto nelle ore di punta quando la domanda è molto elevata, i dati perdano di precisione, a causa dell'errore umano.

#### *Metodologie dirette: sistemi automatici*

I contapersone, una volta che sono stati calibrati, lavorano da soli, senza la necessità di operatori umani; inoltre anche l'elaborazione dei dati è un processo automatico: il software fornisce in output, generalmente, il numero di passeggeri saliti e discesi per ogni fermata e il totale.

Tuttavia i dispositivi e il software per l'elaborazione dei dati possono essere costosi, anche se non è necessario installarli a bordo di tutti i mezzi, basta solo avere qualche mezzo dotato di contapersone da utilizzare come veicolo sonda e indirizzarlo sulle varie linee. Inoltre la calibrazione e le operazioni necessarie a far sì che il dispositivo comunichi con il server a terra possono risultare complicate.

*Costi* 

Le principali voci di costo dei vari metodi sono riguardano:

- l'acquisto dei dispositivi e del software per l'elaborazione dei dati, per quanto riguarda i sistemi di rilevazione automatica;
- gli operatori, per quanto riguarda il rilievo manuale, sia a terra che a bordo dei mezzi;
- per quanto riguarda le metodologie indirette e il conteggio delle obliterazioni, non ci sono grossi costi aggiuntivi.

La tabella seguente mostra un confronto tra i principali vantaggi e svantaggi dei metodi presentati all'interno del presente elaborato.

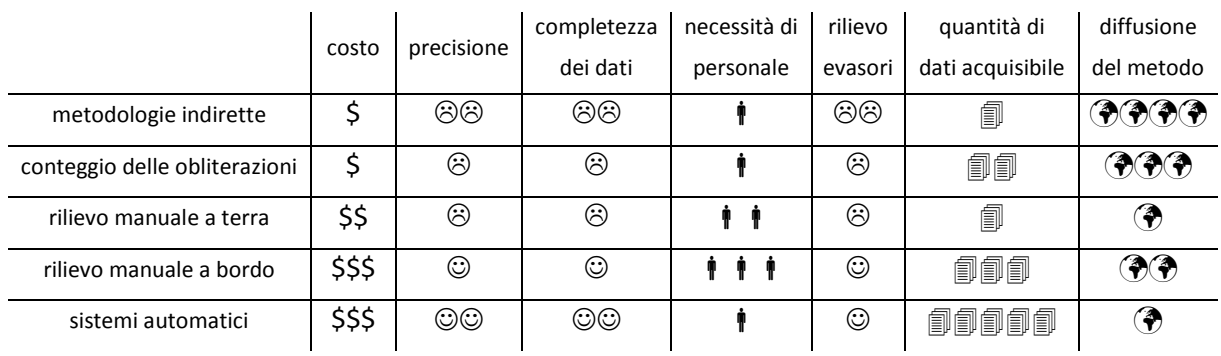

*Tabella 34 – Confronto tra le metodologie di rilievo del numero dei passeggeri* 

# **RIFERMENTI BIBLIOGRAFICI**

[1] Isfort – Istituto Superiore di Formazione e Ricerca per i Trasporti, *Il trasporto pubblico locale. La ricerca dell'efficienza attraverso le riforme*, Marzo 2014.

[2] L. 151/81: *Legge quadro per l'ordinamento, la ristrutturazione ed il potenziamento dei trasporti pubblici locali. Istituzione del Fondo nazionale per il ripiano dei disavanzi di esercizio e per gli investimenti nel settore.* 

[3] D. Lgs. 422/97: *Conferimento alle regioni ed agli enti locali di funzioni e compiti in materia di trasporto pubblico locale.* 

[4] Isfort – Istituto Superiore di Formazione e Ricerca per i Trasporti, *Lo stato di attuazione della riforma del TPL nelle Regioni italiane*, Aprile 2006.

[5] D. L. 223/2006: *Disposizioni urgenti per il rilancio economico e sociale, per il contenimento e la razionalizzazione della spesa pubblica, nonché interventi in materia di entrate e di contrasto all'evasione fiscale.*

[6] Regolamento CE 1370/2007: *Regolamento del Parlamento europeo e del Consiglio relativo ai servizi pubblici di trasporto di passeggeri su strada e per ferrovia*.

[7] Isfort – Istituto Superiore di Formazione e Ricerca per i Trasporti, *La riforma del trasporto pubblico locale nelle Regioni: lo stato di attuazione e le prospettive*, Luglio 2008.

[8] D. L. 95/2012: *Disposizioni urgenti per la revisione della spesa pubblica con invarianza dei servizi ai cittadini nonché misure di rafforzamento patrimoniale delle imprese del settore bancario.*

[9] D.P.C.M. 11/03/2013: *Definizione dei criteri e delle modalità con cui ripartire il Fondo nazionale per il concorso dello Stato agli oneri del trasporto pubblico locale, anche ferroviario, nelle Regioni a statuto ordinario*.

[10] Isfort – Istituto Superiore di Formazione e Ricerca per i Trasporti, *Il lungo percorso della riforma del Trasporto Pubblico Locale. Alla ricerca di una disciplina di settore*, Luglio 2011.

[11] Cassa depositi e prestiti, Studio di settore n. 04, *Mobilità urbana. Il trasporto pubblico locale: il momento di ripartire*, Novembre 2013.

[12] M. Sebastiani, *Federalismo fiscale e trasporto pubblico locale: costi standard e finanziamento pubblico. Nuove opportunità per la politica industriale?*, Roma, 2009.

[13] IX Commissione Permanente (Trasporti, poste e telecomunicazioni), *Indagine conoscitiva sul trasporto pubblico locale*, Documento conclusivo approvato, 2013

[14] Ministero delle Infrastrutture e dei Trasporti, Conto Nazionale delle Infrastrutture e dei Trasporti, Istituto Poligrafico e Zecca di Stato, Roma, 2013.

[15] ISTAT, *Trasporti Urbani, Anno 2010*, 2012.

[16] Bain & Company, *Il trasporto pubblico locale in Italia e in Europa*, 2012.

[17] Osservatorio Nazionale sulle politiche del TPL, *Guida alla Relazione di accompagnamento ai prospetti compilati*.

[18] Osservatorio Nazionale sulle politiche del TPL, *Guida alla compilazione dei prospetti*.

[19] ISTAT, *Dati ambientali nelle città. Mobilità urbana*, 2012.

[20] ISTAT, *Indicatori sui trasporti urbani – Anno 2008*, marzo 2010.

[21] http://www.apsholding.it/index.php/informazioni-2/tariffe-e-titoli-diviaggio/2014-10- 14-14-33-17/biglietti-urbani

[22] http://www.atv.verona.it/flex/cm/pages/ServeBLOB.php/L/IT/IDPagina/567

[23] Fondazione CIVICUM, *Le società controllate dai maggiori comuni italiani: costi, qualità ed efficienza*, 2009.

[24] Asstra, *Gli sviluppi della ricerca sull'evasione tariffaria*, Venezia, 2008.

[25] APS Holding S.p.A., *Relazione su indagine di Customer Satisfaction*, Padova, 2012.

[26] http://www.veneziatoday.it/foto/cronaca/autobus-actv-tornelli-portoghesi-foto/ autobus-actv-tornelli-portoghesi-foto-3.html

[27] http://www.apsholding.it/index.php/informazioni-2/orari-e-percorsi-linea-perlinea

[28] APS Holding S.p.A., *Rilevazione dei transiti e stima dei carichi delle linee lungo la direttrice del tram*, maggio 2013.

[29] http://www.digigroup.com/digiweb/cpax.htm

[30] http://www.quantaflow.it/italiano/tecnologie-di-conteggio.html

[31] http://www.eurotech.com/it/prodotti/PCN-1001

[32] Sistema Informativo del Servizio di Trasporto Pubblico nell'ambito del Territorio di Padova – Progetto Esecutivo, Manuale di installazione del contapersone a visione stereoscopica.

[33] A. Abiol, I. Mora, V. Naranjo, *Real-Time High Density People Counter Using Morphological Tools,* IEEE Transactions on Intelligent Transportation Systems, Vol. 2, No 4, Dicembre 2001.

[34] Chao-Ho (Thou-Ho) Chen, Yin-Chan Chang, Tsong-Yi Chen and Da-Jinn Wang, *People Counting System for Getting In/Out of a Bus Based on Video Processing*, Eighth International Conference on Intelligent Systems Design and Applications, 2008.

[35] Fang Zhu, Junhua Gu, Ruixia Yang, Zhifenf Zhao, *Research on counting method of bus passengers flow based on kinematics of human body and SVM,* Second International Symposium on Intelligent Information Technology Application, 2008